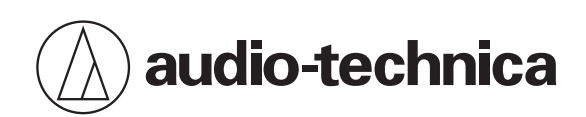

# **3000 Series**

Wireless In-Ear Monitor System

# **IP Control Protocol Specifications**

# **Table of Contents**

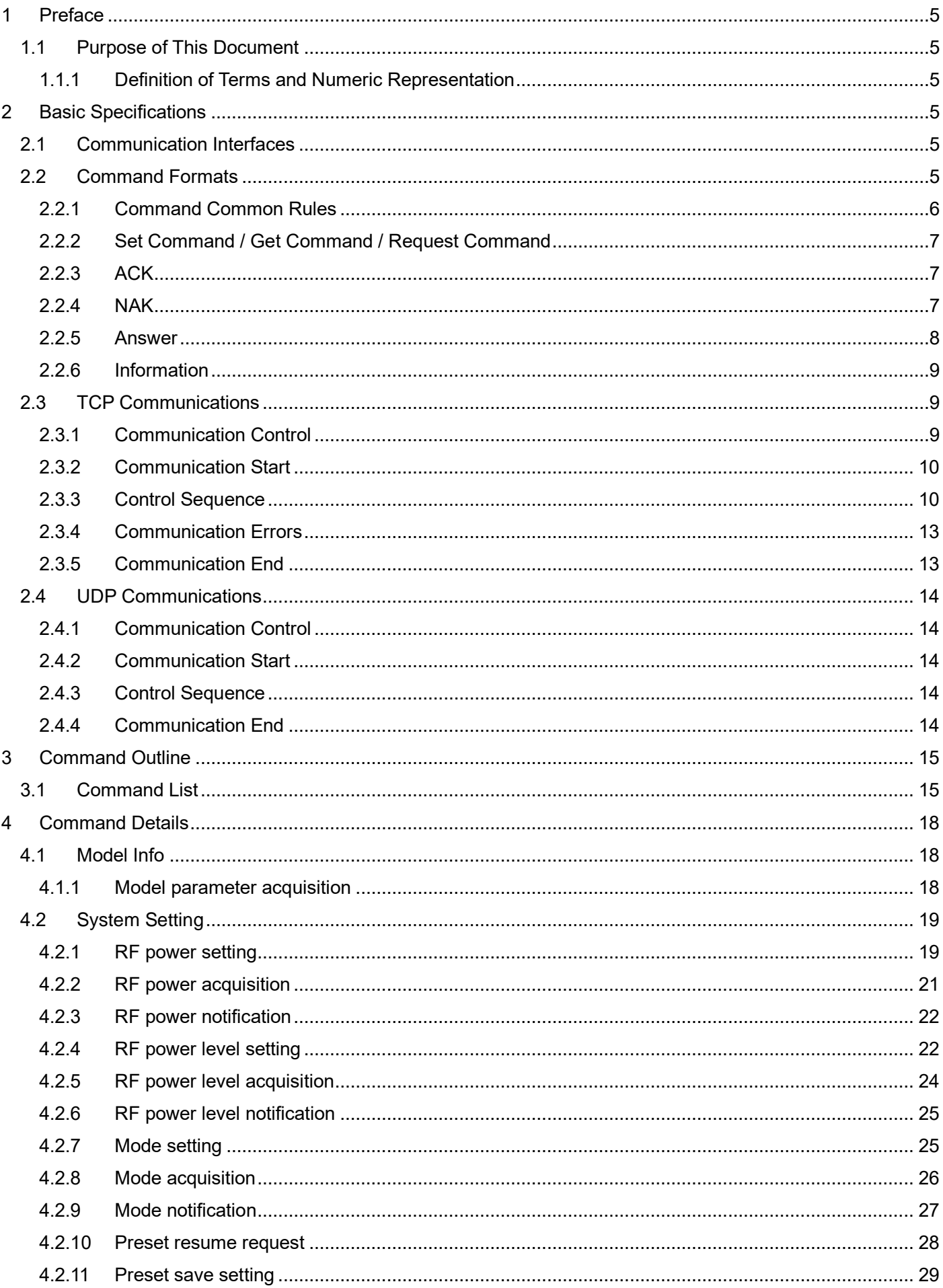

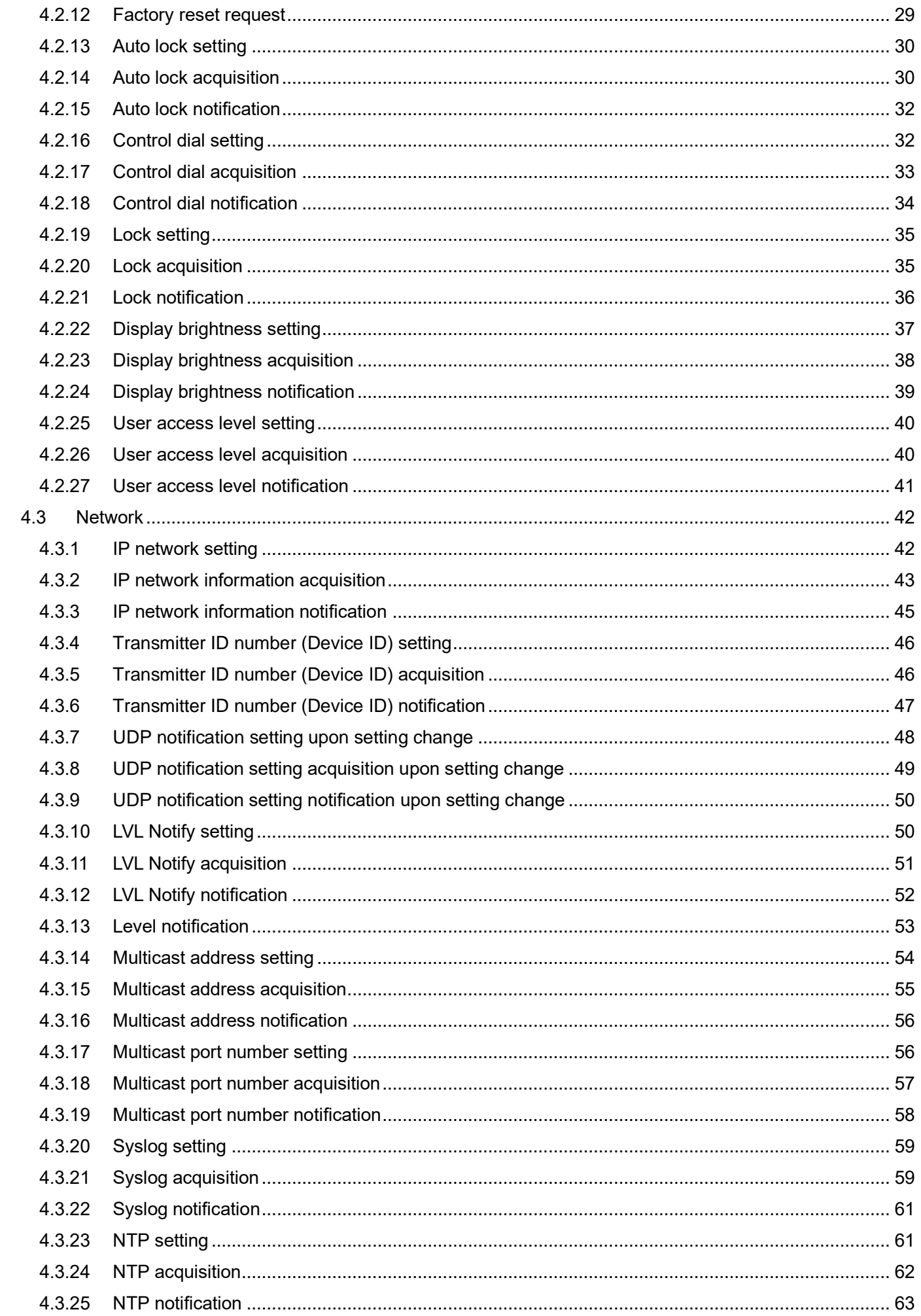

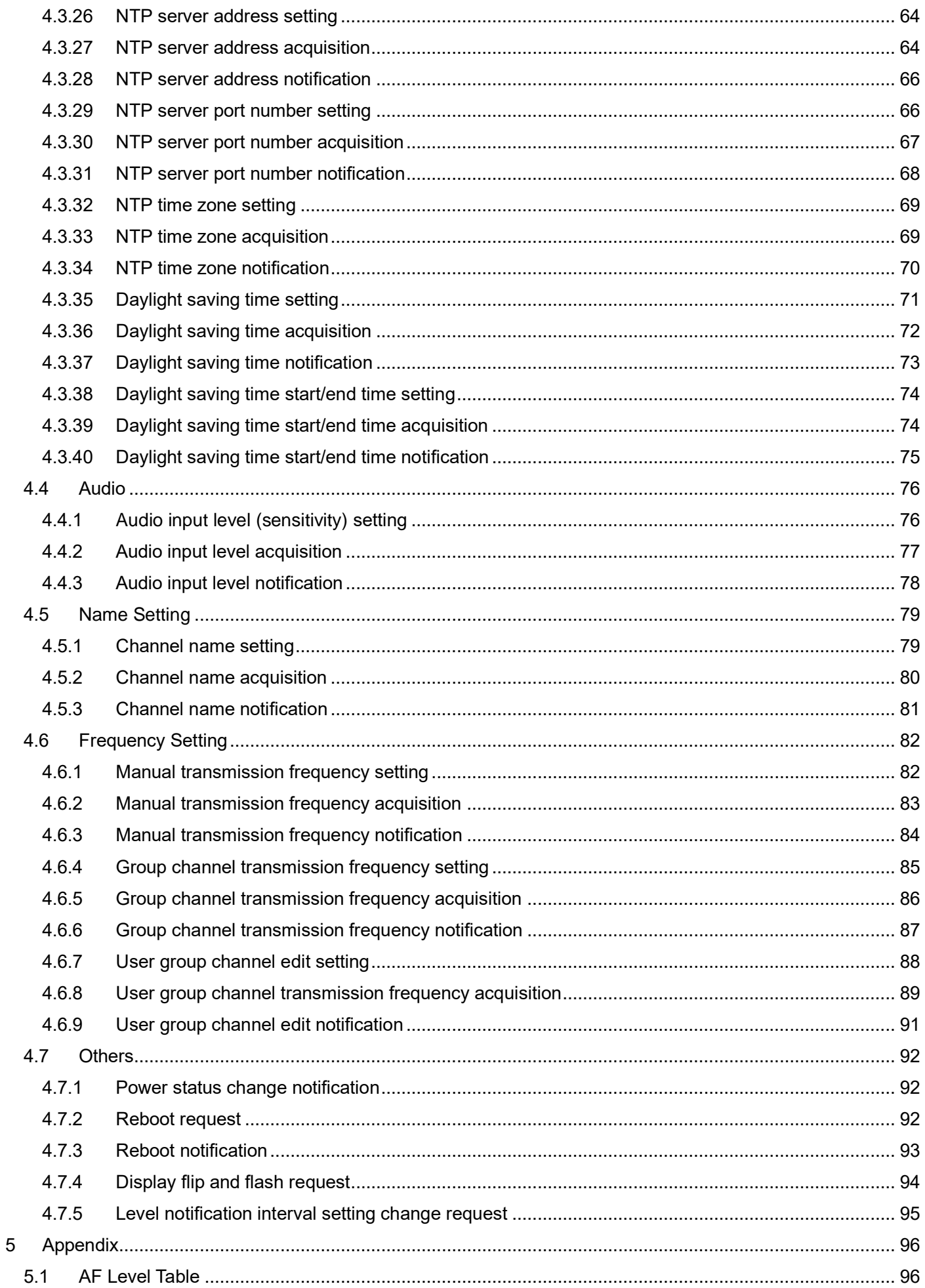

# <span id="page-4-1"></span><span id="page-4-0"></span>1 Preface

1.1 Purpose of This Document

This document describes the command specifications to control the In-Ear Monitor Wireless System developed by Audio-Technica.

<span id="page-4-2"></span>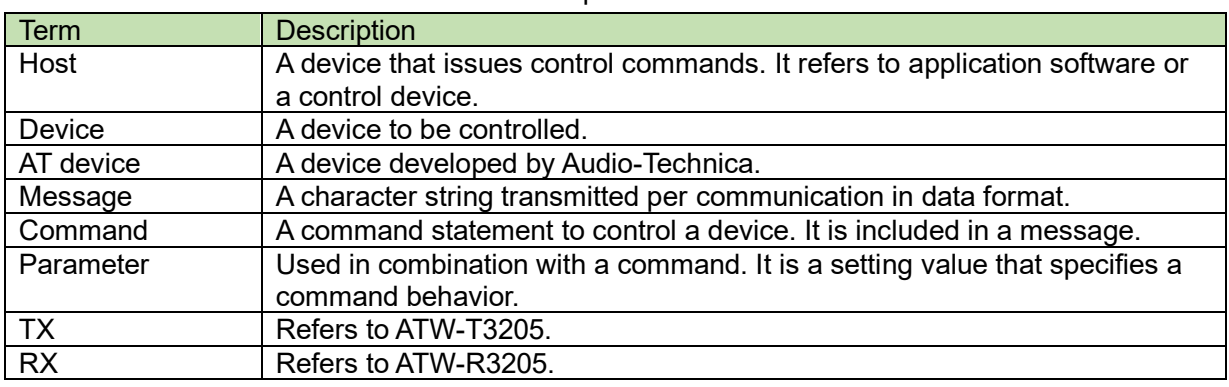

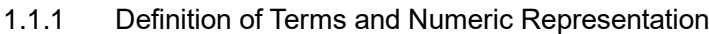

The numeric representation is defined as follows:

Binary number: A value followed by b Example: 1010 0110b

Hexadecimal number: A value preceded by 0x Example: 0xA6

For the FW version representation, zeros are omitted in this document as follows:

Zeros are not omitted in the parameters of the command.

00X.00Y.00Z: X.Y.Z Example: 001.001.000 will be 1.1.0

Example: 001.001.010 will be 1.1.10

# <span id="page-4-4"></span><span id="page-4-3"></span>2 Basic Specifications

The IP control function uses TCP or UDP protocol to control the unit.

### 2.1 Communication Interfaces

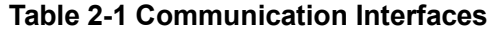

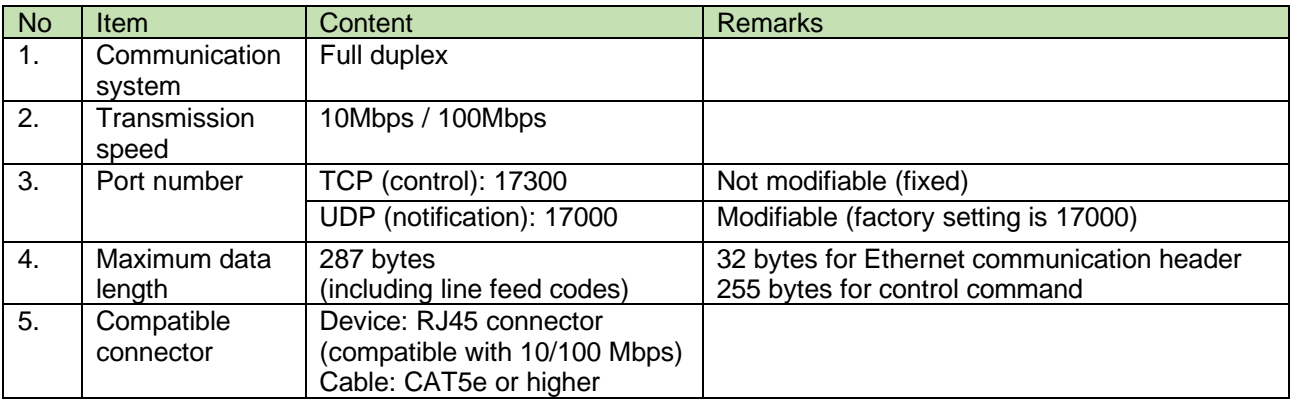

#### <span id="page-4-5"></span>2.2 Command Formats

Transmitted commands are categorized as follows:

**Table 2-2 Command Format**

| <b>No</b>     | Command            | Content                     | <b>Remarks</b>                                                                 |
|---------------|--------------------|-----------------------------|--------------------------------------------------------------------------------|
| $\mathbf 1$ . | Set Command        | Action command              | Changes the settings of the unit. TCP<br>communication is used.                |
| 2.            | Get Command        | Action command              | Acquires the settings and status of the unit.<br>TCP communication is used.    |
| 3.            | <b>ACK</b>         | Acknowledgement             | Affirmative response to a set command.<br>TCP communication is used.           |
| 4.            | <b>NAK</b>         | Negative acknowledgement    | Response to a command.<br>TCP communication is used.                           |
| 5.            | Answer             | Setting status notification | Response to a get command.<br>TCP communication is used.                       |
| 6.            | Information        | Status change notification  | Reports the unit settings and status<br>changes.<br>UDP communication is used. |
| 7.            | Request<br>Command | Action request              | Requests an action to the host. TCP<br>communication is used.                  |

# <span id="page-5-0"></span>2.2.1 Command Common Rules

Use a single-byte space  $($ : 0x20) as a delimiter.

In general, use ASCII codes for commands and UTF-8 for the parameters of specific commands (Example: Naming a device, etc.).

Add CR (0x0d) to the end of each command.

Example: srfpw␣S␣0000␣00␣NC␣1␣↲ srfpw␣ACK␣↲ srpfw␣NAK␣02␣ MD␣nrfpw␣0000␣00␣NC␣0␣↲

- ˽: Indicates a space.
- $\Box$ : Indicates a CR (0x0d).
- : Indicates a command parameter.

Set Command/Get Command/Request Command

The action command format is shown below. TCP communication is used.

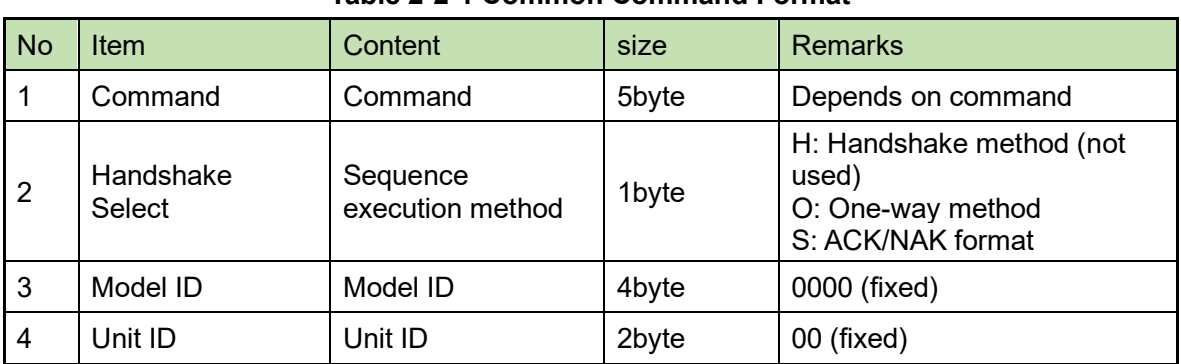

# **Table 2-2-1 Common Command Format**

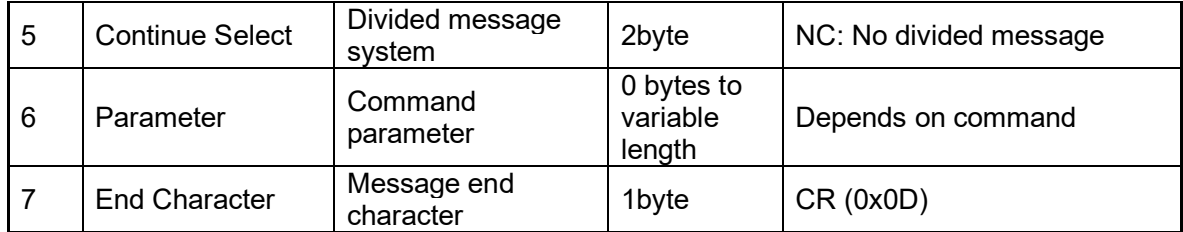

# <span id="page-6-0"></span>2.2.2 Set Command / Get Command / Request Command

The action command format is shown below.

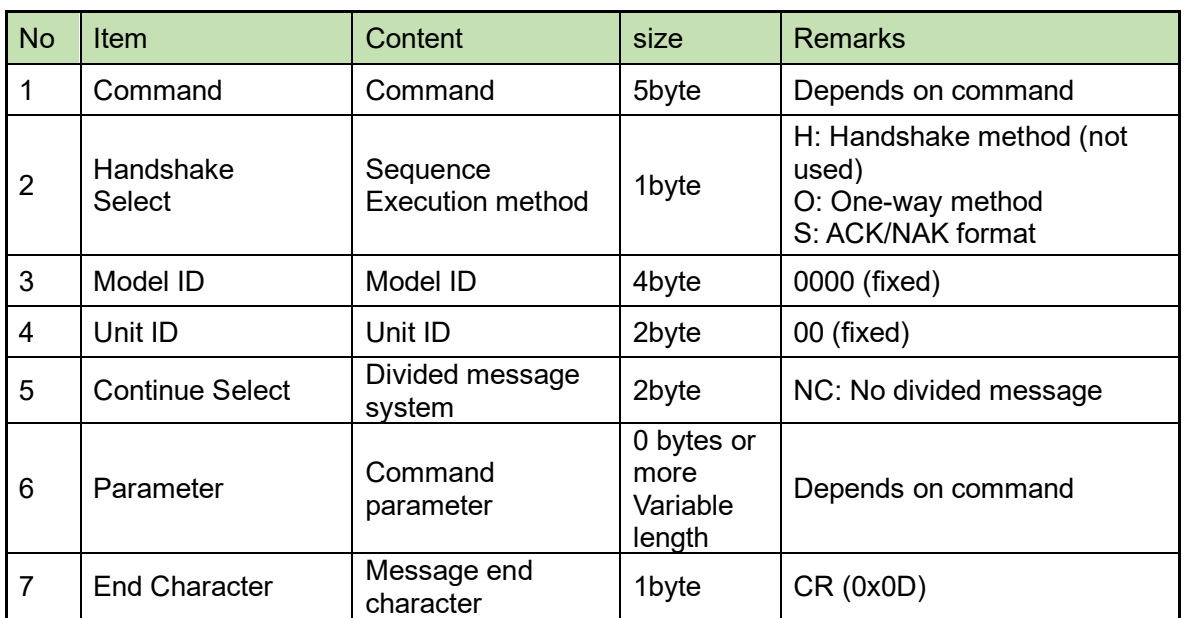

#### **Table 2-2-2 Action Command Format**

## <span id="page-6-1"></span>2.2.3 ACK

The acknowledge command format is shown below. TCP communication is used.

#### **Table 2-2-3 ACK Format**

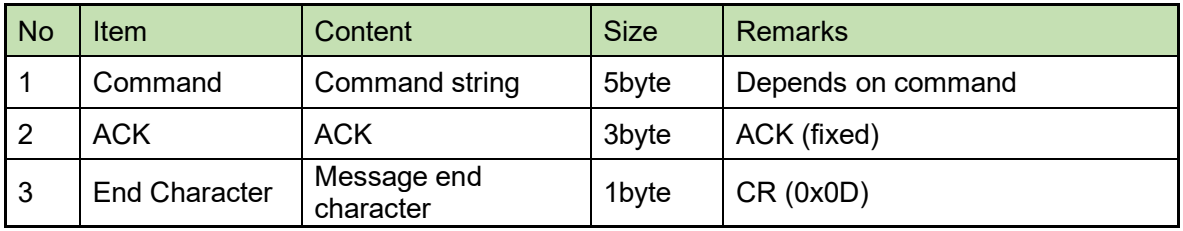

#### <span id="page-6-2"></span>2.2.4 NAK

The negative acknowledge command format is shown below. TCP communication is used.

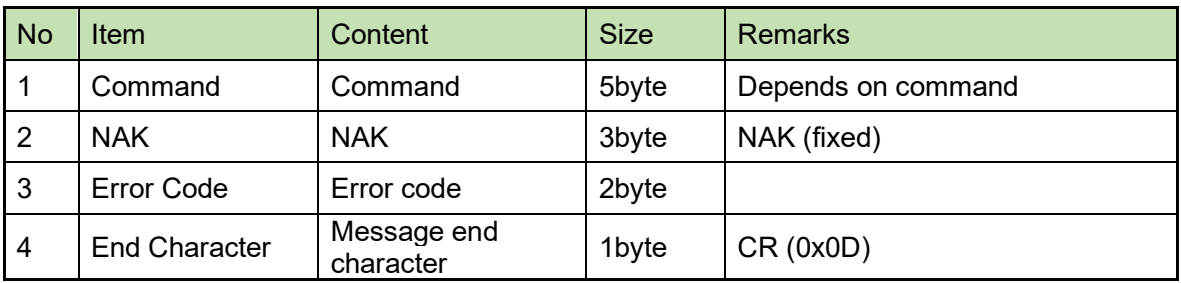

# **Table 2-2-4 NAK Format**

# 2.2.4.1 List of error codes

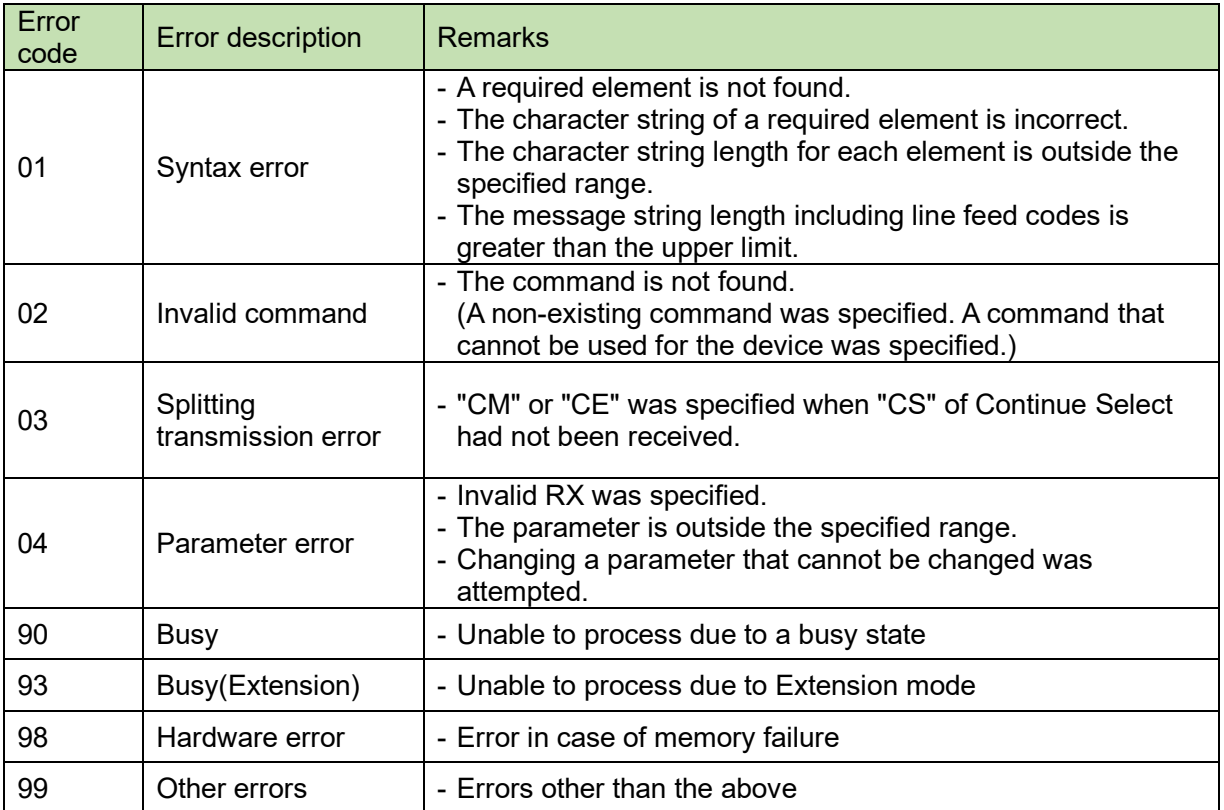

# **Table 2-2-4-1 List of Error Codes**

# <span id="page-7-0"></span>2.2.5 Answer

The command format of the setting status notification is shown below. TCP communication is used.

| <b>No</b> | <b>Item</b>            | Content                   | size                        | <b>Remarks</b>         |
|-----------|------------------------|---------------------------|-----------------------------|------------------------|
|           | Command                | Command                   | 5byte                       | Depends on command     |
| 2         | Model ID               | Model ID                  | 4byte                       | 0000 (fixed)           |
| 3         | Unit ID                | Unit ID                   | 2byte                       | 00 (fixed)             |
| 4         | <b>Continue Select</b> | Divided message<br>system | 2byte                       | NC: No divided message |
| 5         | Parameter              | Command<br>parameter      | Obyte to variable<br>length | Depends on command.    |
| 6         | End Character          | Message end<br>character  | 1byte                       | CR (0x0D)              |

**Table 2-2-5 Setting Status Return Format**

## <span id="page-8-0"></span>2.2.6 Information

The command format of the status change notification is shown below. UDP communication is used.

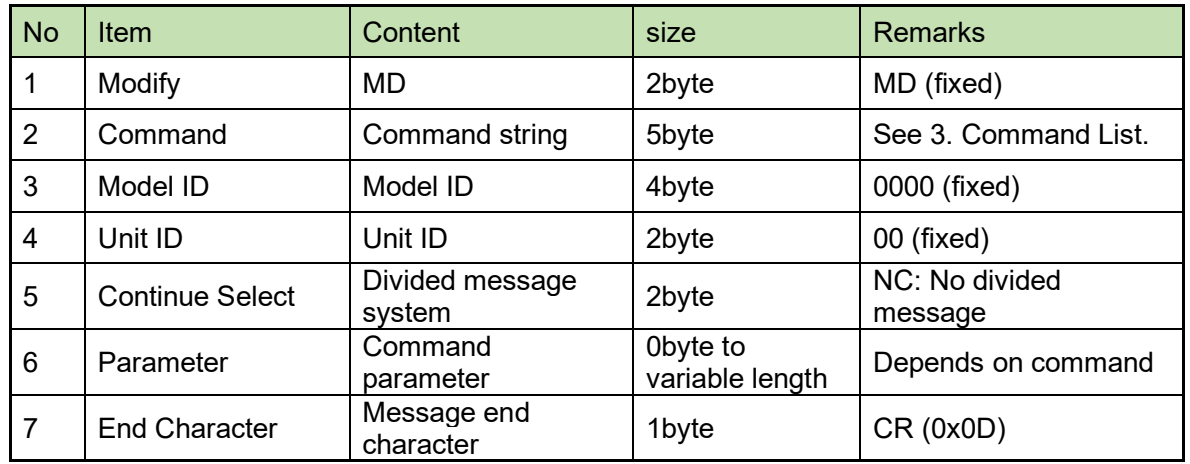

# **Table 2-2-6 Notification Command Format**

# <span id="page-8-1"></span>2.3 TCP Communications

To control the unit from the host, TCP protocol is used for communications.

<span id="page-8-2"></span>2.3.1 Communication Control

The following figure shows the communication control flow of IP control.

# **Table 2-3-1 TCP Communication Control Flow**

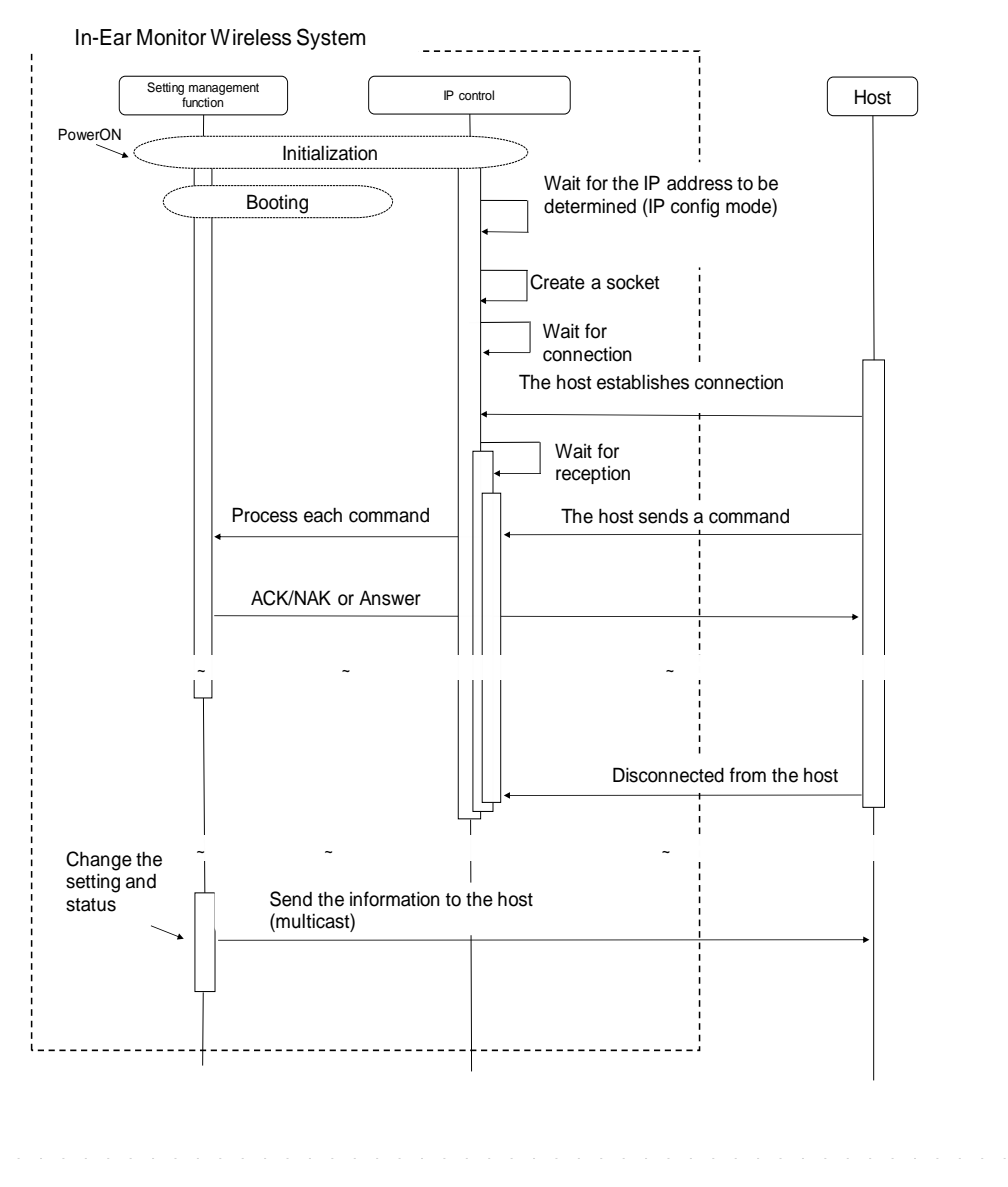

- After the system is booted, the status changes from initializing to connection waiting.
- When the host establishes connection with the system, the status changes from connection waiting to reception waiting.
- Received commands are processed by internal processing tasks, and the results (ACK/NAK) are sent.

Since commands are asynchronously processed, reception is possible even during processing (The next command can be sent without waiting for ACK/NAK and Answer). However, some commands return NAK (90: BUSY).

● When the system is disconnected from the host, the status changes from reception waiting to connection waiting.

#### <span id="page-9-0"></span>2.3.2 Communication Start

The host establishes connections with the unit.

Number of connections is one. Simultaneous connection is not allowed.

If connections exceeding the number of connections are attempted, the extra connection fails.

#### <span id="page-9-1"></span>2.3.3 Control Sequence

2.3.3.1 Set Command

Responding to a Set Command, the unit sends ACK/NAK to the sender.

<Example> The sequence of a parameter setting change request for the device is shown below.

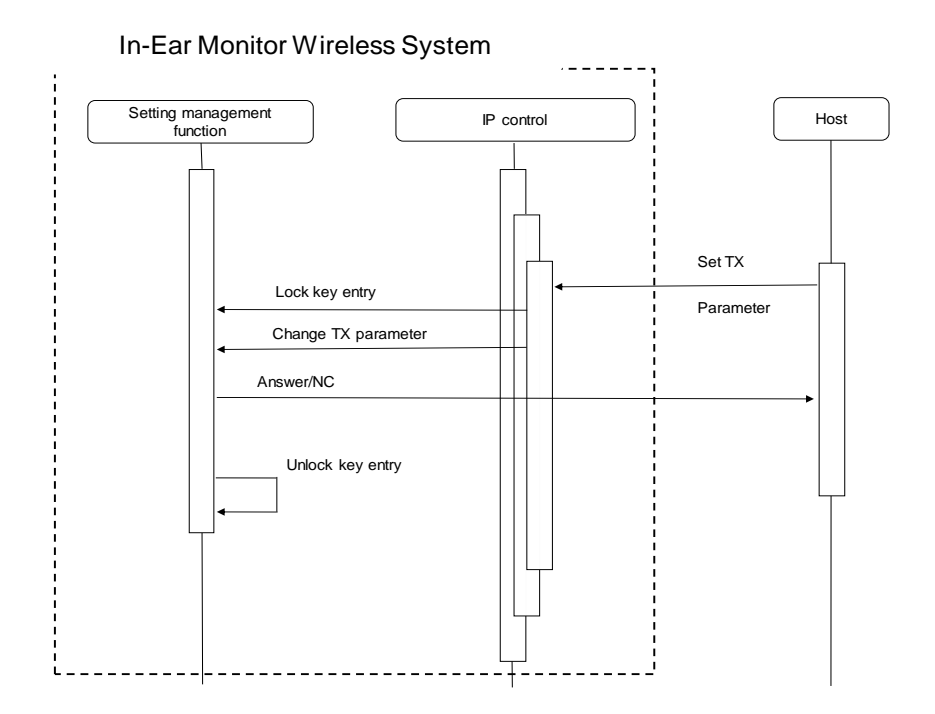

If an error occurs in a Set Command, such as a syntax error or incorrect parameter, an NAK command is sent to the sender. Key entry is also unlocked.

# 2.3.3.2 Get Command

Responding to a Get Command, the unit sends an Answer to the sender. <Example> The sequence of a setting acquisition request for the device is shown below.

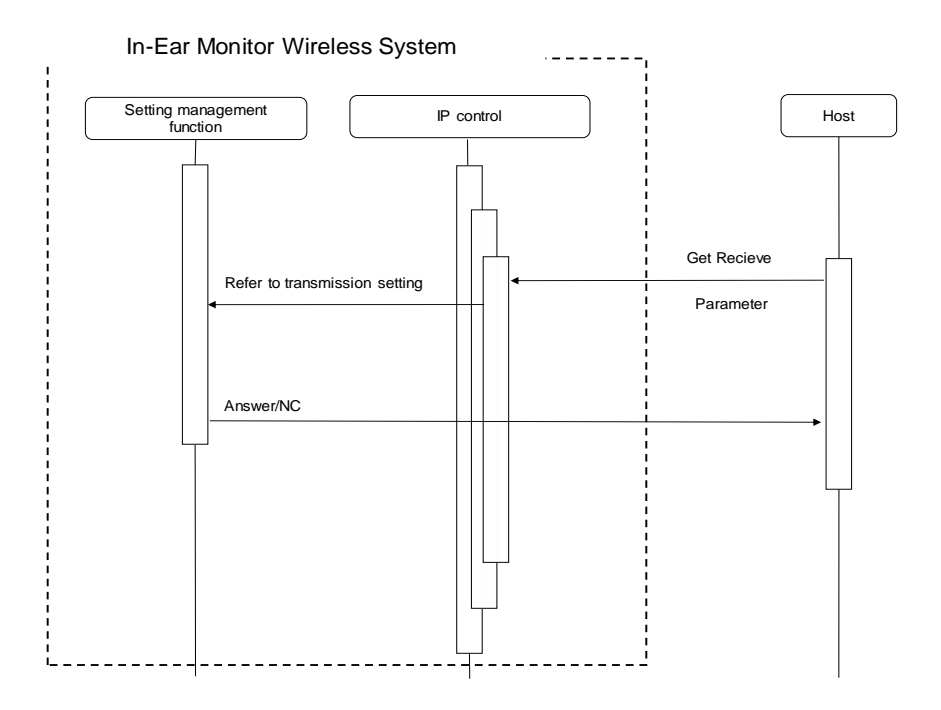

If an error occurs in a Get Command, such as a syntax error or incorrect parameter, an NAK command is sent to the sender.

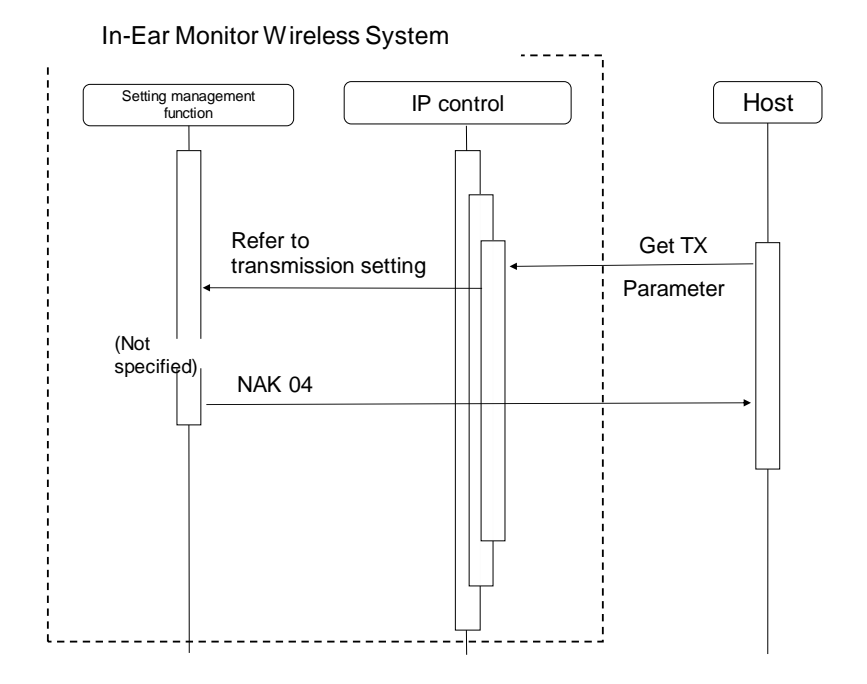

# 2.3.3.3 Request Command

The request command sends whether the command was accepted or not to the sender via ACK/NAK and then performs the requested process if it was accepted (ACK response). There is a subsequent command available to send the measurement result to the sender.

[1] Command involving reset

<Example> The sequence of reset request (to factory settings) is shown below.

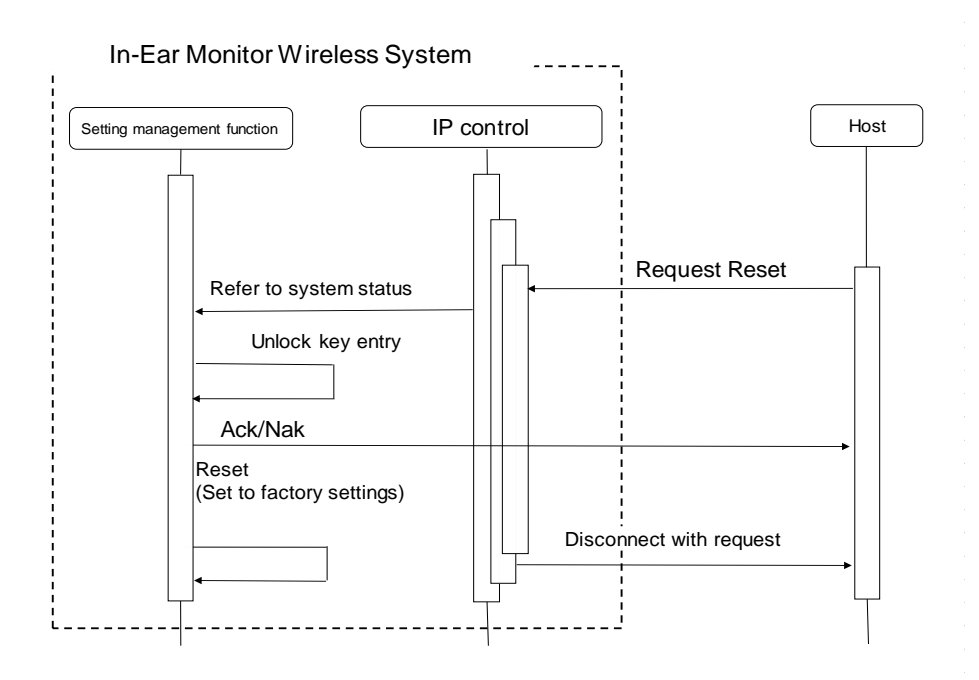

\* For NAK responses (telegraphic error, system busy status, etc.), the system is not reset. Key entry is also unlocked.

#### <span id="page-12-0"></span>2.3.4 Communication Errors

#### 2.3.4.1 Transmission Errors

The following figure shows the sequence when an ACK/NAK transmission error occurs.

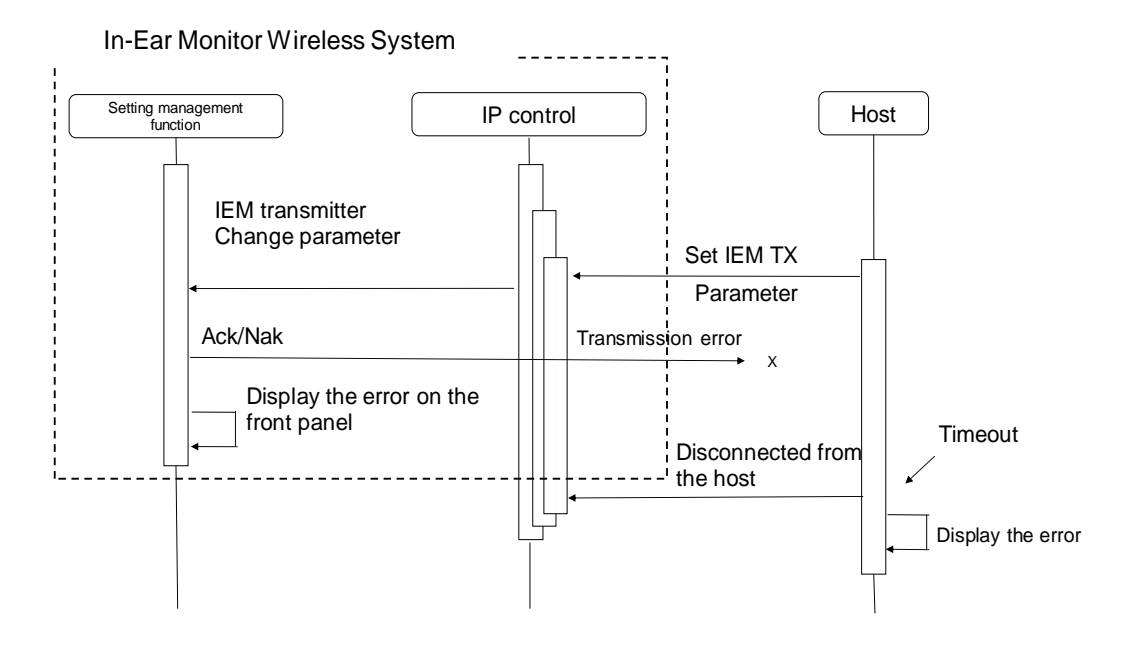

## 2.3.4.2 Receive Errors

The following figure shows the sequence when a command receive error occurs.

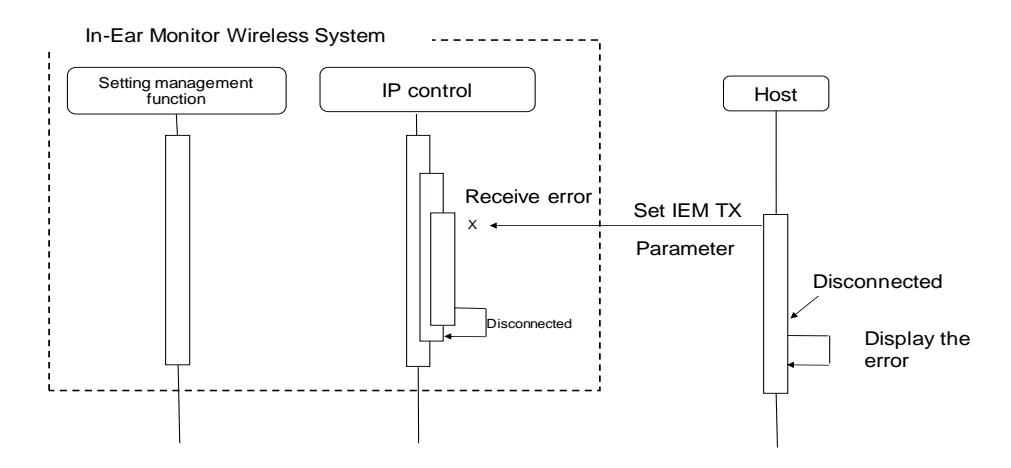

#### <span id="page-12-1"></span>2.3.5 Communication End

The host can be disconnected at any timing when communications end. When it is disconnected, the unit clears the corresponding connection state (Example: File transferring) and enters the connection wait state again. This occurs even if a cable is disconnected. To communicate again, the host requests a connection.

## <span id="page-13-0"></span>2.4 UDP Communications

The information (status change notification) from the unit is sent via UDP protocol.

<span id="page-13-1"></span>2.4.1 Communication Control

Refer to Chapter 2.3.1 for the communication control flow.

<span id="page-13-2"></span>2.4.2 Communication Start

The host registers groups to the multicast address.

<span id="page-13-3"></span>2.4.3 Control Sequence

If the unit status changes, a status change notification is sent.

<Example> The sequence of a device naming change notification is shown below.

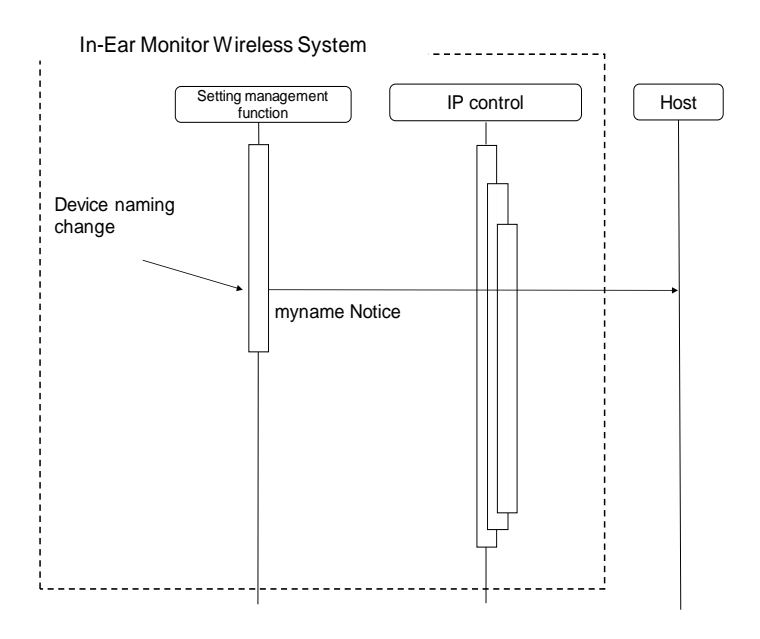

#### <span id="page-13-4"></span>2.4.4 Communication End

The host can unregister groups at any timing.

# Command Outline

# 3.1 Command List

<span id="page-14-1"></span><span id="page-14-0"></span>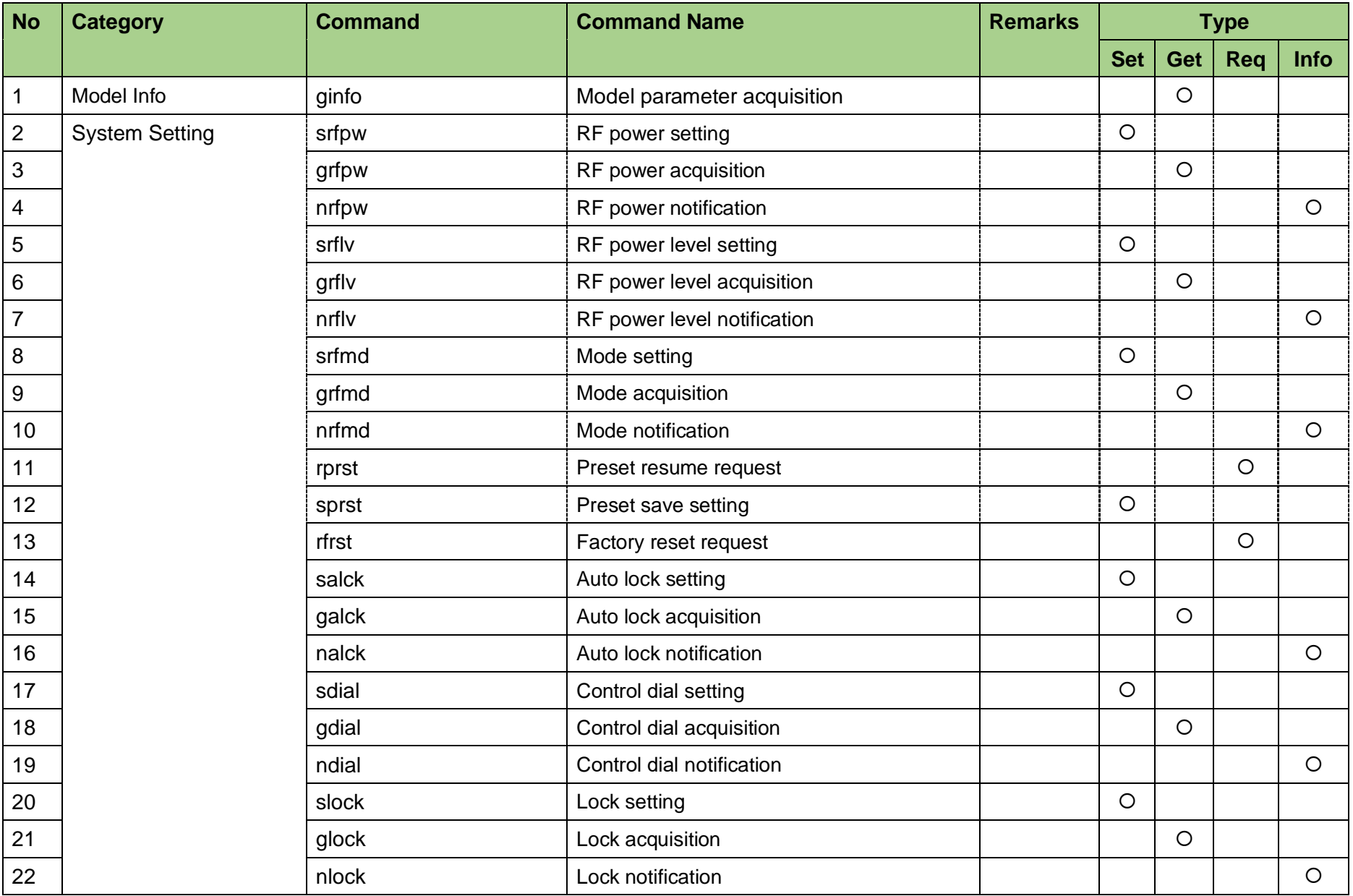

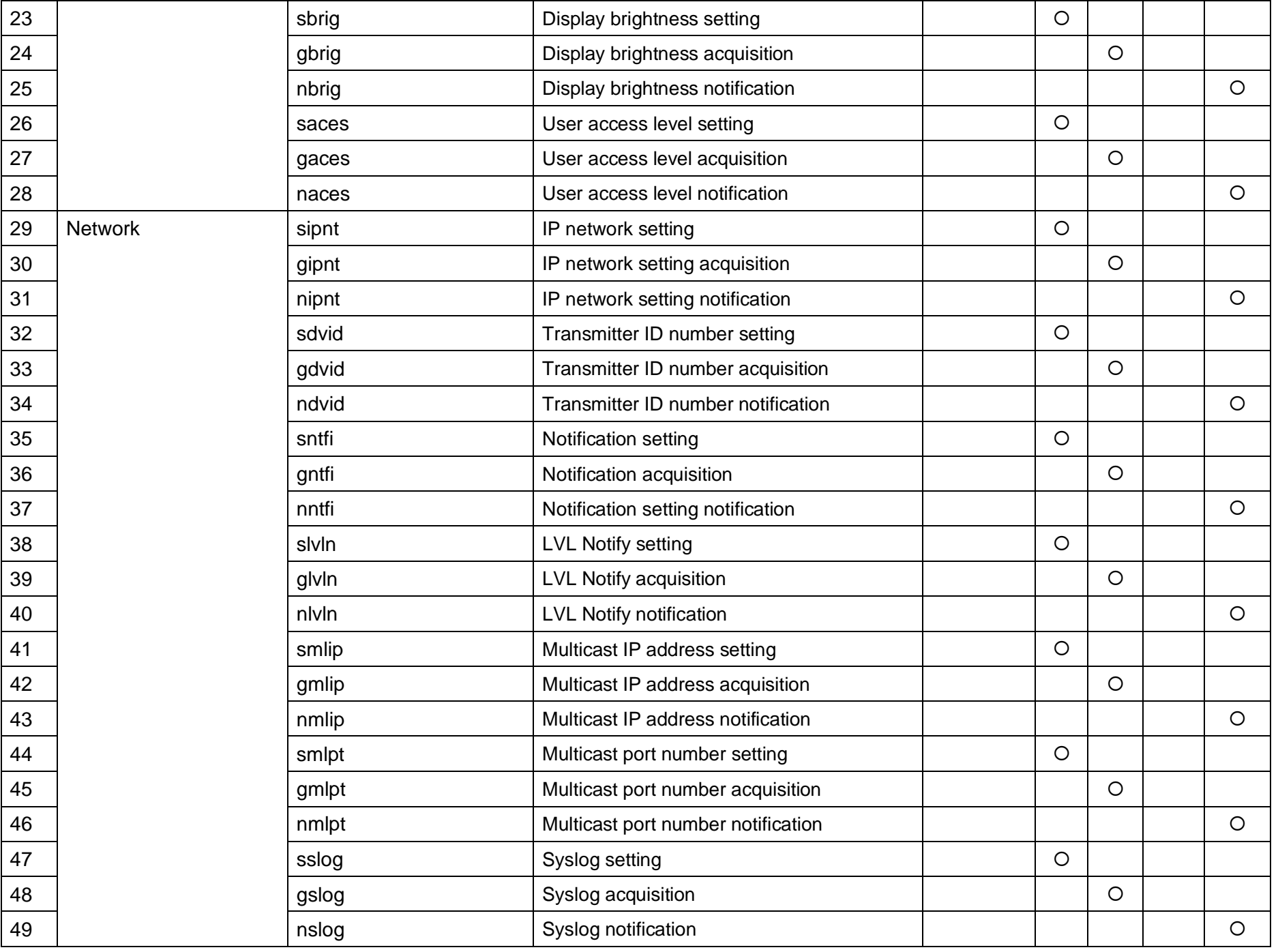

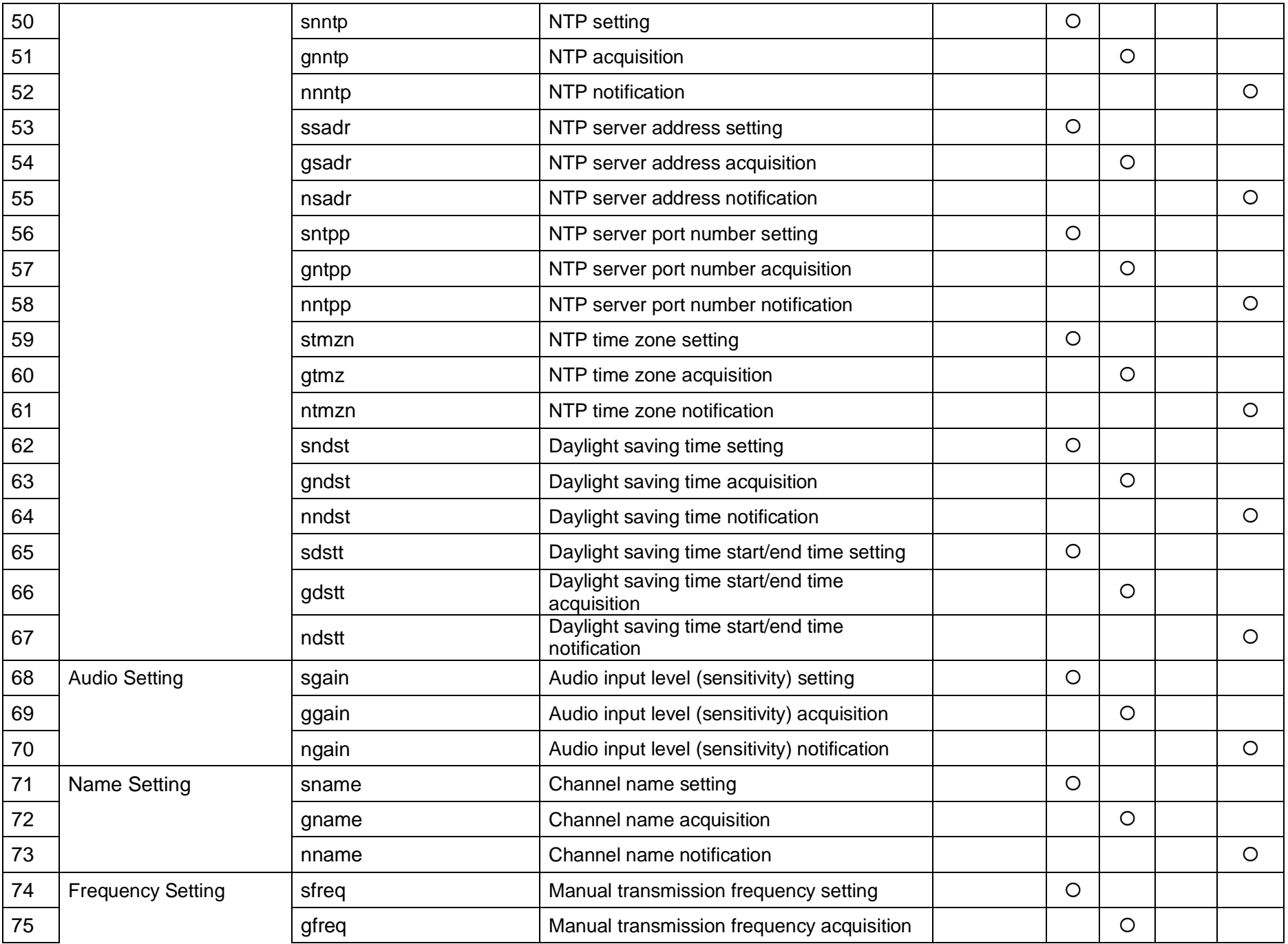

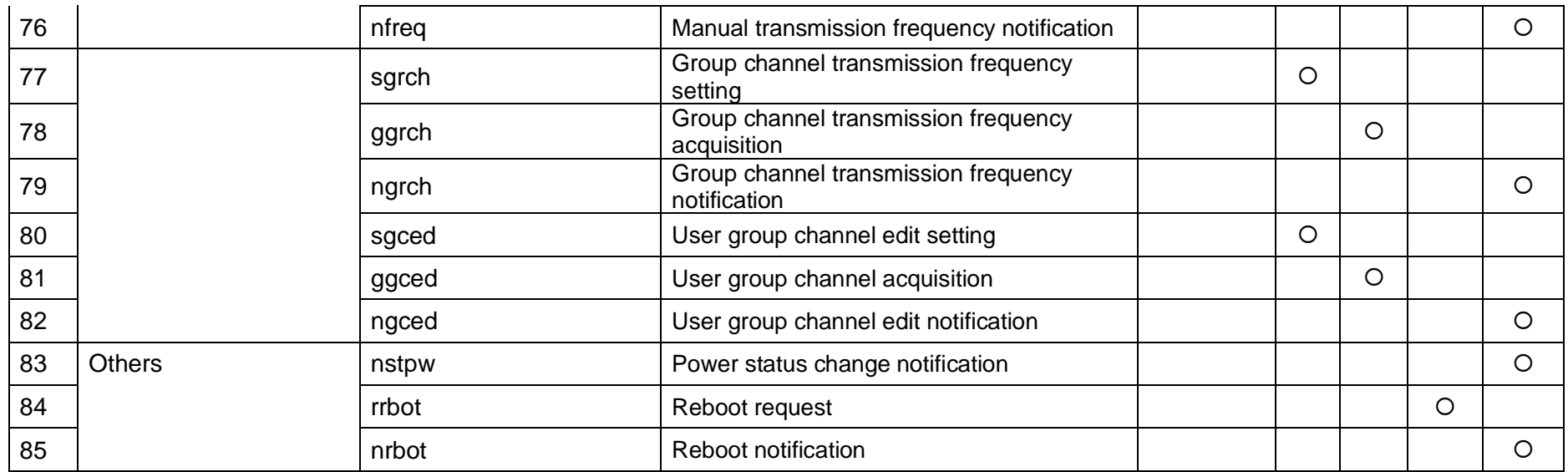

# 4 Command Details

- 4.1 Model Info
- 4.1.1 Model parameter acquisition

TX that received the model parameter information acquisition sends the model parameter information to the host via Answer.

[1] Get Command

The command format of the model parameter acquisition from the host is shown below.

# ginfo␣O␣0000␣00␣NC␣↲

#### **Table 4-1 Command Format**

<span id="page-17-2"></span><span id="page-17-1"></span><span id="page-17-0"></span>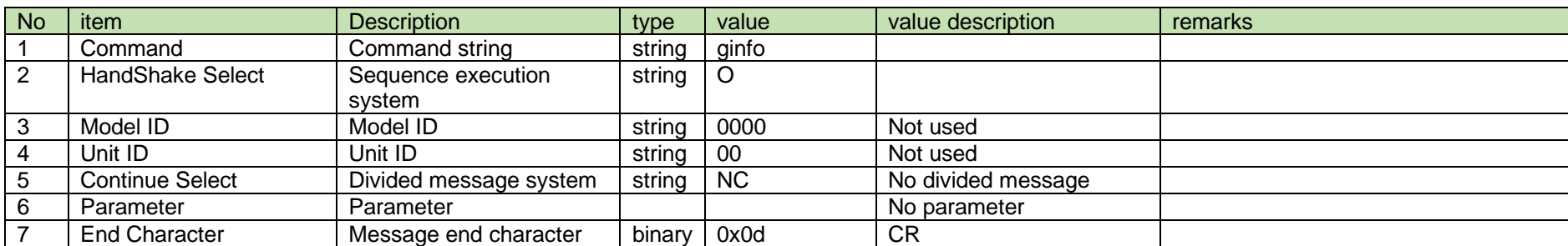

[2] Answer

The Answer command format from TX is shown below.

# ginfo␣0000␣00␣NC␣"ATW-T3205 ","EG2 ","001.001.000"," "␣↲

#### No item **Description** bester type value value value description remarks **the Command string value value description** 1 Command Command string string 2 | Model ID | Model ID | string | 0000 | See 2.2.2. 3 | Unit ID | Unit ID | string | 00 | See 2.2.2. 4 Continue Select Divided message system string NC No divided message 5 Parameter Parameter Model Name Model name char char T char T char T Beginning of character string string | ASCII code | Name | 16 characters char  $\vert$  " End of character string Band Code Band code Rand Code chare character character character character character string string ASCII code Band code 4 characters char | " End of character string FW version FW version char T char T Beginning of character string string ASCII code FW version 12 characters char " End of character string Mod Code Mod code Reginning of character string string ASCII code Mod code 6 characters char " End of character string 6 End Character Message end character binary 0x0d CR

### **Table 4-2 Answer Command Format**

## 4.2 System Setting

## 4.2.1 RF power setting

After receiving the RF power setting, TX sends the processing results to the host via ACK or NAK.

<span id="page-18-1"></span><span id="page-18-0"></span>[1] Set Command

The command format of the RF power setting from the host is shown below.

 $srfpw\_S \_0000 \_00 \_NC \_1 \_4$ 

#### **Table 4-3 Command Format**

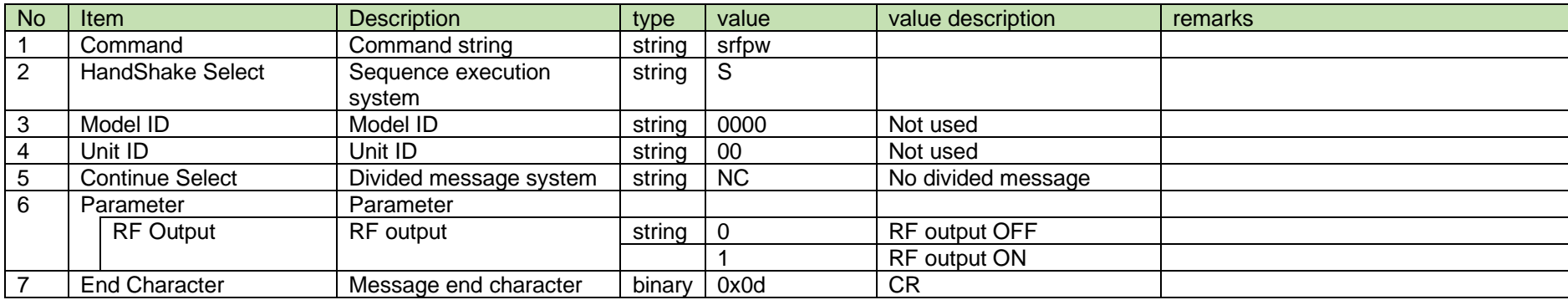

[2] ACK/NAK

srfpw␣0000␣00␣NC␣ACK␣↲

#### **Table 4-4 Command Format**

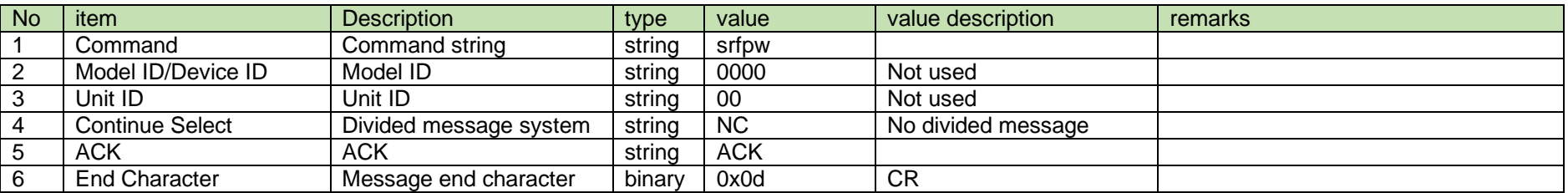

srfpw␣0000␣00␣NC␣NAK␣02␣↲

#### **Table 4-5 Command Format**

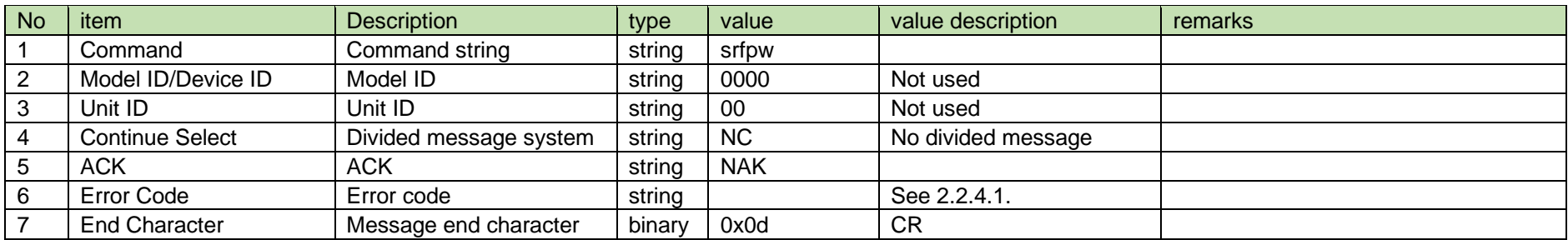

#### 4.2.2 RF power acquisition

After receiving the RF power acquisition, TX sends the RF power to the host via Answer.

#### [1] Get Command

The command format of the RF power acquisition from the host is shown below.

grfpw␣O␣0000␣00␣NC␣↲

#### **Table 4-6 Command Format**

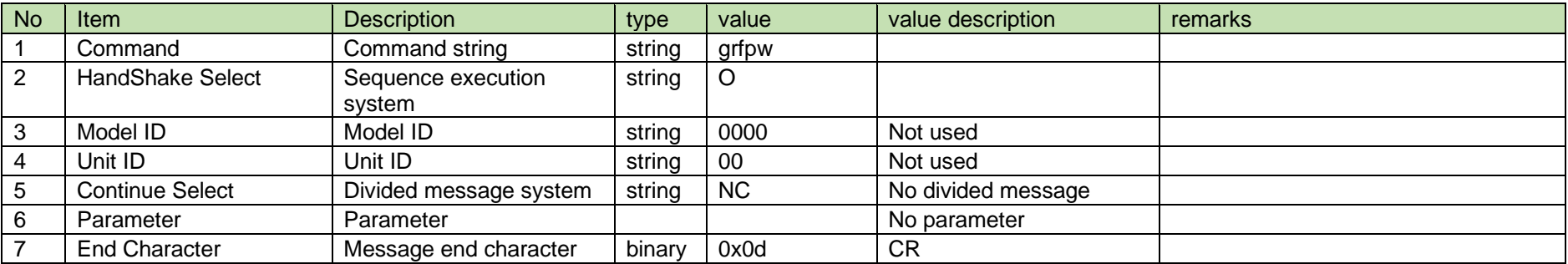

#### <span id="page-20-0"></span>[2] Answer

The Answer command format from TX is shown below.

grfpw␣0000␣00␣NC␣0␣↲

#### **Table 4-7 Command Format**

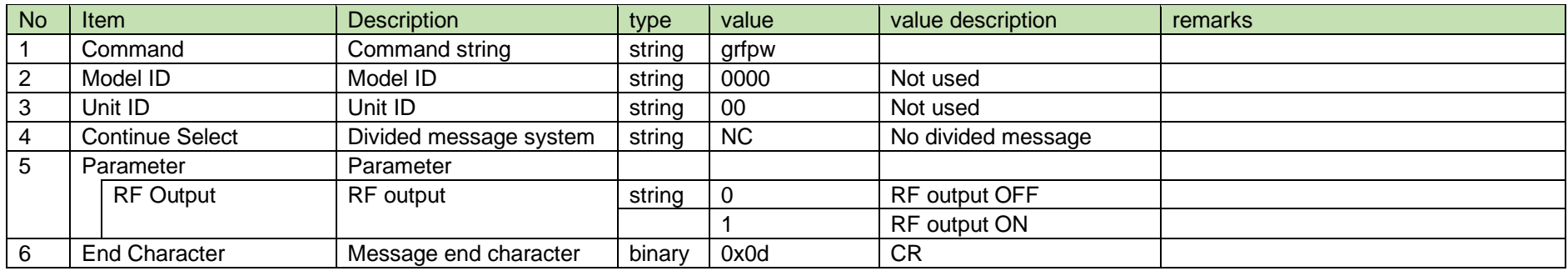

4.2.3 RF power notification

The RF power notification is sent when TX changes the RF power setting.

It is not sent when the notification mode is 0 (OFF).

[1] Information

# MD␣nrfpw␣0000␣00␣NC␣1␣↲

#### **Table 4-8 Command Format**

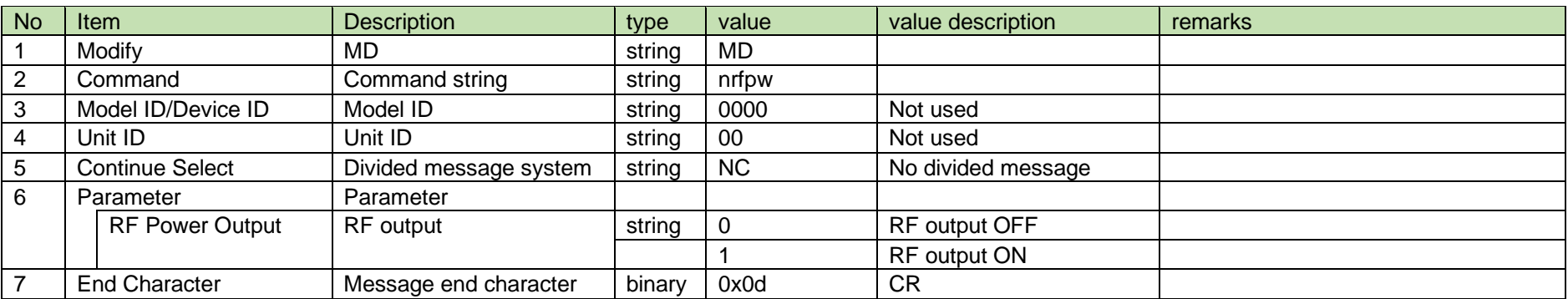

#### <span id="page-21-0"></span>4.2.4 RF power level setting

<span id="page-21-1"></span>After receiving the RF power level setting, TX sends the processing results to the host via ACK or NAK.

The MAX RF power level (100 mW) can be set by allowing TX to be set in the service mode in advance. See the table below.

| TX state                       | RF power level         |  |  |
|--------------------------------|------------------------|--|--|
| Default                        | 0:LOW / 1:HIGH         |  |  |
| Configured in the service mode | 0:LOW / 1:HIGH / 2:MAX |  |  |

# [1] Set Command

The command format of the RF power level setting from the host is shown below.

srflv␣S␣0000␣00␣NC␣0␣↲

#### **Table 4-9 Command Format**

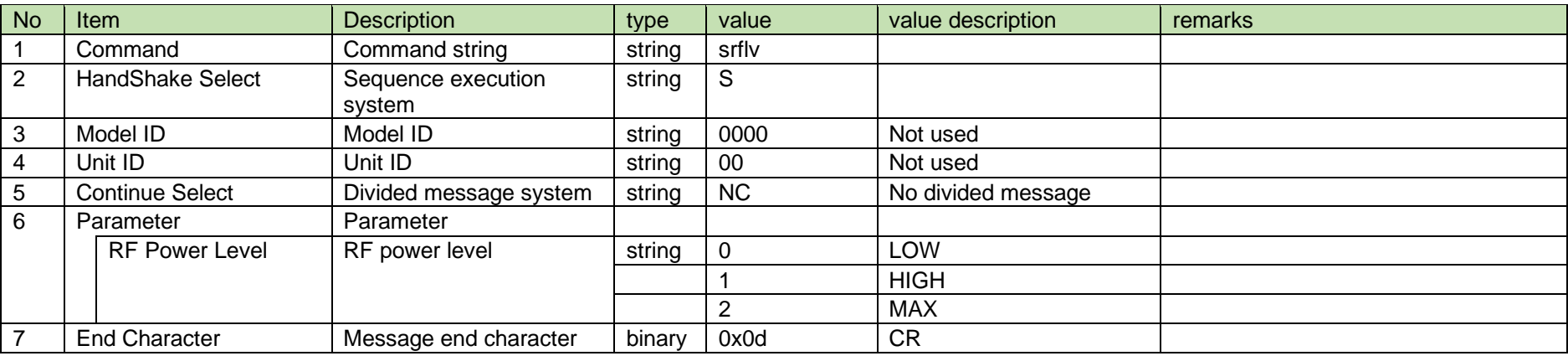

[2] ACK/NAK

See RF power setting [2].

#### 4.2.5 RF power level acquisition

After receiving the RF power level acquisition, TX sends the RF power level to the host via Answer.

[1] Get Command

The command format of the RF power level acquisition from the host is shown below.

# grflv␣O␣0000␣00␣NC␣↲

#### **Table 4-10 Command Format**

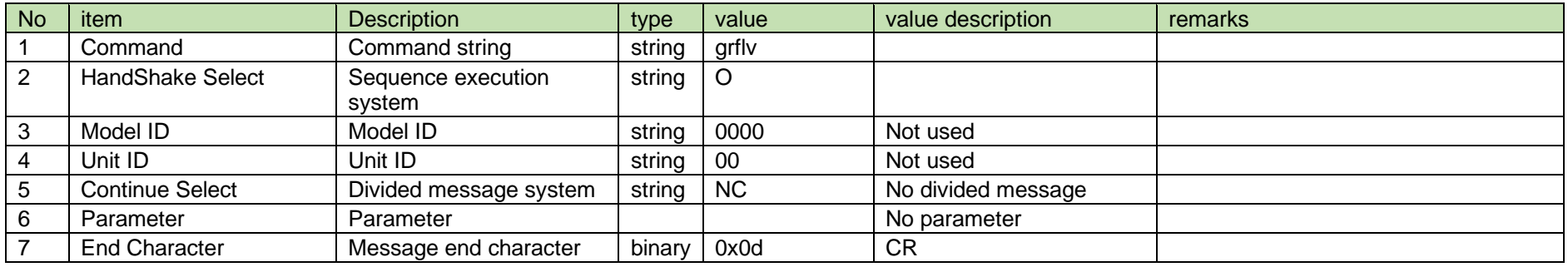

#### <span id="page-23-0"></span>[2] Answer

The Answer command format from TX is shown below.

grflv␣0000␣00␣NC␣0␣↲

#### **Table 4-11 Answer Command Format**

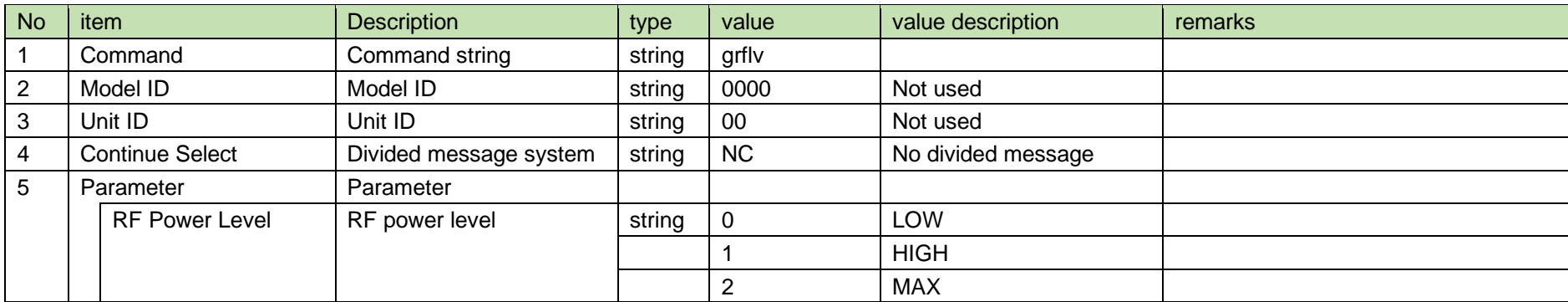

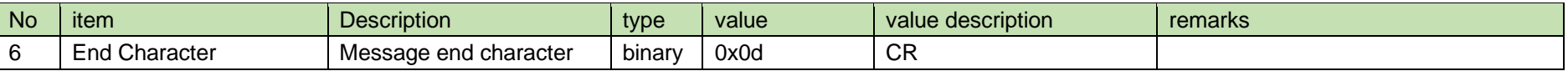

4.2.6 RF power level notification

The RF power level notification is sent when TX changes the RF power level.

It is not sent when the notification mode is 0 (OFF).

[1] Information

MD␣nrflv␣0000␣00␣NC␣0␣↲

#### **Table 4-12 Command Format**

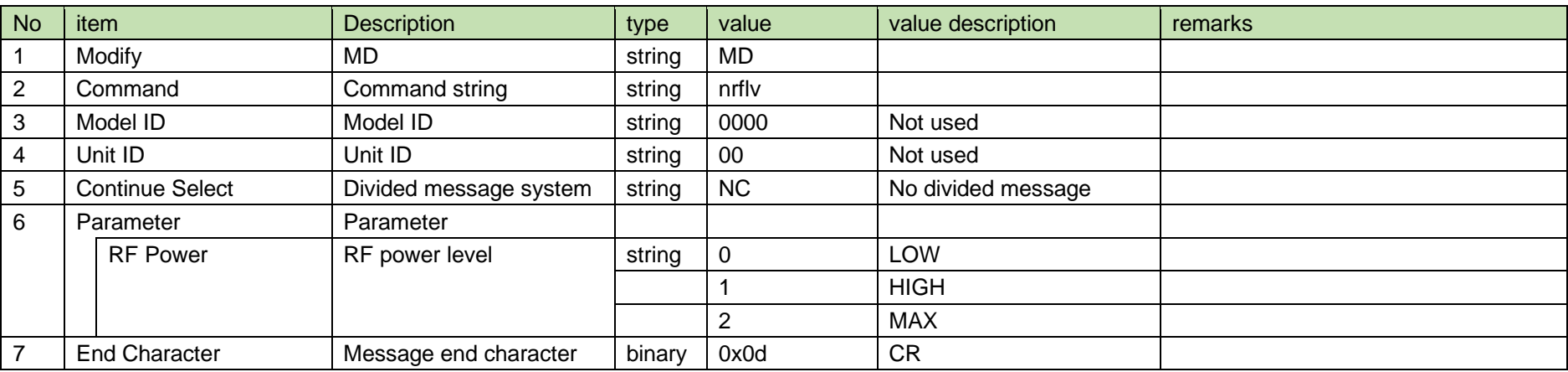

#### <span id="page-24-0"></span>4.2.7 Mode setting

After receiving the mode setting, TX sends the processing results to the host via ACK or NAK.

[1] The command format of the mode setting from the host is shown below.

<span id="page-24-1"></span>srfmd␣S␣0000␣00␣NC␣0␣↲

#### **Table 4-13 Command Format**

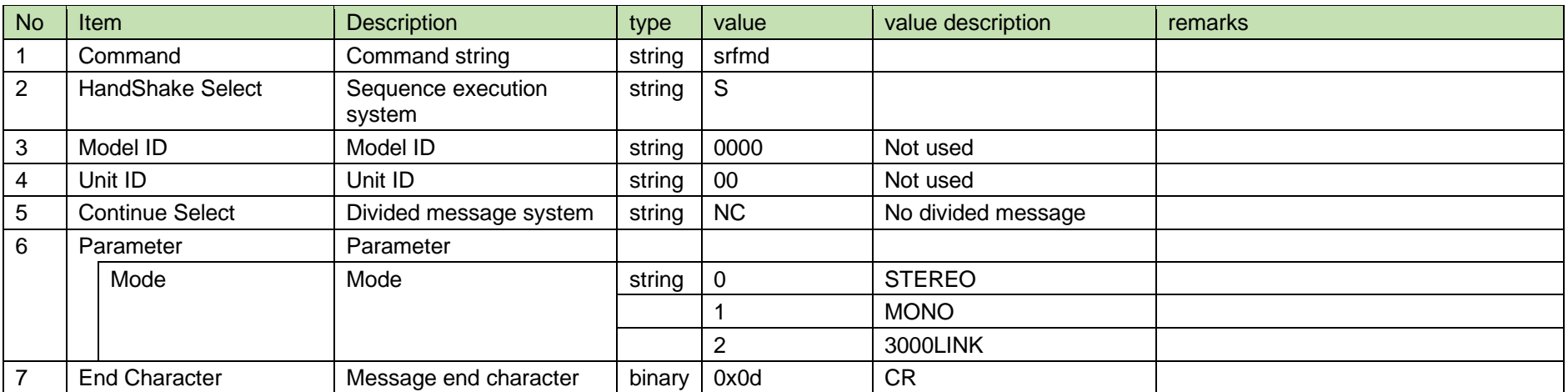

#### [2] ACK/NAK

See RF power setting [2].

#### 4.2.8 Mode acquisition

After receiving the mode acquisition, TX sends the mode to the host via Answer.

# [1] Get Command

The command format of the mode acquisition from the host is shown below.

# grfmd␣O␣0000␣00␣NC␣↲

#### **Table 4-14 Command Format**

<span id="page-25-0"></span>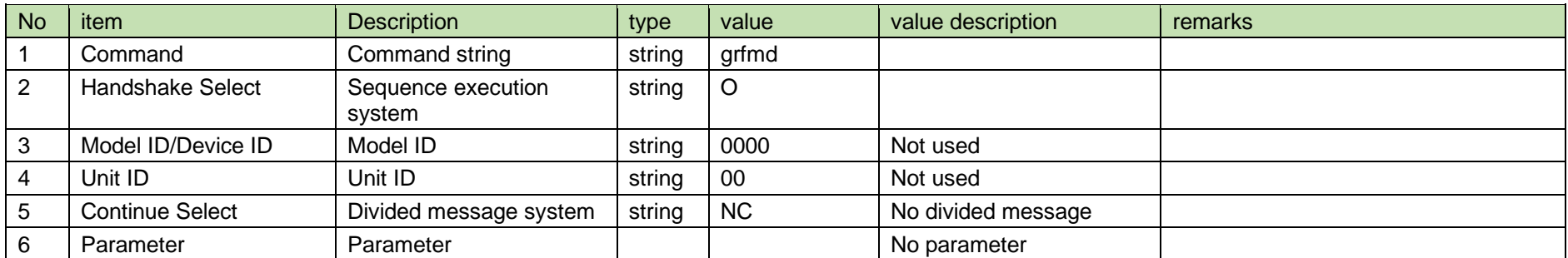

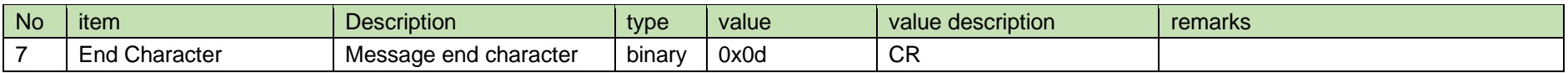

[2] Answer

The Answer command format from TX is shown below.

grfmd␣0000␣00␣NC␣0␣↲

#### **Table 4-15 Command Format**

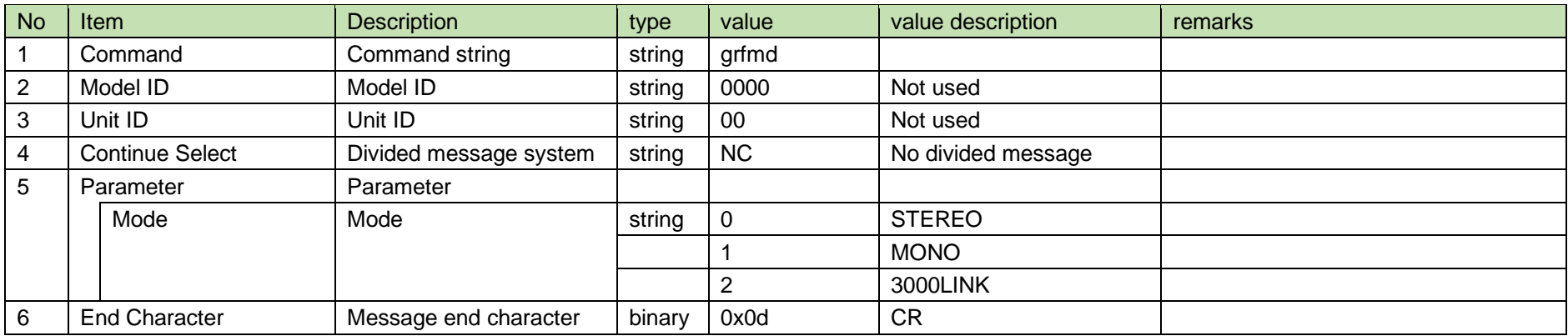

#### 4.2.9 Mode notification

The mode notification is sent when TX changes the mode.

It is not sent when the notification mode is 0 (OFF).

[1] Information

MD␣nrfmd␣0000␣00␣NC␣0␣↲

#### **Table 4-16 Command Format**

<span id="page-26-0"></span>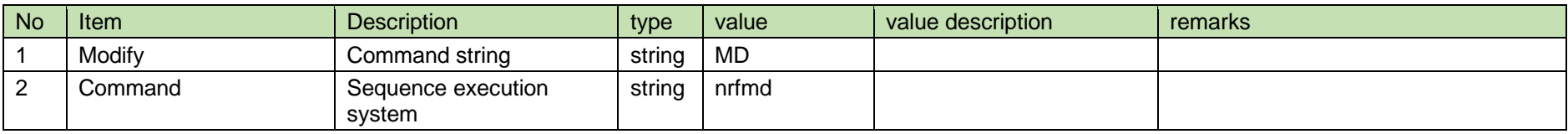

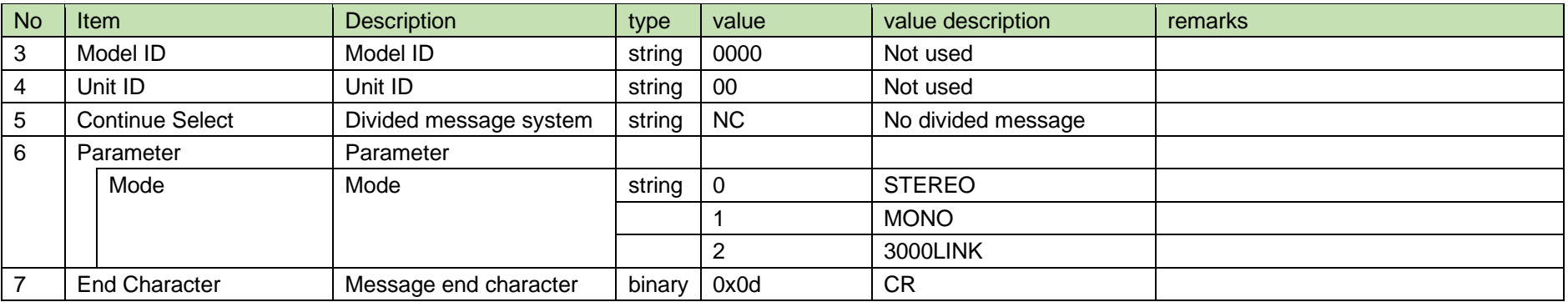

#### 4.2.10 Preset resume request

After receiving the preset resume request, TX sends the processing result to the host via ACK or NAK.

#### [1] Request Command

The command format of the preset resume request from the host is shown below.

rprst␣S␣0000␣00␣NC␣↲

#### **Table 4-17 Command Format**

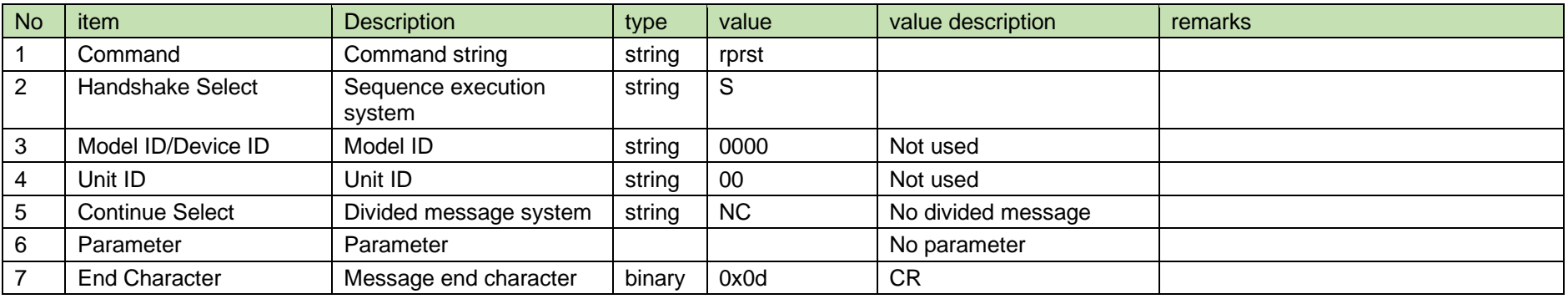

<span id="page-27-0"></span>When a preset resume request is received without saving the preset, TX will return to the factory settings.

[2] ACK/NAK

See RF power setting [2].

#### 4.2.11 Preset save setting

After receiving the preset save setting, TX sends the processing results to the host via ACK or NAK.

[1] Set Command

sprst␣S␣0000␣00␣NC␣↲

# **Table 4-18 Command Format**

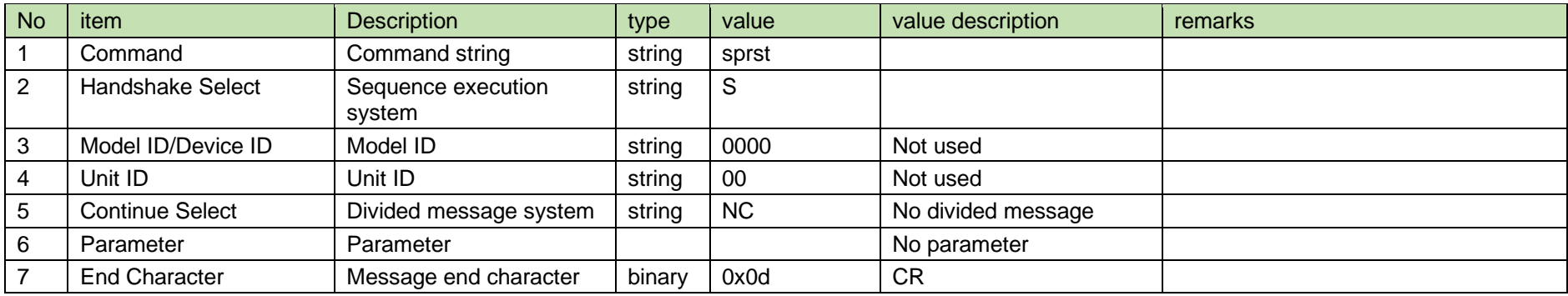

[2] ACK/NAK

See RF power setting [2].

#### <span id="page-28-0"></span>4.2.12 Factory reset request

After receiving the factory reset request, TX sends the processing result to the host via ACK or NAK.

[1] Request Command

rfrst␣S␣0000␣00␣NC␣↲

#### **Table 4-19 Command Format**

<span id="page-28-1"></span>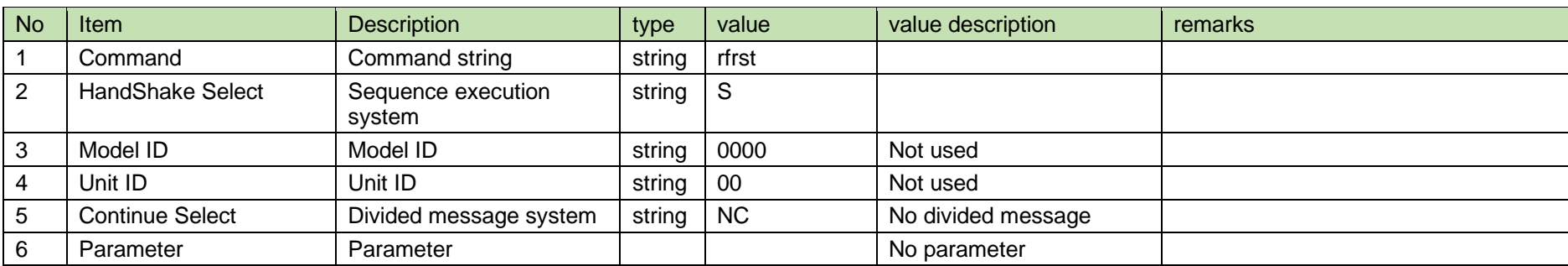

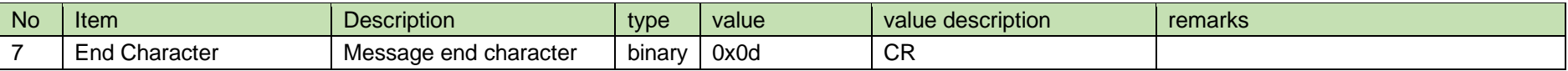

[2] ACK/NAK

See RF power setting [2].

4.2.13 Auto lock setting

After receiving the auto lock setting, TX sends the processing results to the host via ACK/NAK.

[1] Set Command

The command format of the auto lock setting from the host is shown below.

salck␣S␣0000␣00␣NC␣0␣↲

**Table 4-20 Command Format**

| <b>No</b>      | Item                   | <b>Description</b>           | type   | value     | value description  | remarks |
|----------------|------------------------|------------------------------|--------|-----------|--------------------|---------|
|                | Command                | Command string               | string | salck     |                    |         |
| $\overline{2}$ | HandShake Select       | Sequence execution<br>system | string | S         |                    |         |
| 3              | Model ID               | Model ID                     | string | 0000      | Not used           |         |
| 4              | Unit ID                | Unit ID                      | string | 00        | Not used           |         |
| 5              | <b>Continue Select</b> | Divided message system       | string | <b>NC</b> | No divided message |         |
| 6              | Parameter              | Parameter                    |        |           |                    |         |
|                | Auto Lock              | Auto lock                    | string |           | <b>Disable</b>     |         |
|                |                        |                              |        |           | Enable             |         |
|                | <b>End Character</b>   | Message end character        | binary | 0x0d      | <b>CR</b>          |         |

<span id="page-29-0"></span>[2] ACK/NAK

See RF power setting [2].

#### 4.2.14 Auto lock acquisition

<span id="page-29-1"></span>After receiving the auto lock acquisition, TX sends the auto lock to the host via Answer.

#### [1] Get Command

The command format of the auto lock acquisition from the host is shown below.

# galck␣O␣0000␣00␣NC␣↲

#### **Table 4-21 Command Format**

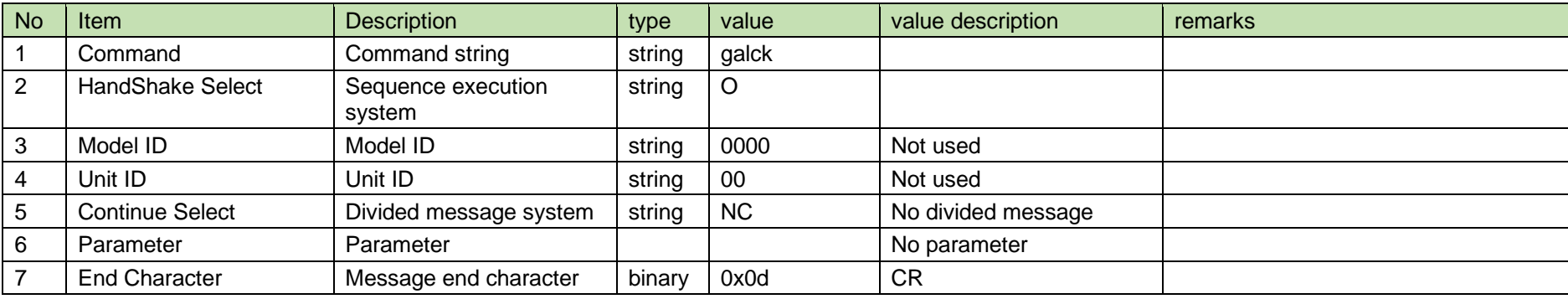

#### [2] Answer

The Answer command format from TX is shown below.

# galck␣0000␣00␣NC␣0␣↲

#### **Table 4-22 Command Format**

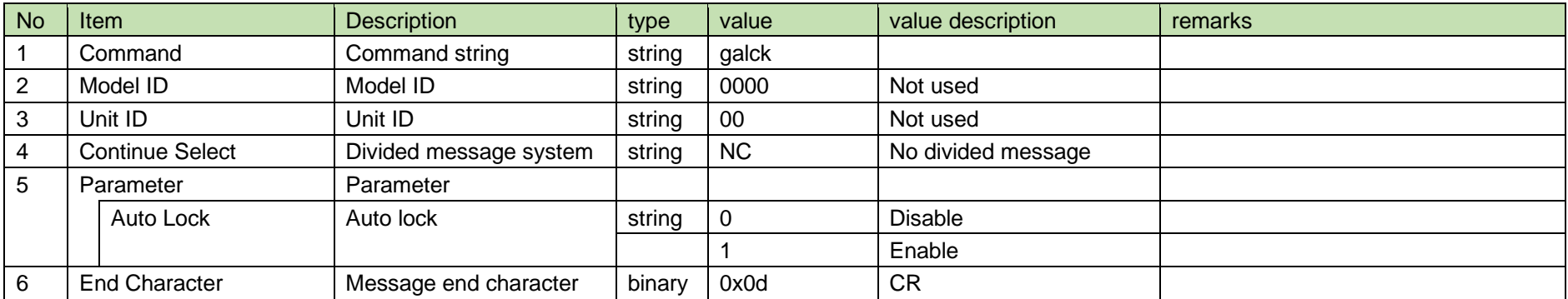

#### 4.2.15 Auto lock notification

The auto lock notification is sent when TX changes the auto lock.

It is not sent when the notification mode setting is 0 (OFF).

[1] Information

MD␣nalck␣0000␣00␣NC␣0␣↲

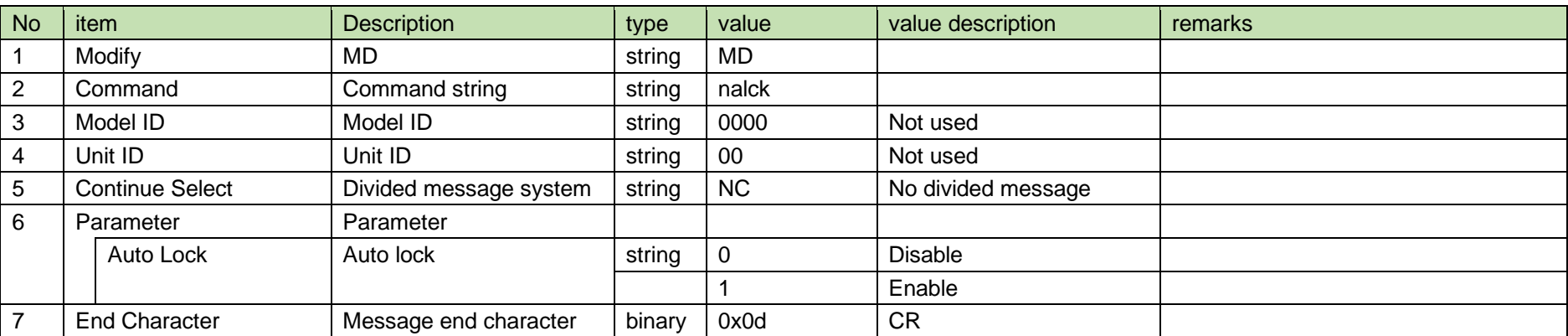

#### **Table 4-23 Command Format**

#### <span id="page-31-0"></span>4.2.16 Control dial setting

After receiving the control dial setting, TX sends the processing results to the host via ACK/NAK.

[1] Set Command

The command format of the control dial setting from the host is shown below.

# sdial␣S␣0000␣00␣NC␣0␣↲

#### **Table 4-24 Command Format**

<span id="page-31-1"></span>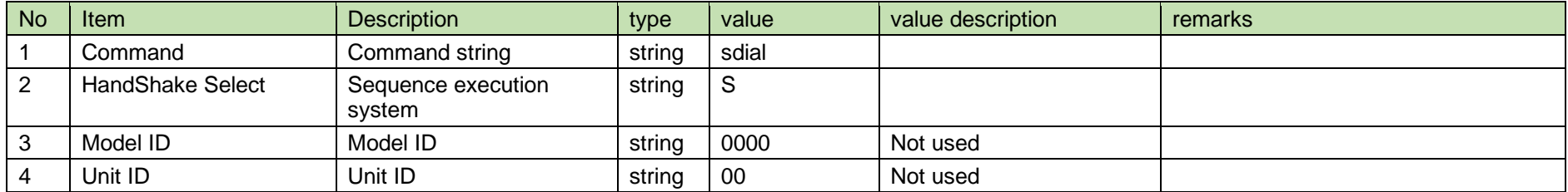

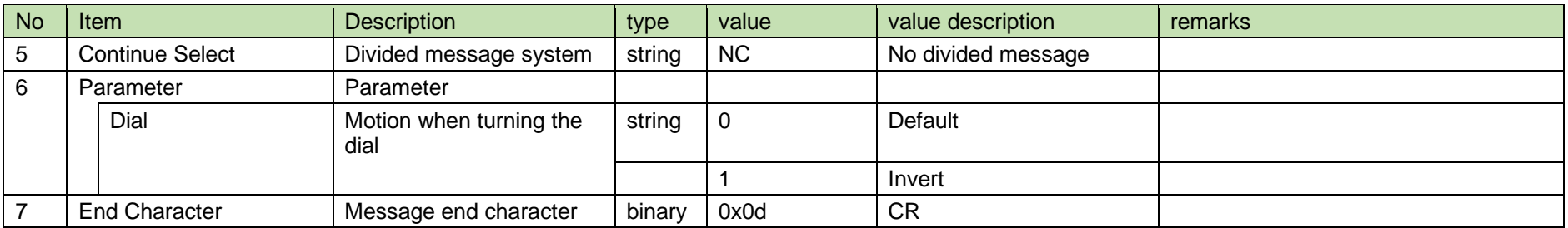

#### [2] ACK/NAK

See RF power setting [2].

#### 4.2.17 Control dial acquisition

After receiving the control dial acquisition, TX sends the control dial to the host via Answer.

#### [1] Get Command

The command format of the control dial acquisition from the host is shown below.

# gdial␣O␣0000␣00␣NC␣↲

#### **Table 4-25 Command Format**

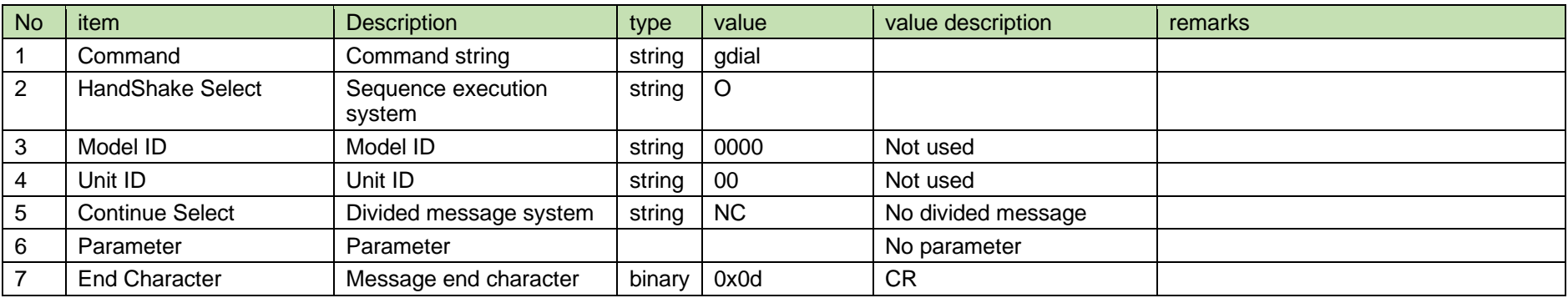

#### <span id="page-32-0"></span>[2] Answer

The Answer command format from TX is shown below.

gdial␣0000␣00␣NC␣0␣↲

#### **Table 4-26 Answer Command Format**

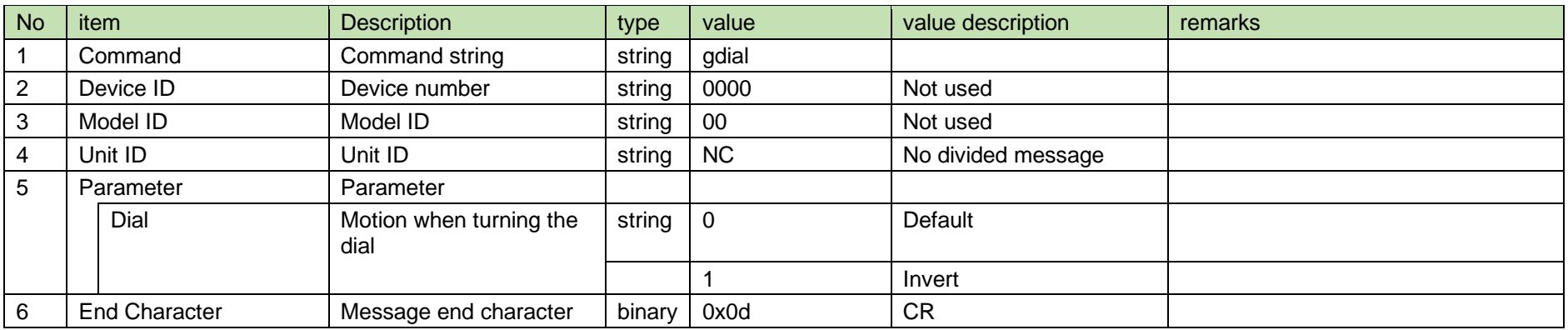

#### 4.2.18 Control dial notification

The control dial notification is sent when TX changes the control dial.

It is not sent when the notification mode setting is 0 (OFF).

[1] Information

MD␣ndial␣0000␣00␣NC␣0␣↲

**Table 4-27 Command Format**

<span id="page-33-0"></span>

| <b>No</b>      | item                   | <b>Description</b>              | type   | value     | value description  | remarks |
|----------------|------------------------|---------------------------------|--------|-----------|--------------------|---------|
|                | Modify                 | MD                              | string | <b>MD</b> |                    |         |
| $\overline{2}$ | Command                | Command string                  | string | ndial     |                    |         |
| 3              | Model ID               | Model ID                        | string | 0000      | Not used           |         |
| 4              | Unit ID                | Unit ID                         | string | 00        | Not used           |         |
| 5              | <b>Continue Select</b> | Divided message system          | string | <b>NC</b> | No divided message |         |
| 6              | Parameter              | Parameter                       |        |           |                    |         |
|                | Dial                   | Motion when turning the<br>dial | string | 0         | Default            |         |
|                |                        |                                 |        |           | Invert             |         |
| 7              | <b>End Character</b>   | Message end character           | binary | 0x0d      | <b>CR</b>          |         |

#### 4.2.19 Lock setting

After receiving the lock setting, TX sends the processing results to the host via ACK/NAK.

[1] Set Command

The command format of the lock setting from the host is shown below.

slock␣S␣0000␣00␣NC␣0␣↲

#### **Table 4-28 Command Format**

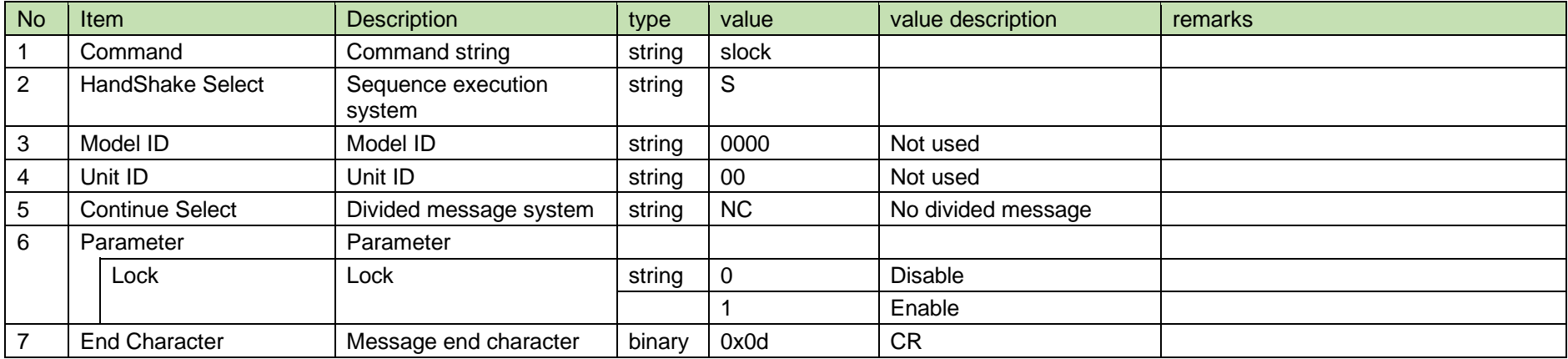

<span id="page-34-0"></span>[2] ACK/NAK

See RF power setting [2].

#### 4.2.20 Lock acquisition

After receiving the lock acquisition, TX sends the lock to the host via Answer.

#### [1] Get Command

The command format of the lock acquisition from the host is shown below.

<span id="page-34-1"></span>glock␣O␣0000␣00␣NC␣↲

#### **Table 4-29 Command Format**

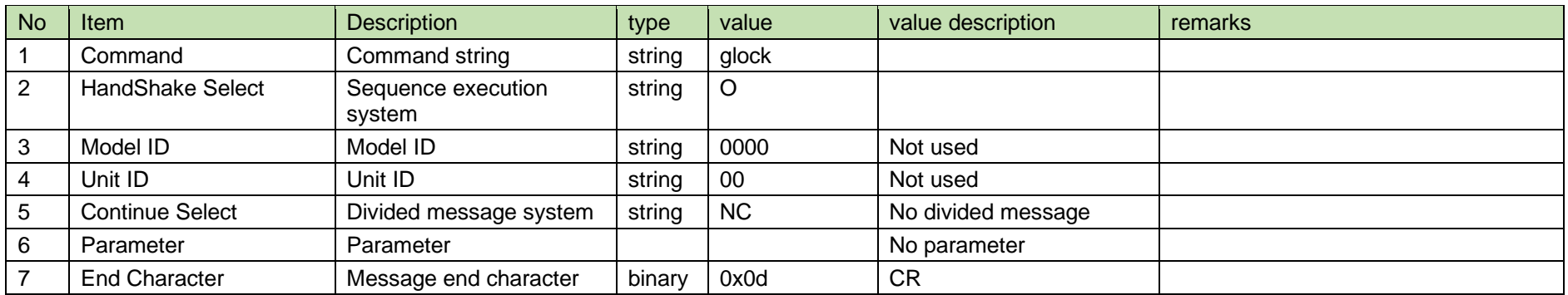

#### [2] Answer

The Answer command format from TX is shown below.

glock␣0000␣00␣NC␣0␣↲

#### **Table 4-30 Command Format**

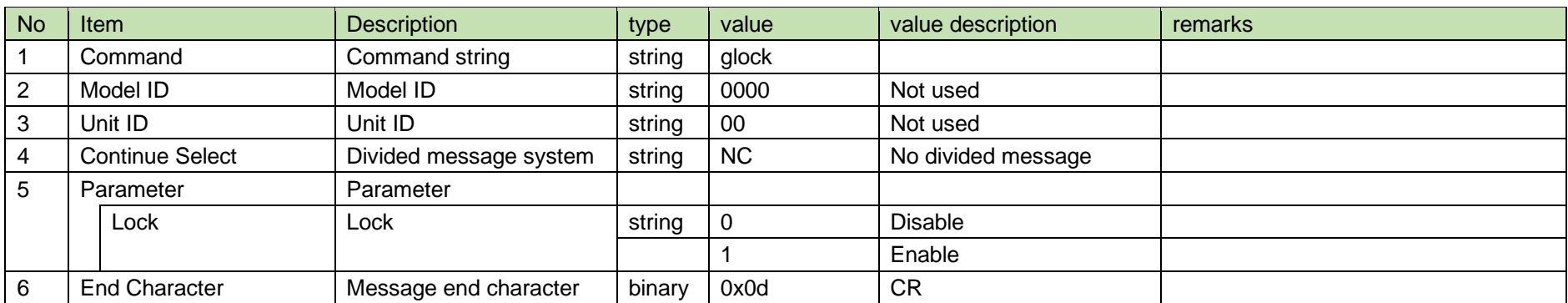

#### 4.2.21 Lock notification

The lock notification is sent when TX changes the lock.

<span id="page-35-0"></span>It is not sent when the notification mode setting is 0 (OFF).
[1] Information

# MD␣nlock␣0000␣00␣NC␣0␣↲

#### **Table 4-31 Command Format**

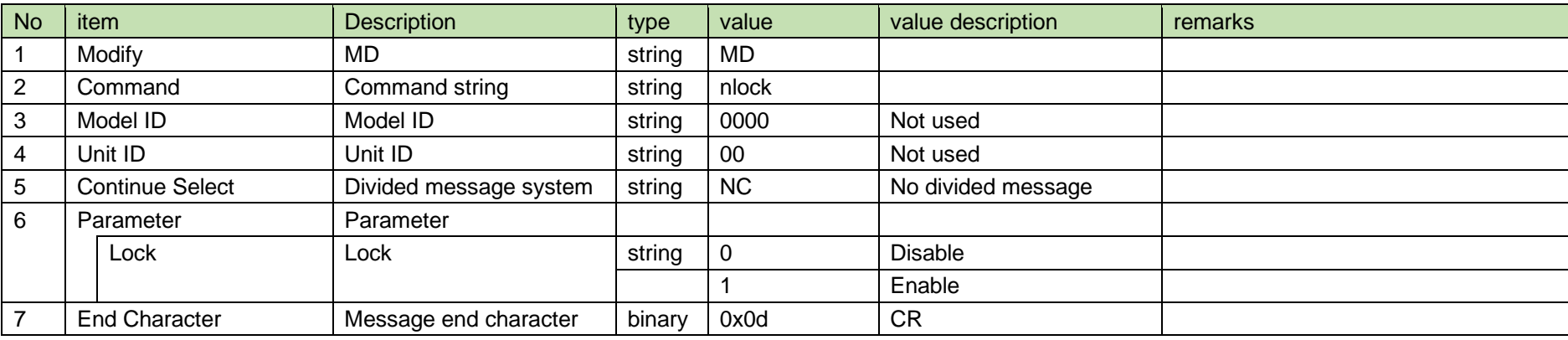

#### 4.2.22 Display brightness setting

After receiving the display brightness setting, TX sends the processing results to the host via ACK/NAK.

#### [1] Set Command

The command format of the display brightness setting from the host is shown below.

# $\textsf{sbrig\_S\_0000\_00\_NC\_0}$ یا

#### **Table 4-32 Command Format**

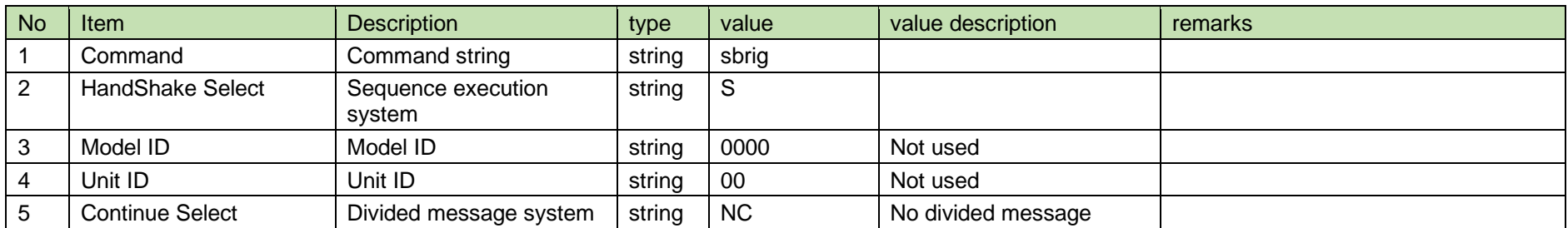

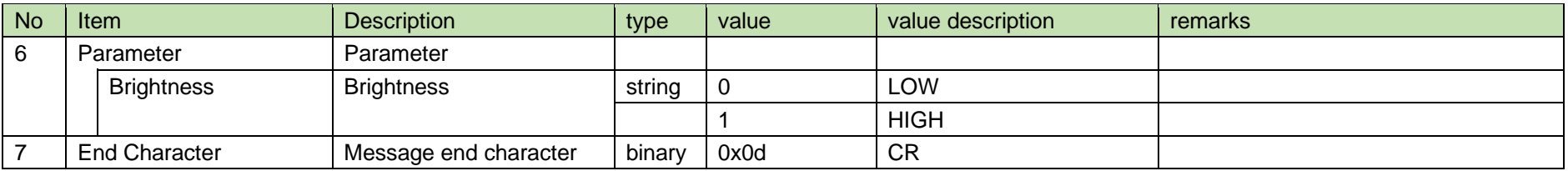

[2] ACK/NAK

See RF power setting [2].

#### 4.2.23 Display brightness acquisition

After receiving the display brightness acquisition, TX sends the display brightness to the host via Answer.

[1] Get Command

The command format of the display brightness acquisition from the host is shown below.

gbrig␣O␣0000␣00␣NC␣↲

#### **Table 4-33 Command Format**

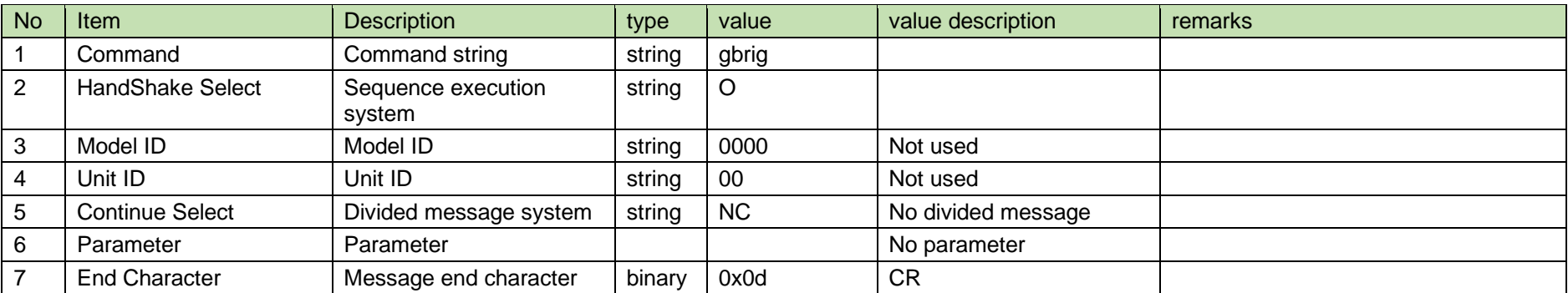

#### [2] Answer

The Answer command format from TX is shown below.

gbrig␣0000␣00␣NC␣0␣↲

#### **Table 4-34 Command Format**

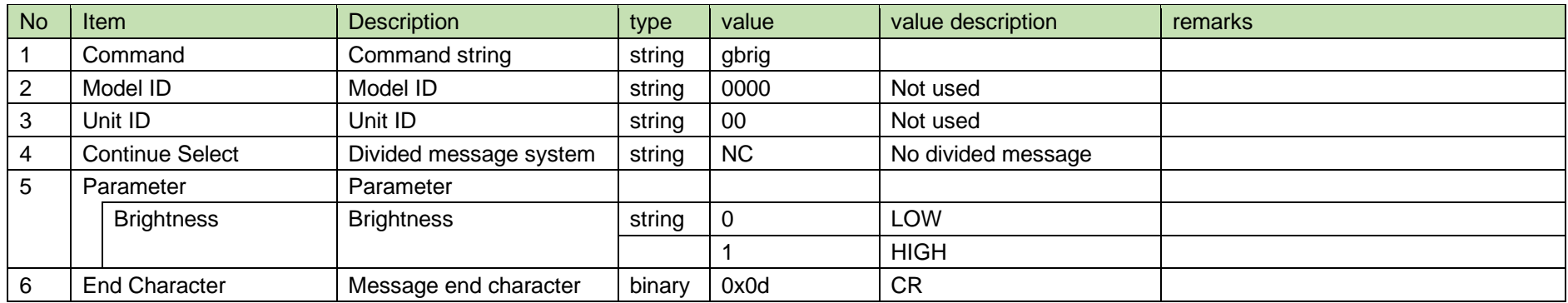

#### 4.2.24 Display brightness notification

The display brightness notification is sent when TX changes the display brightness.

**COLLECT** 

It is not sent when the notification mode setting is 0 (OFF).

[1] Information

$$
\text{MD\_nbrig\_0000\_00\_NC\_0\_4}
$$

#### **Table 4-35 Command Format**

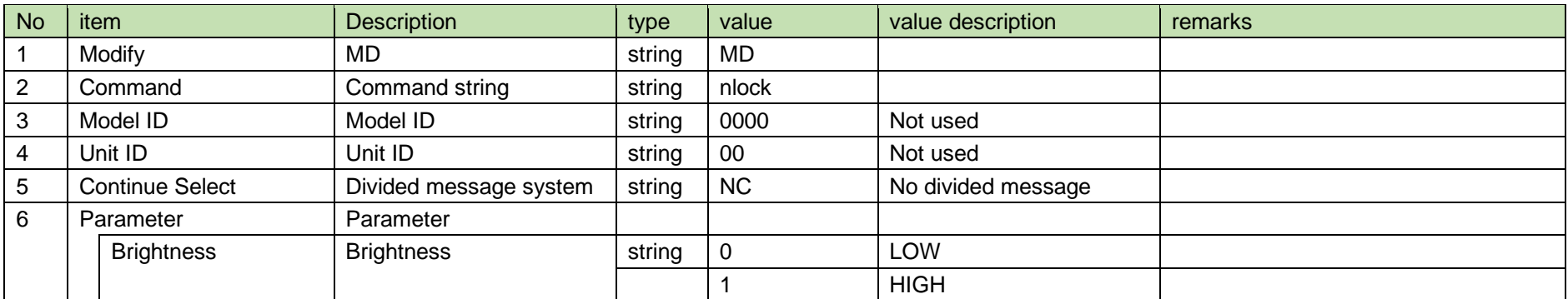

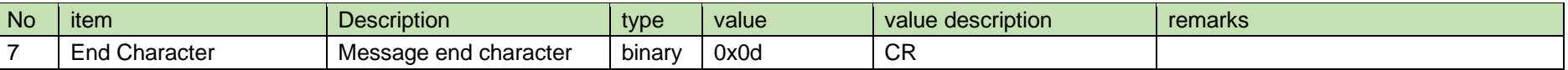

#### 4.2.25 User access level setting

After receiving the user access level setting, TX sends the processing results to the host via ACK or NAK.

#### [1] Set Command

The command format of the user access level setting from the host is shown below.

 $\mathcal{L}_{\mathcal{A}}$ 

$$
\text{saces\_S\_0000\_00\_NC\_0\_J}
$$

#### **Table 4-36 Command Format**

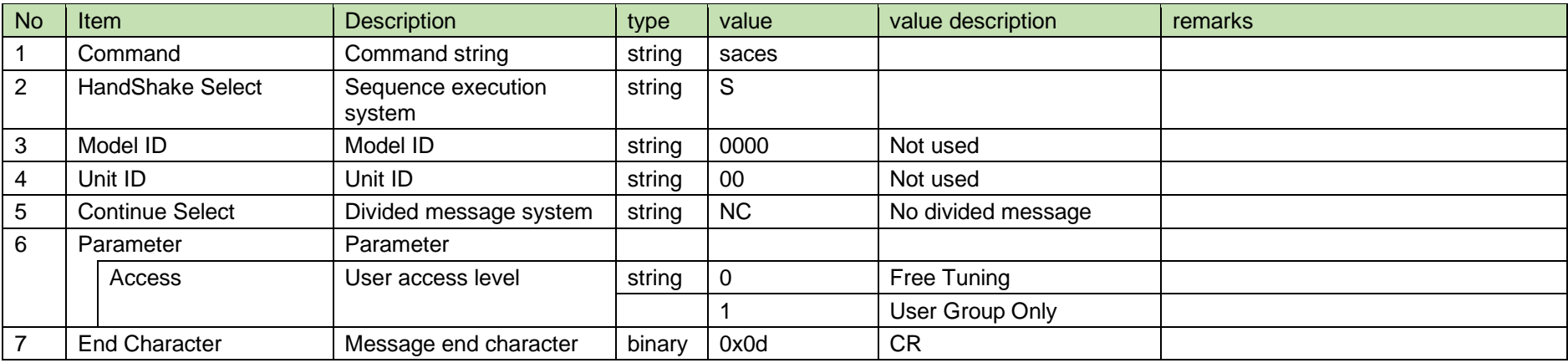

#### [2] ACK/NAK

See RF power setting [2].

#### 4.2.26 User access level acquisition

After receiving the user access level acquisition, TX sends the user access level to the host via Answer.

#### [1] Get Command

The command format of the user access level acquisition from the host is shown below.

### gaces␣O␣0000␣00␣NC␣↲

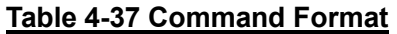

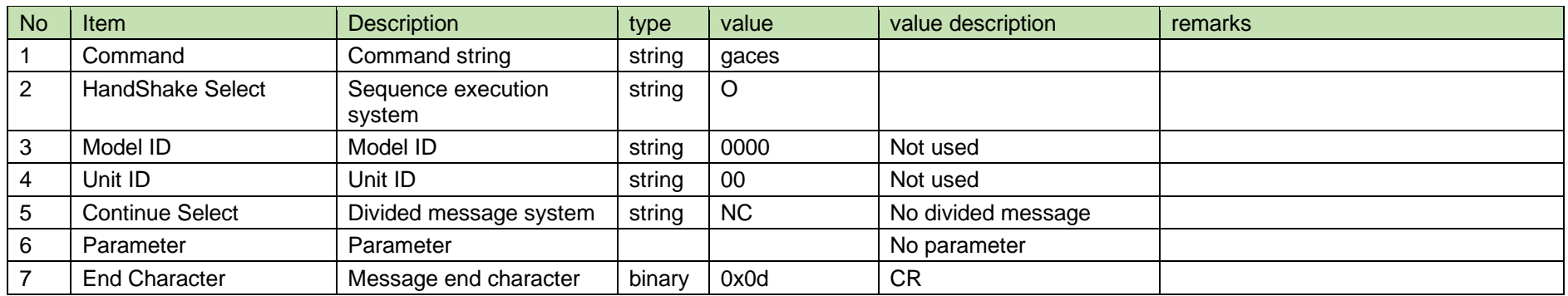

#### [2] Answer

The Answer command format from TX is shown below.

gaces␣0000␣00␣NC␣0␣↲

#### **Table 4-38 Command Format**

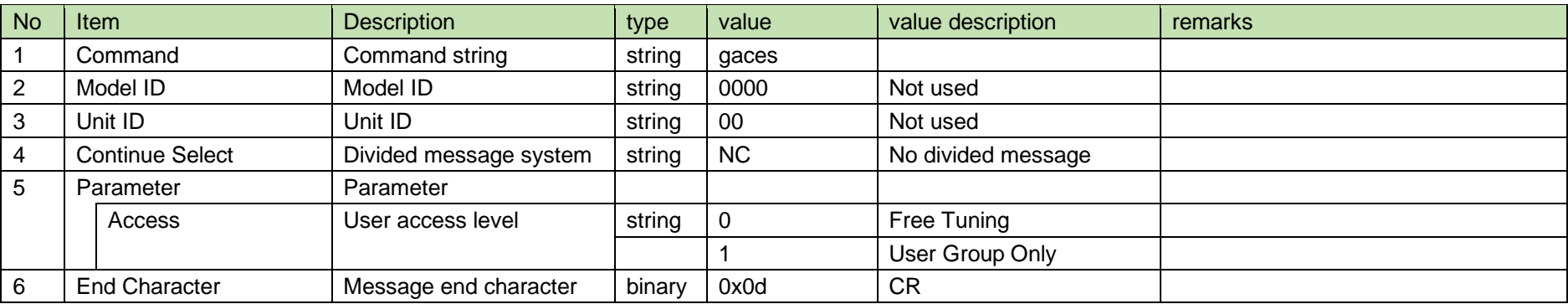

#### 4.2.27 User access level notification

The user access level notification is sent when TX changes the user access level.

It is not sent when the notification mode setting is 0 (OFF).

[1] Information

# MD␣naces␣0000␣00␣NC␣0␣↲

#### **Table 4-39 Command Format**

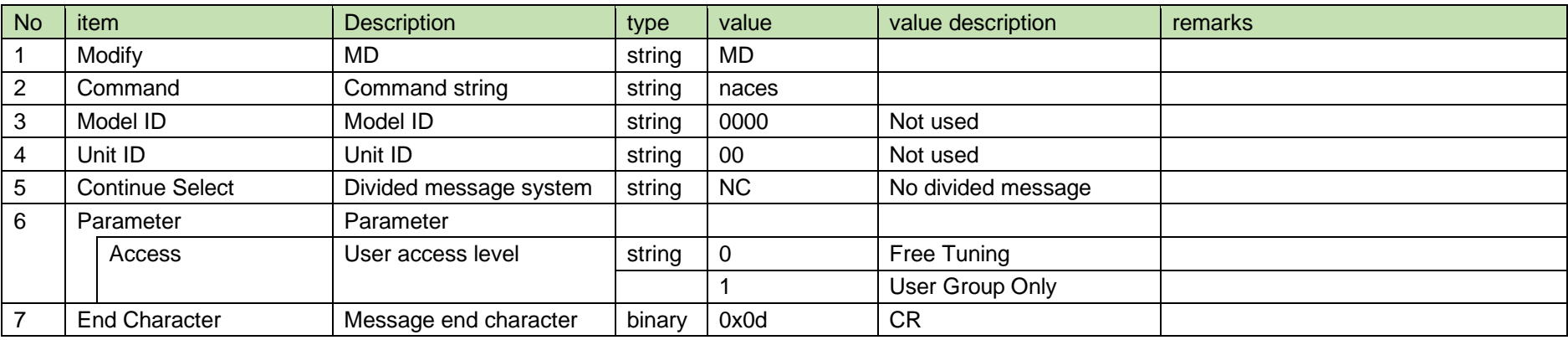

#### 4.3 Network

4.3.1 IP network setting

After receiving the IP network setting, TX sends the processing results to the host via ACK or NAK.

The parameters are reflected after a reboot. A reboot is required to properly reflect the setting changes.

[1] Set Command

The command format of the IP network setting from the host is shown below.

### sipnt␣S␣0000␣00␣NC␣1,192.168.0.27,255.255.255.0,192.168.0.0.2,1␣↲

#### **Table 4-40 Command Format**

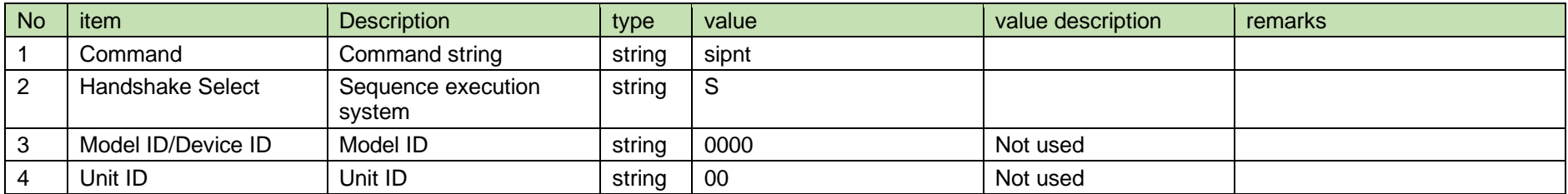

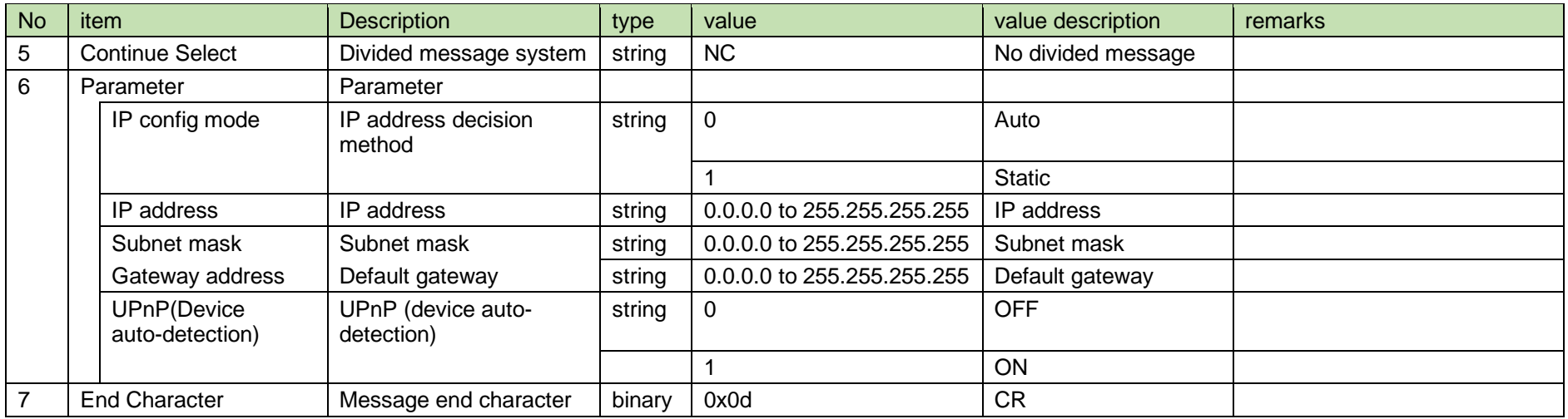

#### [2] ACK/NAK

See RF power setting [2].

#### 4.3.2 IP network information acquisition

After receiving the IP network information acquisition, TX sends the IP network information to the host via Answer.

#### [1] Get Command

The command format of the IP network information acquisition from the host is shown below.

$$
\text{gipnt}\_\text{O}\_\text{0000}\_\text{00}\_\text{NC}\_\text{d}
$$

#### **Table 4-41 Command Format**

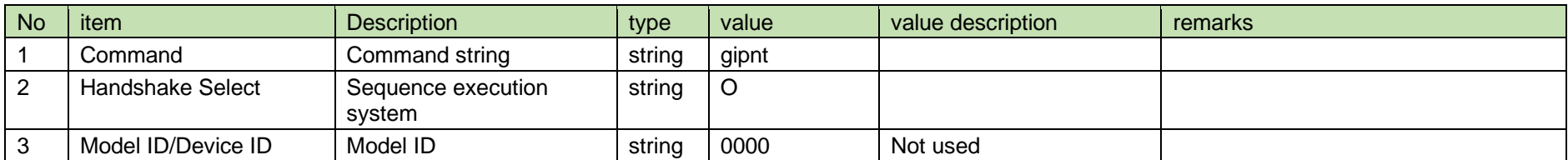

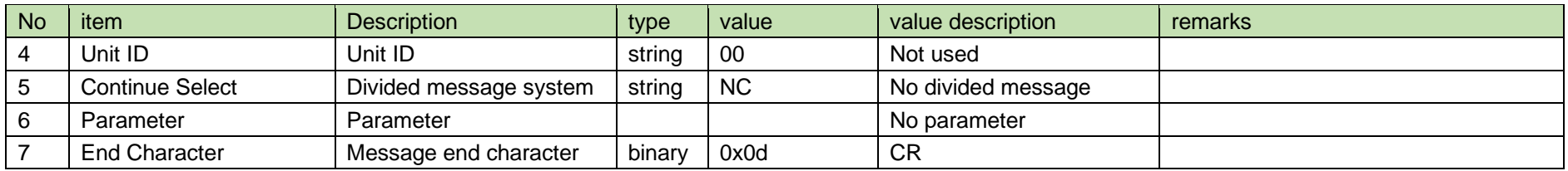

#### [2] Answer

The Answer command format from TX is shown below.

### gipnt␣0000␣00␣NC␣0,192.168.0.27,255.255.255.0,192.168.0.20,1,

### 00-0A-45-19-12-B2␣↲

#### No item Description in type value value value value value description remarks 1 Command Command string string gipnt 2 | Model ID/Device ID | Model ID | string | 0000 Not used 3 Unit ID Unit ID string 00 Not used 4 Continue Select Divided message system string NC No divided message 5 Parameter Parameter IP config mode  $\vert$  IP address decision method string 0 Auto 1 Static Static Static Static Static Static Static Static Static Static Static Static Static Static Static Static Static Static Static Static Static Static Static Static Static Static Static Static Static Static Static Sta IP address  $\vert$  IP address  $\vert$  string  $\vert$  0.0.0.0 to 255.255.255.255 | IP address Subnet mask Subnet mask string 0.0.0.0 to 255.255.255.255 Subnet mask Gateway address | Default gateway | string | 0.0.0.0 to 255.255.255.255 | Default gateway UPnP(Device auto-detection) UPnP (device autodetection) string 0 OFF 1 ON Mac address MAC address Mac String NAX-XX-XX-YY-YY-YY MAC address

#### **Table 4-42 Answer Command Format**

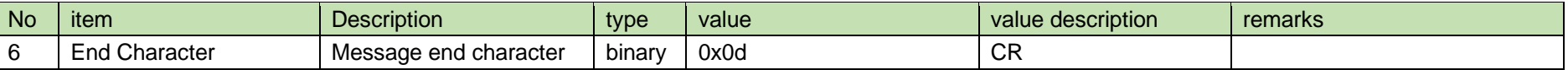

#### 4.3.3 IP network information notification

The IP network information notification is sent when TX changes the IP network information.

It is not sent when the IP network information notification from the host is 0 (OFF).

[1] Information

MD␣nipnt␣0000␣00␣NC␣0,192.168.0.27,255.255.255.0,192.168.0.2,1,

# 00-0A-45-19-12-B2␣

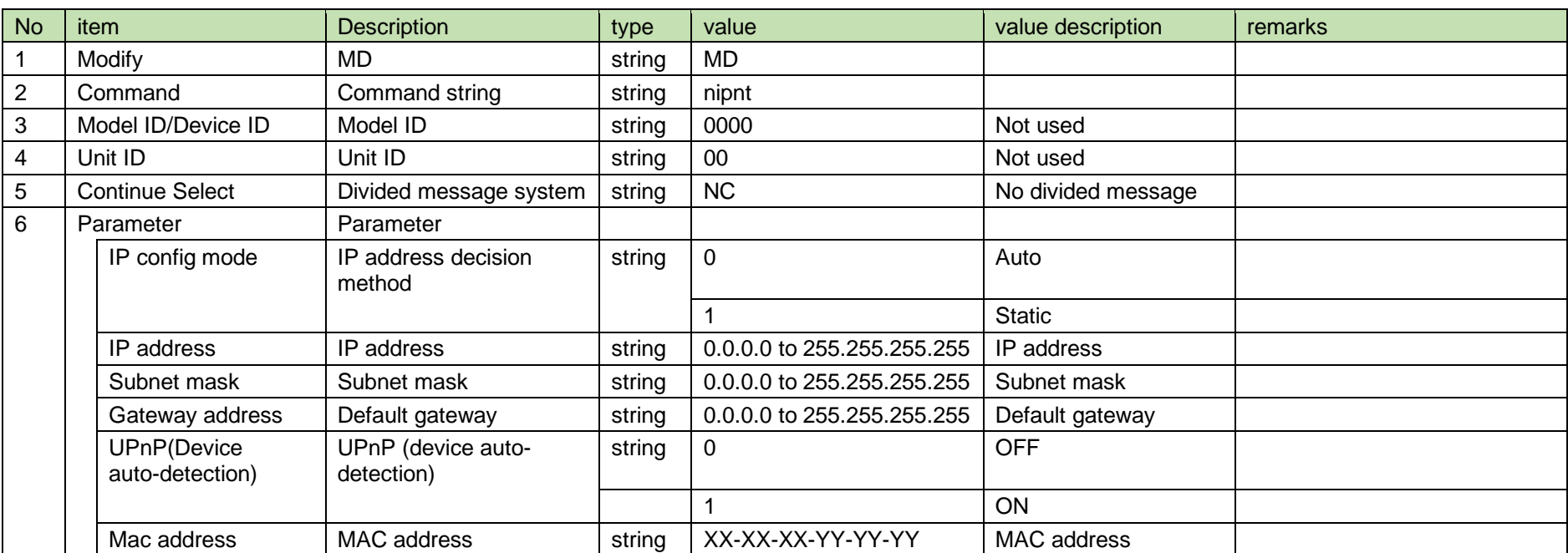

#### **Table 4-43 Command Format**

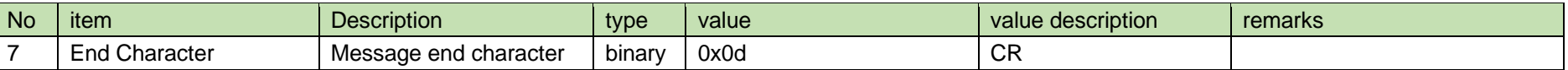

4.3.4 Transmitter ID number (Device ID) setting

After receiving the transmitter ID number (Device ID) setting, TX sends the processing results to the host via ACK/NAK.

[1] Set Command

The command format of the Device ID setting from the host is shown below.

 $\mathcal{L}_{\mathcal{A}}$ 

$$
\mathsf{sdvid\_S\_0000\_00\_NC\_0\_J}
$$

#### **Table 4-44 Command Format**

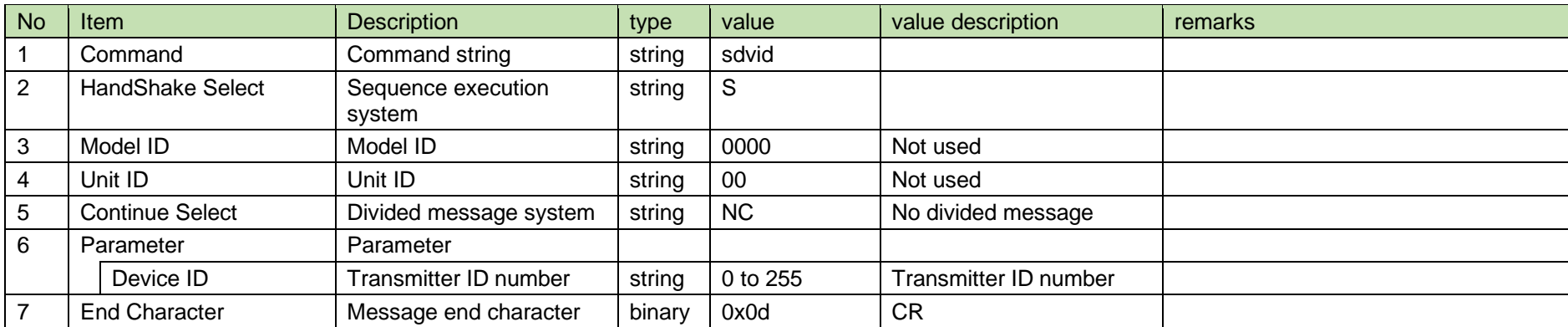

[2] ACK/NAK

See RF power setting [2].

4.3.5 Transmitter ID number (Device ID) acquisition

After receiving the transmitter ID number (Device ID) acquisition, TX sends the transmitter ID number (Device ID) to the host via Answer.

#### [1] Get Command

The command format of the transmitter ID number (Device ID) acquisition from the host is shown below.

gdvid␣O␣0000␣00␣NC␣↲

#### **Table 4-45 Command Format**

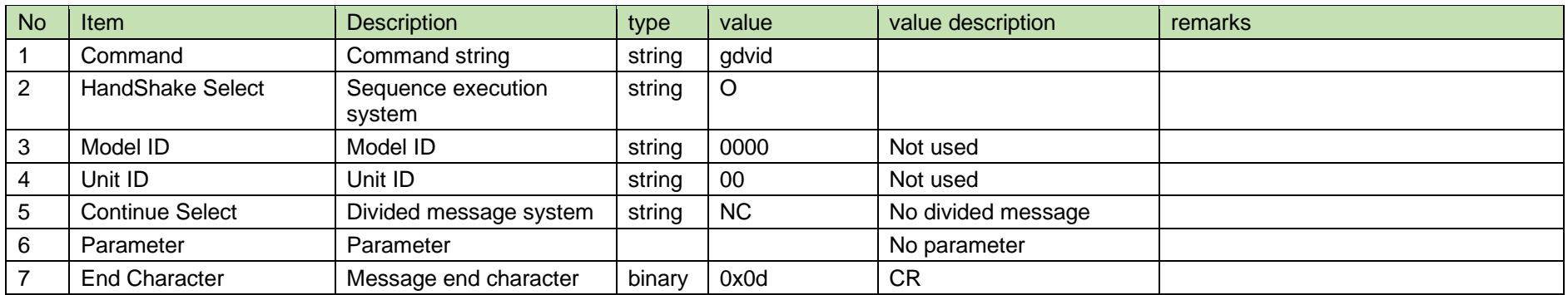

#### [2] Answer

The Answer command format from TX is shown below.

gdvid␣0000␣00␣NC␣0␣↲

#### **Table 4-46 Command Format**

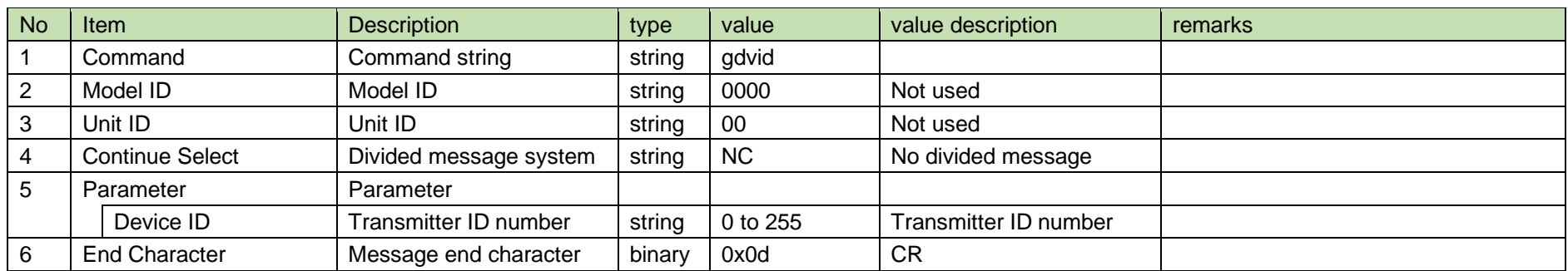

#### 4.3.6 Transmitter ID number (Device ID) notification

The transmitter ID number (Device ID) notification is sent when TX changes the transmitter ID number (Device ID).

It is not sent when the notification mode setting is 0 (OFF).

[1] Information

$$
\text{MD\_ndvid}\_\text{0000}\_\text{00}\_\text{NC}\_\text{0}\_\text{4}
$$

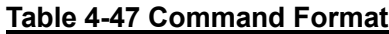

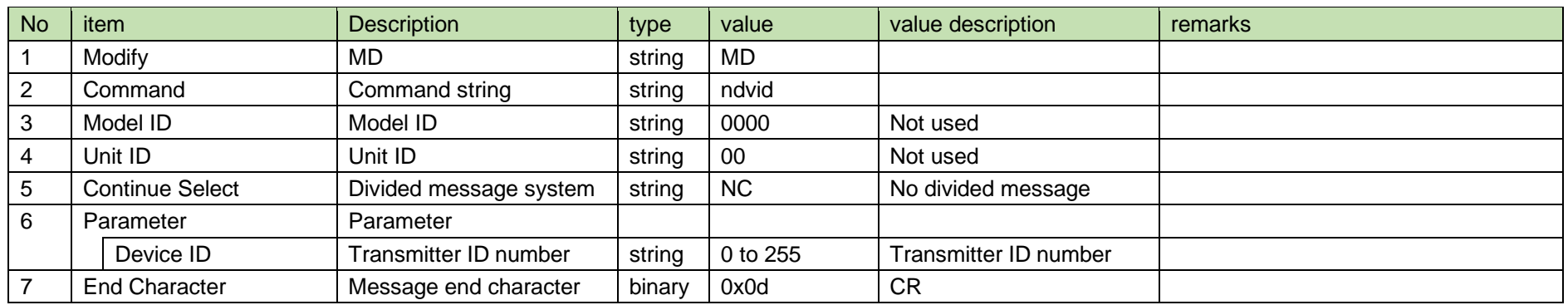

#### 4.3.7 UDP notification setting upon setting change

After receiving the UDP notification setting upon setting change, TX sends the processing results to the host via ACK/NAK.

#### [1] Set Command

The command format of the UDP notification setting upon setting change from the host is shown below.

# $\mathsf{sntfi\_S\_0000\_00\_NC\_0}$ یا

#### **Table 4-48 Command Format**

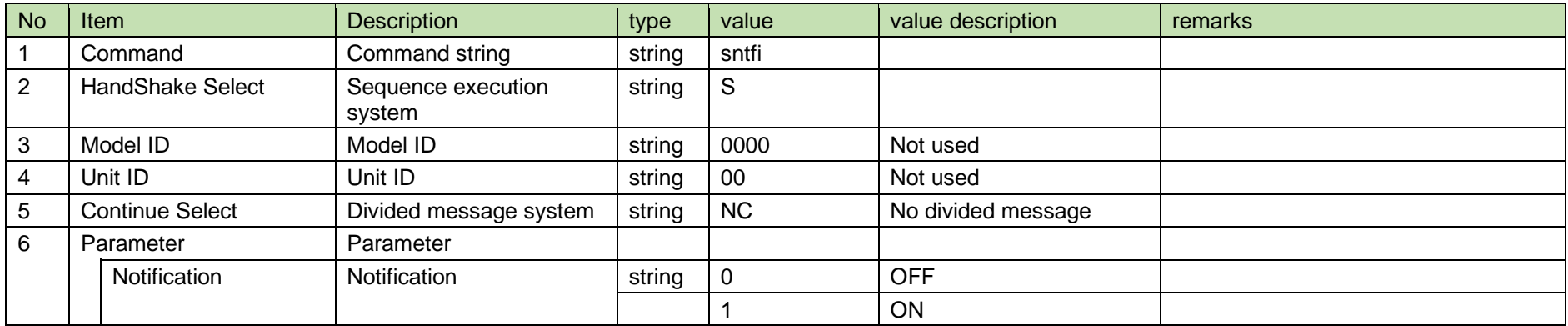

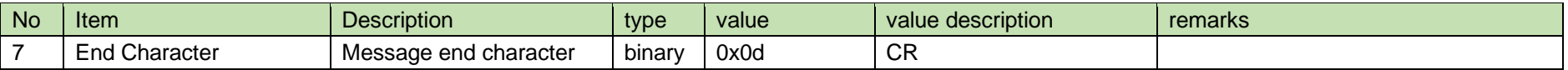

[2] ACK/NAK

See RF power setting [2].

4.3.8 UDP notification setting acquisition upon setting change

After receiving the UDP notification setting acquisition upon setting change, TX sends the UDP notification setting upon setting change to the host via Answer.

[1] Get Command

The command format of the notification setting acquisition from the host is shown below.

$$
\text{gntfi}\_\text{O}\_\text{0000}\_\text{00}\_\text{N}\text{C}\_\text{d}
$$

#### **Table 4-49 Command Format**

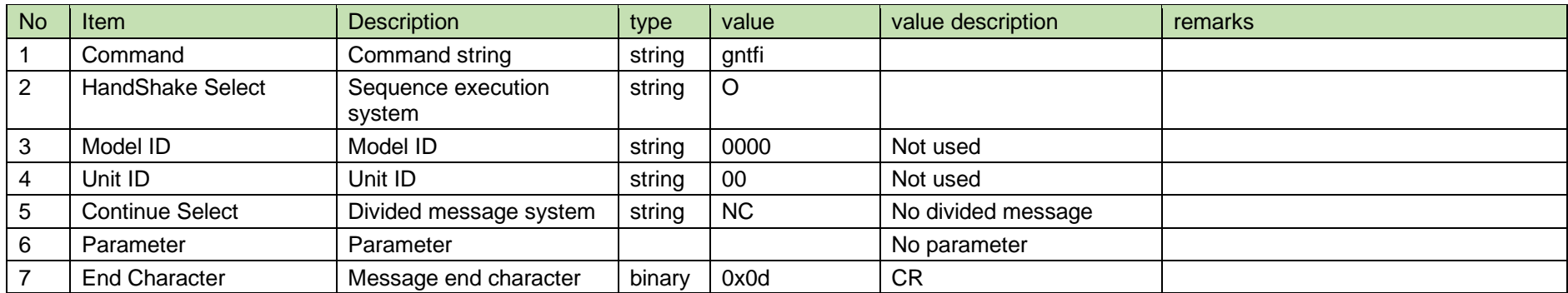

[2] Answer

The Answer command format from TX is shown below.  $\sim$ 

$$
\text{gntfi}\_\text{0000}\_\text{00}\_\text{N}\text{C}\_\text{0}\_\text{4}
$$

#### **Table 4-50 Command Format**

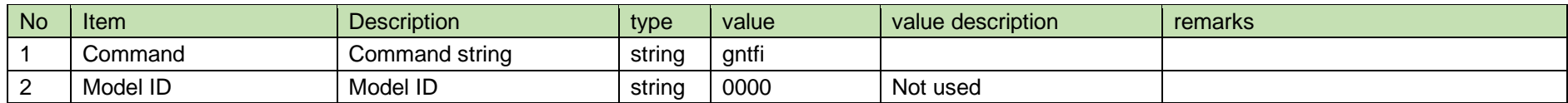

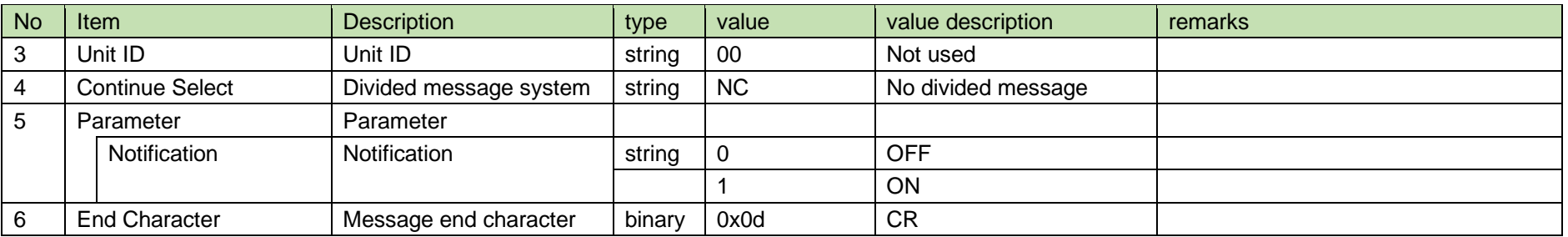

4.3.9 UDP notification setting notification upon setting change

The UDP notification setting notification upon setting change is sent when TX changes the UDP notification setting upon setting change.

It is not sent when the notification setting is 0 (OFF).

[1] Information

# MD␣nntfi␣0000␣00␣NC␣0␣↲

#### **Table 4-51 Command Format**

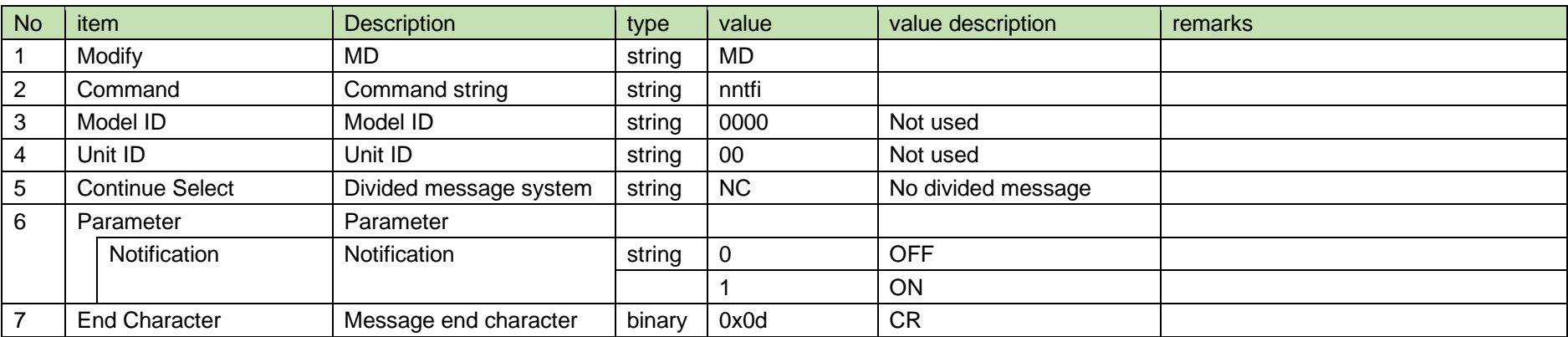

#### 4.3.10 LVL Notify setting

After receiving the LVL Notify setting, TX sends the processing results to the host via ACK/NAK.

(LVL Notify = Setting whether to include the AF/RF level in the notification from TX)

#### [1] Set Command

The command format of the LVL Notify setting from the host is shown below.

# slvln␣S␣0000␣00␣NC␣0␣↲

#### **Table 4-52 Command Format**

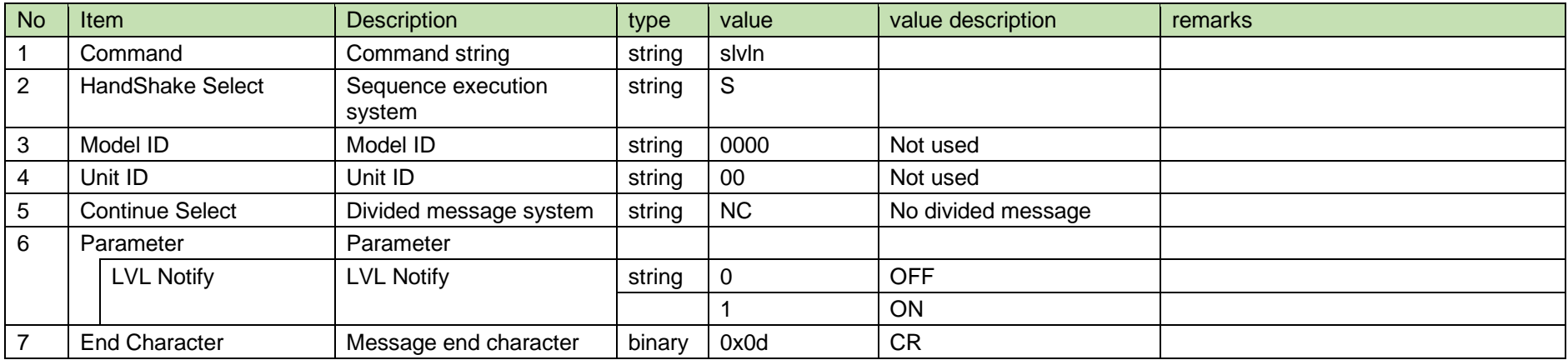

#### [2] ACK/NAK

See RF power setting [2].

#### 4.3.11 LVL Notify acquisition

After receiving the LVL Notify acquisition, TX sends the LVL Notify to the host via Answer.

[1] Get Command

The command format of the LVL Notify acquisition from the host is shown below.

```
glvln␣O␣0000␣00␣NC␣↲
```
#### **Table 4-53 Command Format**

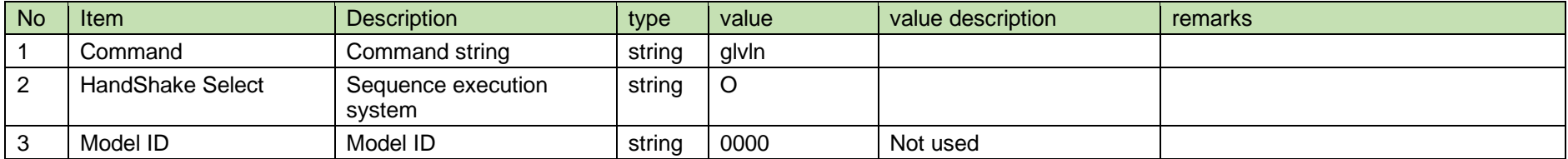

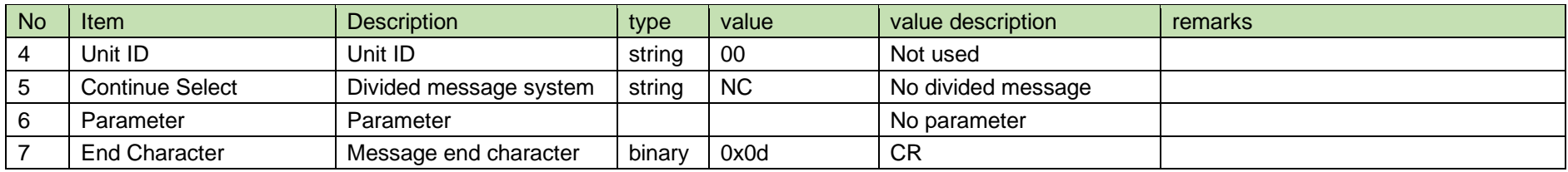

#### [2] Answer

The Answer command format from TX is shown below.

$$
\text{glvIn}\_\text{0000}\_\text{00}\_\text{N}\text{C}\_\text{0}\_\text{4}
$$

#### **Table 4-54 Command Format**

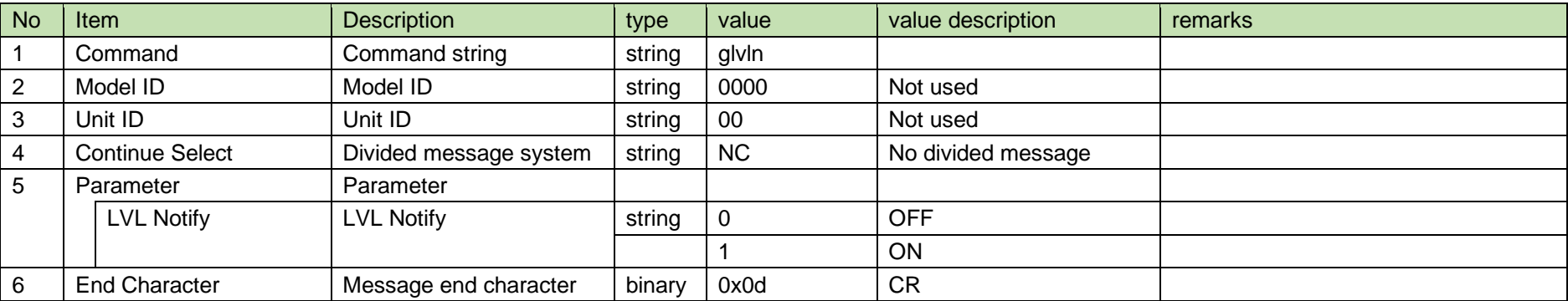

#### 4.3.12 LVL Notify notification

The LVL Notify notification is sent when TX changes the LVL Notify.

It is not sent when the notification mode setting is 0 (OFF).

[1] Information

$$
\rm MD\_nlvln\_0000\_00\_NC\_0\_4
$$

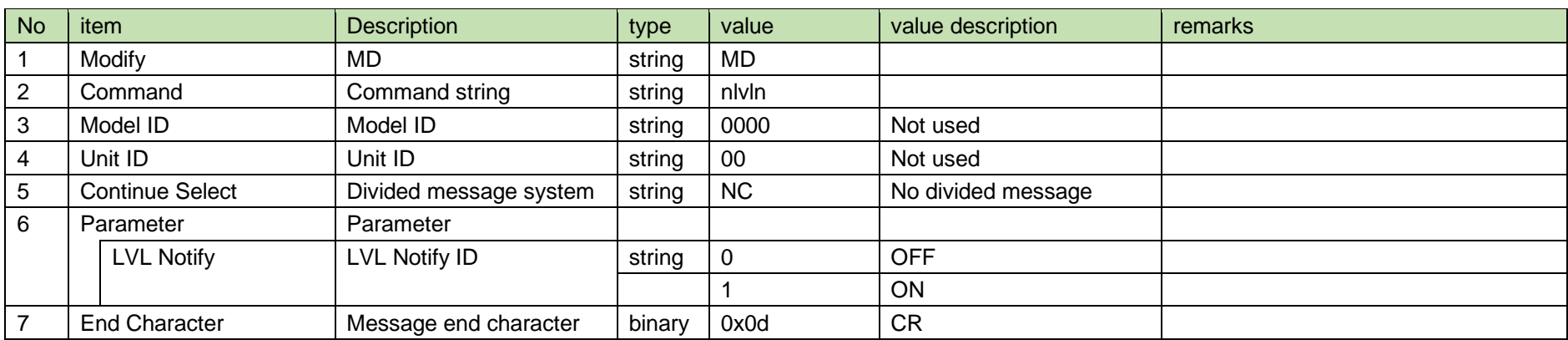

#### **Table 4-55 Command Format**

#### 4.3.13 Level notification

A level notification is sent periodically from TX.

It is notified at the interval set in the level notification interval setting change request. (The default is 100 msec.)

the control of the control of the

It is not sent when Notification of the REMOTE Control setting is OFF (0) or when LVL Notify is OFF (0).

[1] Information

$$
\text{MD\_narlv\_0000\_00\_NC\_07.10.0\_4}
$$

#### **Table 4-56 Command Format**

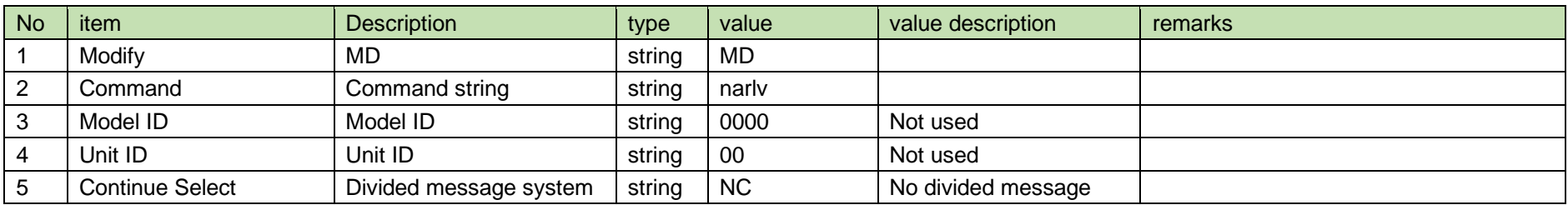

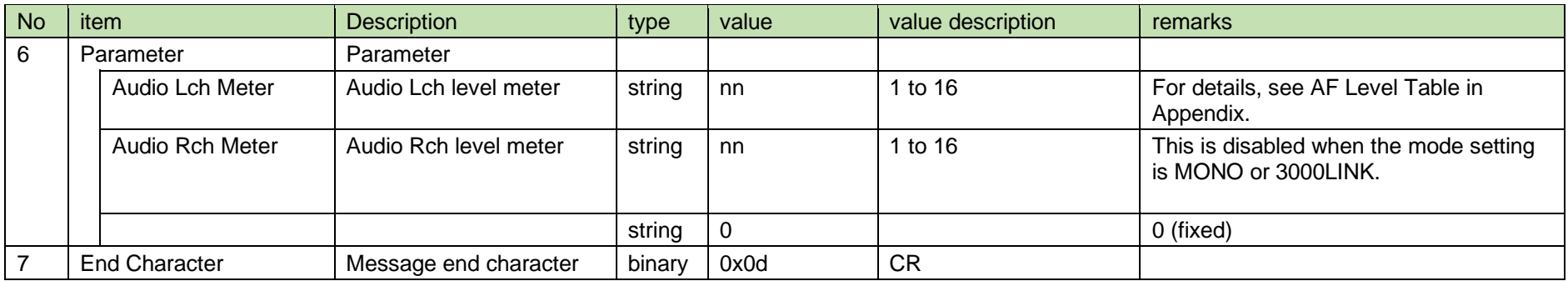

#### 4.3.14 Multicast address setting

After receiving the multicast address setting, TX sends the processing results to the host via ACK or NAK.

The parameters are reflected after a reboot. A reboot is required to properly reflect the setting changes.

[1] Set Command

The command format of the multicast address setting from the host is shown below.

### smlip␣S␣0000␣00␣NC␣239.0.0.100␣↲

#### **Table 4-57 Command Format**

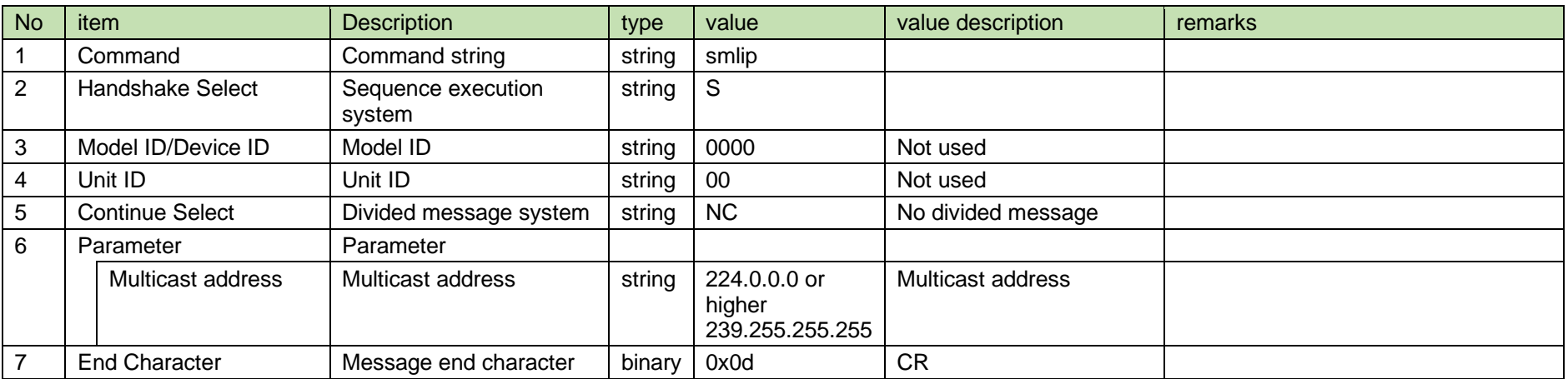

[2] ACK/NAK

See RF power setting [2].

#### 4.3.15 Multicast address acquisition

After receiving the multicast address acquisition, TX sends the multicast address to the host via Answer.

#### [1] Get Command

The command format of the multicast address acquisition from the host is shown below.

### gmlip␣O␣0000␣00␣NC␣↲

#### **Table 4-58 Command Format**

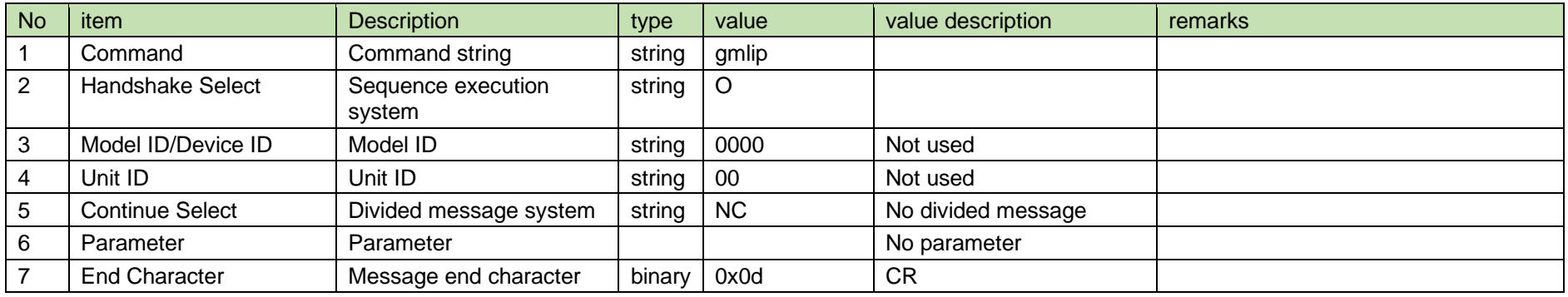

#### [2] Answer

The Answer command format from TX is shown below.

### gmlip␣0000␣00␣NC␣239.0.0.100␣↲

#### **Table 4-59 Answer Command Format**

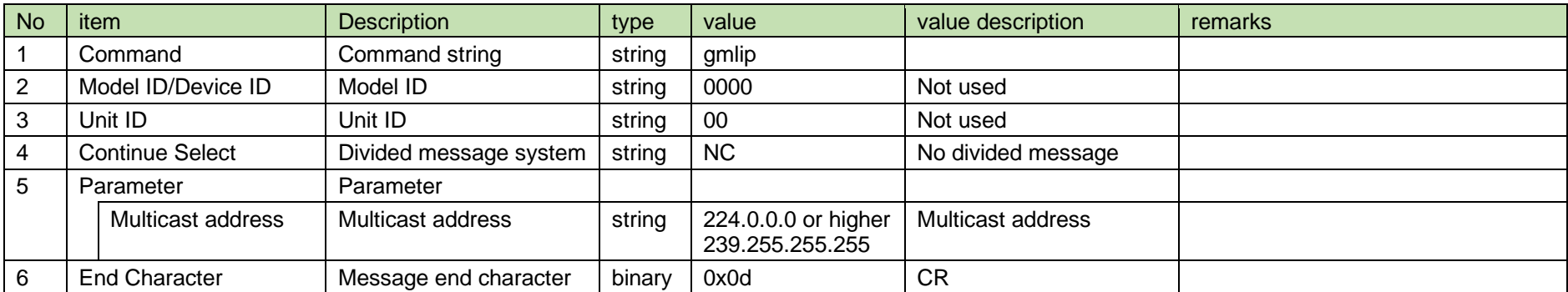

#### 4.3.16 Multicast address notification

The multicast address notification is sent when TX changes the multicast address.

It is not sent when the notification mode is 0 (OFF).

[1] Information

### MD␣nmlip␣0000␣00␣NC␣239.0.0.100␣↲

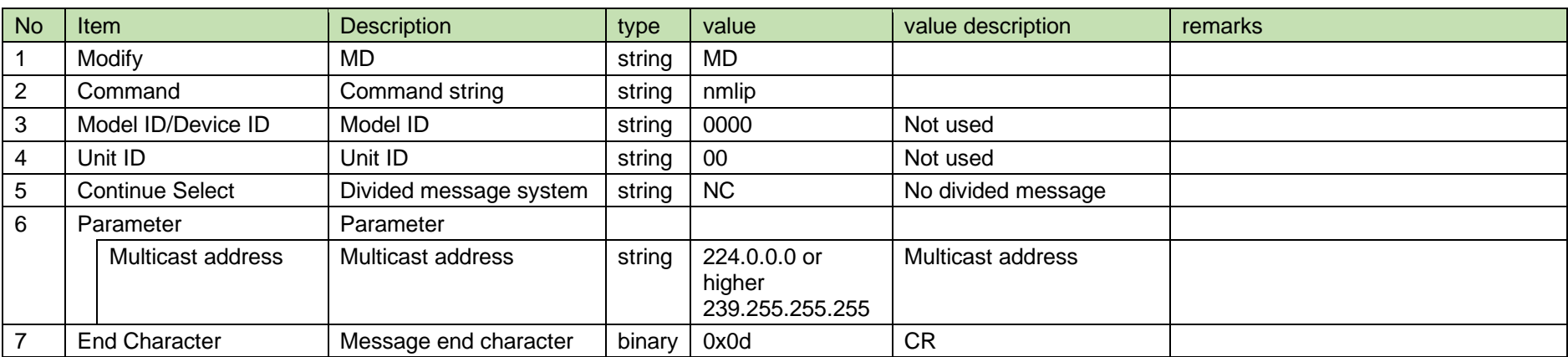

#### **Table 4-60 Command Format**

#### 4.3.17 Multicast port number setting

After receiving the multicast port number setting, TX sends the processing results to the host via ACK or NAK.

The parameters are reflected after a reboot. A reboot is required to properly reflect the setting changes.

[1] Set Command

The command format of the multicast port number setting from the host is shown below.

### smlpt␣S␣0000␣00␣NC␣17000␣↲

#### **Table 4-61 Command Format**

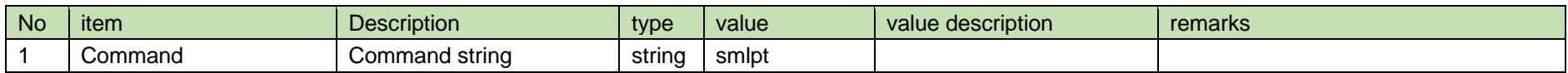

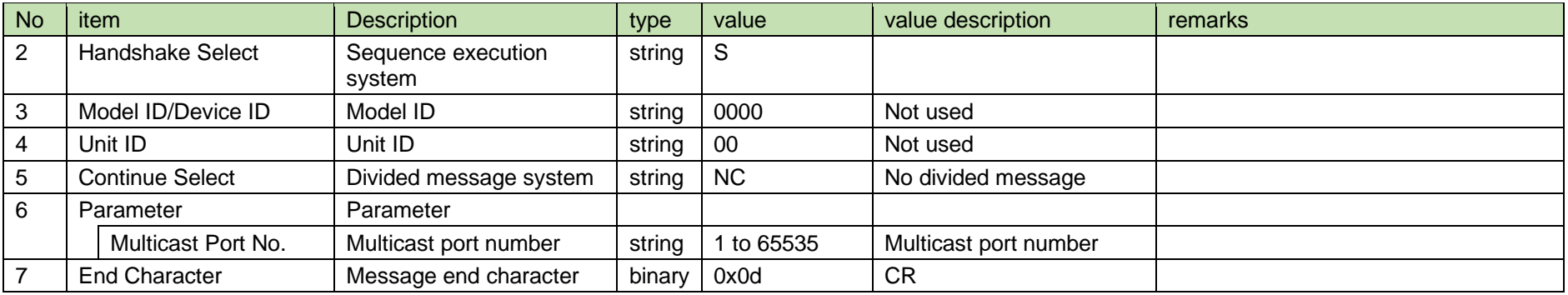

#### [2] ACK/NAK

See RF power setting [2].

#### 4.3.18 Multicast port number acquisition

After receiving the multicast port number acquisition, TX sends the multicast port number to the host via Answer.

#### [1] Get Command

The command format of the multicast port number acquisition from the host is shown below.

### gmlpt␣O␣0000␣00␣NC␣↲

#### **Table 4-62 Command Format**

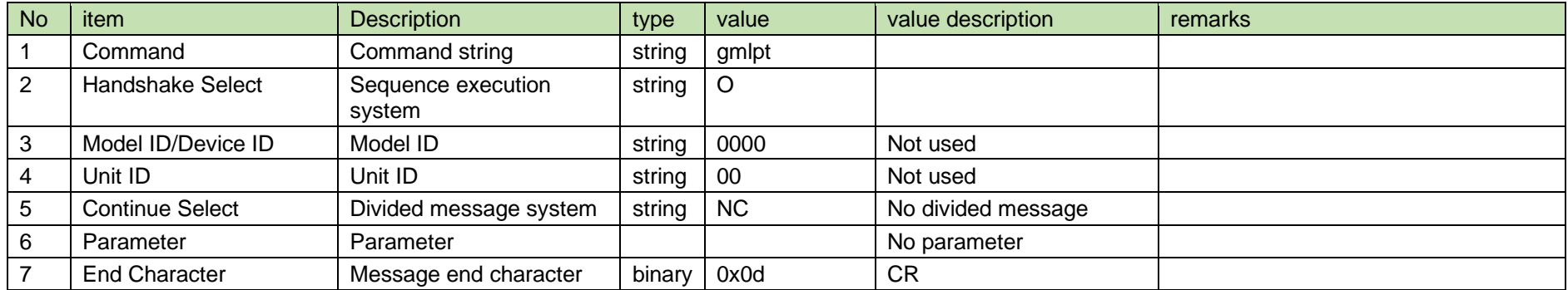

[2] Answer

The Answer command format from TX is shown below.

### gmlpt␣0000␣00␣NC␣17000␣↲

#### **Table 4-63 Answer Command Format**

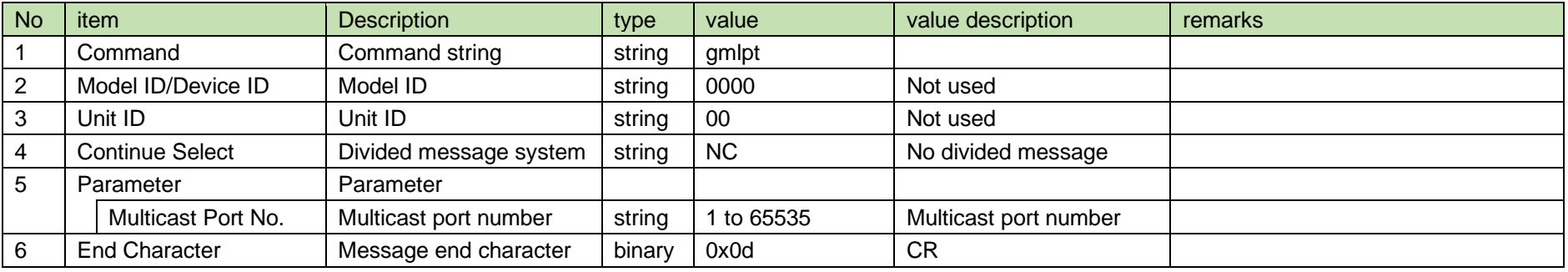

#### 4.3.19 Multicast port number notification

The multicast port number notification is sent when TX changes the multicast port number.

It is not sent when the notification mode is 0 (OFF).

[1] Information

### MD␣nmlpt␣0000␣00␣NC␣17000␣↲

#### **Table 4-64 Command Format**

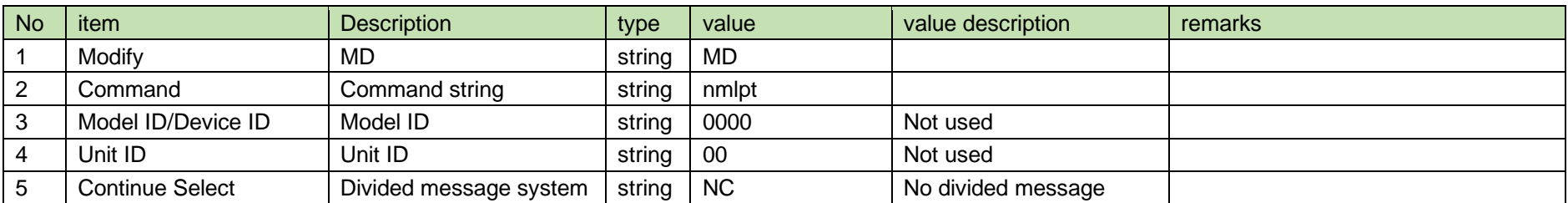

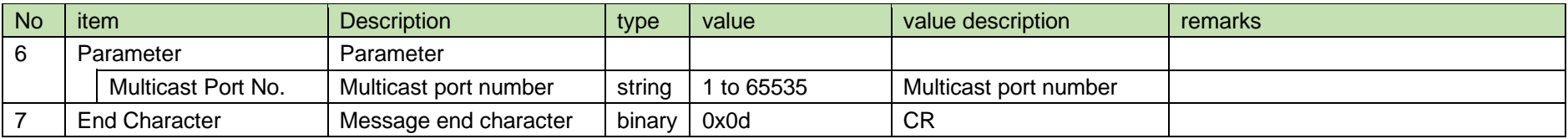

#### 4.3.20 Syslog setting

After receiving the syslog setting, TX sends the processing results to the host via ACK or NAK.

The parameters are reflected after a reboot. A reboot is required to properly reflect the setting changes.

[1] Set Command

The command format of the syslog setting from the host is shown below.

 $\texttt{sslog\_S\_0000\_00\_NC\_1\_4}$ 

#### **Table 4-65 Command Format**

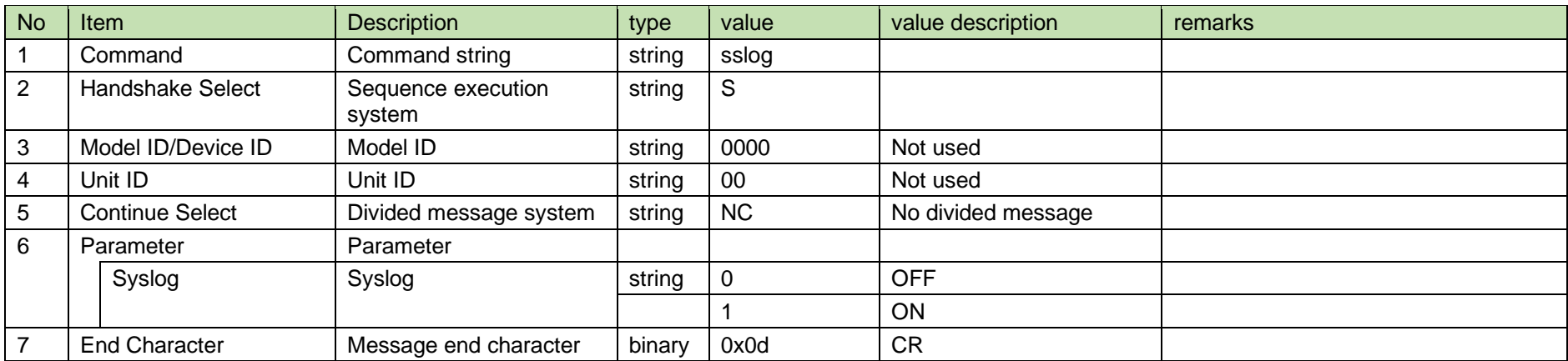

#### [2] ACK/NAK

See RF power setting [2].

#### 4.3.21 Syslog acquisition

After receiving the syslog acquisition, TX sends the syslog setting to the host via Answer.

[1] Get Command

The command format of the syslog acquisition from the host is shown below.

gslog␣O␣0000␣00␣NC␣↲

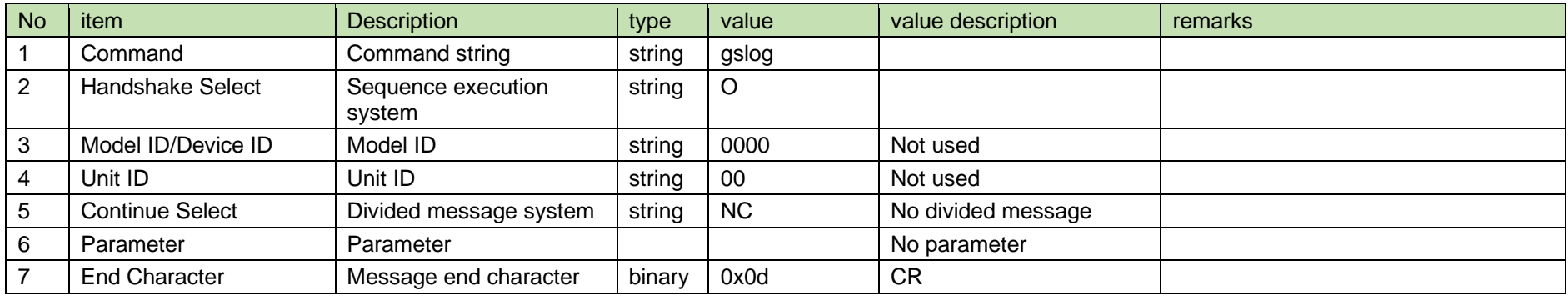

#### **Table 4-66 Command Format**

#### [2] Answer

The Answer command format from TX is shown below.

gslog $\_0000 \_000$ 

#### **Table 4-67 Answer Command Format**

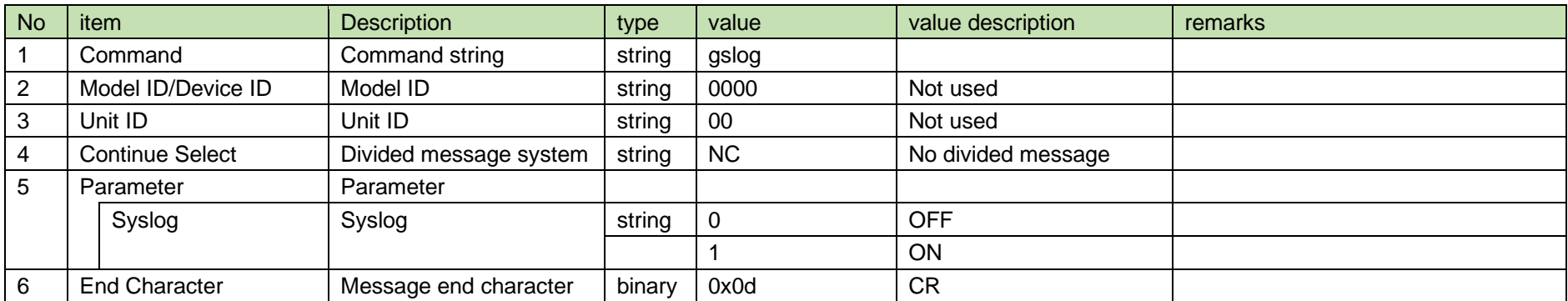

#### 4.3.22 Syslog notification

The syslog notification is sent when TX changes the syslog setting.

It is not sent when the notification mode is 0 (OFF).

#### [1] Information

MD␣nslog␣0000␣00␣NC␣1␣↲

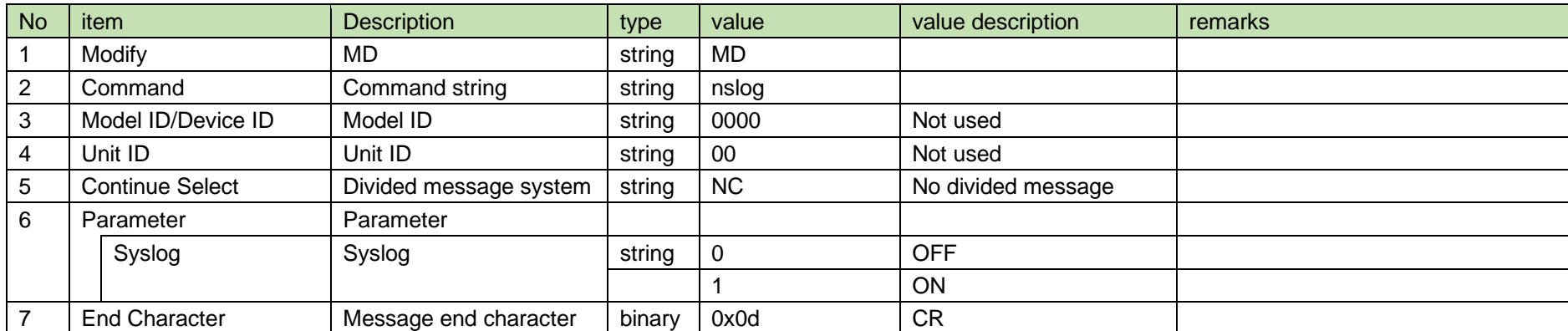

#### **Table 4-68 Command Format**

#### 4.3.23 NTP setting

After receiving the NTP setting, TX sends the processing results to the host via ACK or NAK.

The parameters are reflected after a reboot. A reboot is required to properly reflect the setting changes.

#### [1] Set Command

The command format of the NTP setting from the host is shown below.

 $snntp\_S \_\_0000 \_\_00 \_\_NC \_\_1 \_\_4$ 

#### **Table 4-69 Command Format**

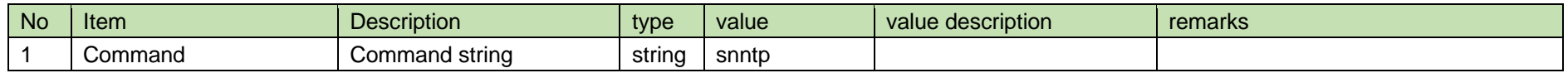

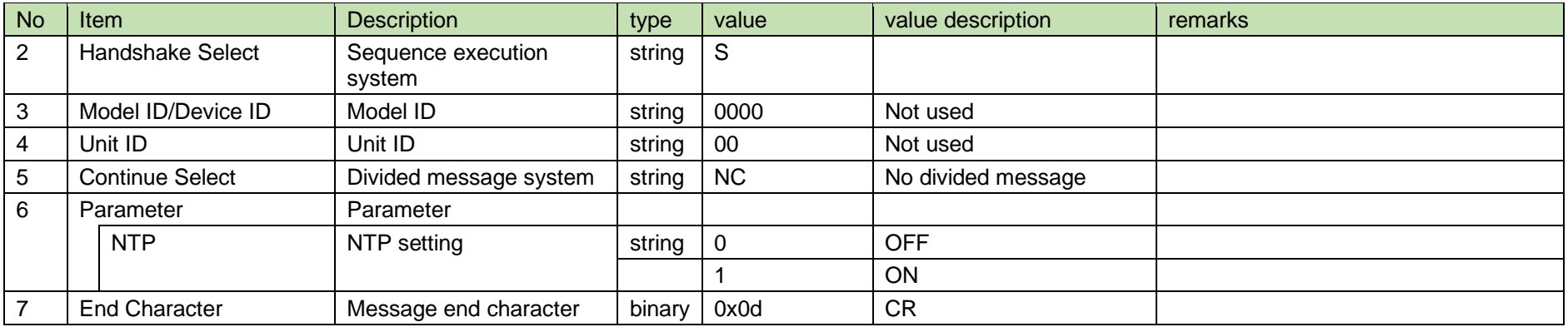

#### [2] ACK/NAK

See RF power setting [2].

#### 4.3.24 NTP acquisition

After receiving the NTP acquisition, TX sends the NTP setting to the host via Answer.

[1] Get Command

The command format of the NTP acquisition from the host is shown below.

### gnntp␣O␣0000␣00␣NC␣↲

#### **Table 4-70 Command Format**

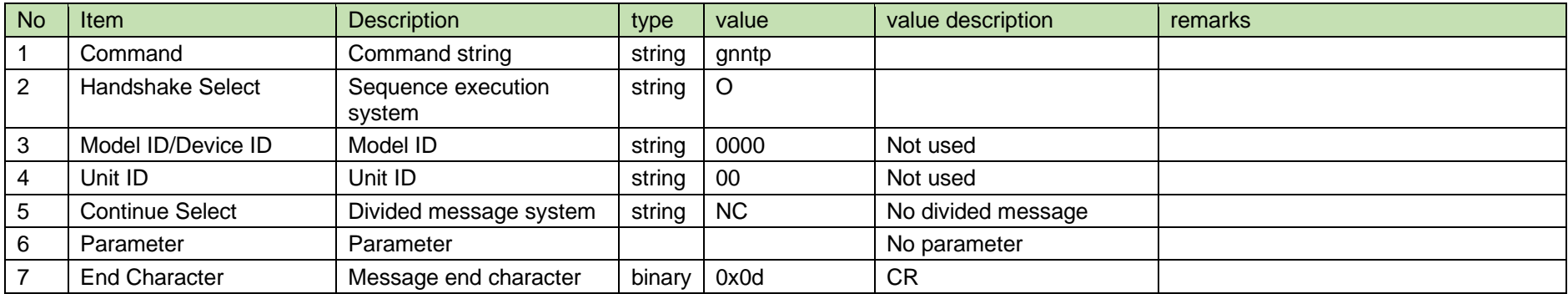

#### [2] Answer

The Answer command format from TX is shown below.

gnntp␣0000␣00␣NC␣1␣↲

#### **Table 4-71 Answer Command Format**

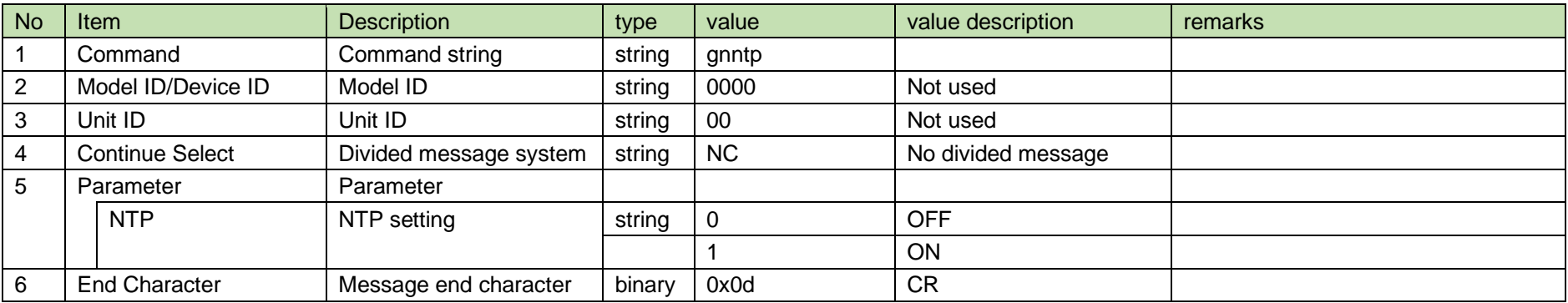

#### 4.3.25 NTP notification

The NTP notification is sent when TX changes the NTP enable mode.

It is not sent when the notification mode is 0 (OFF).

[1] Information

$$
\text{MD\_nnntp\_0000\_00\_NC\_1\_4}
$$

#### **Table 4-72 Command Format**

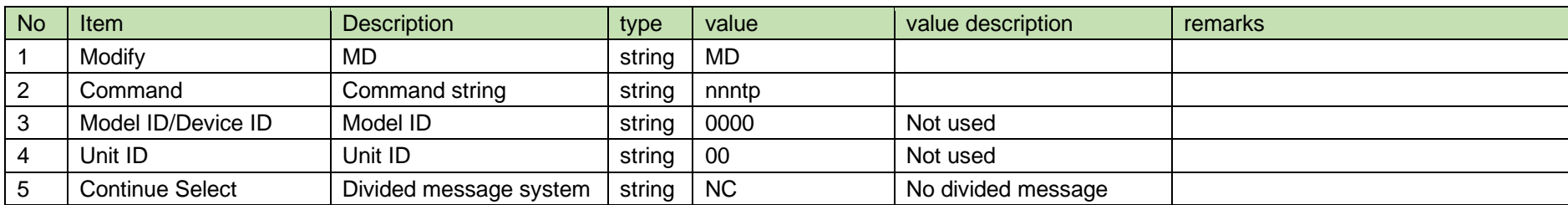

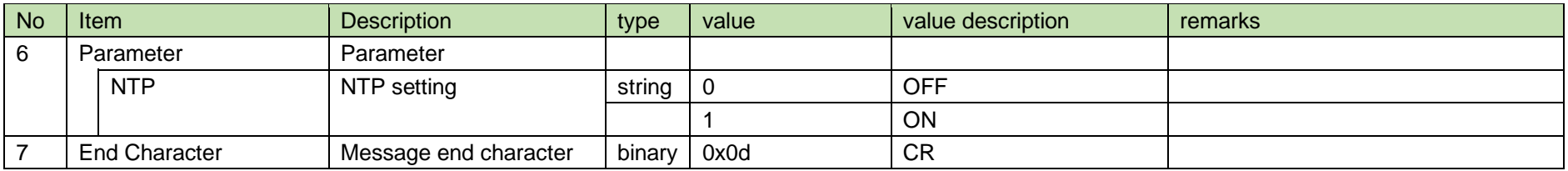

#### 4.3.26 NTP server address setting

After receiving the NTP server address setting, TX sends the processing results to the host via ACK or NAK.

The parameters are reflected after a reboot. A reboot is required to properly reflect the setting changes.

#### [1] Set Command

The command format of the NTP server address setting from the host is shown below.

### ssadr␣S␣0000␣00␣NC␣192.168.0.40␣↲

#### **Table 4-73 Command Format**

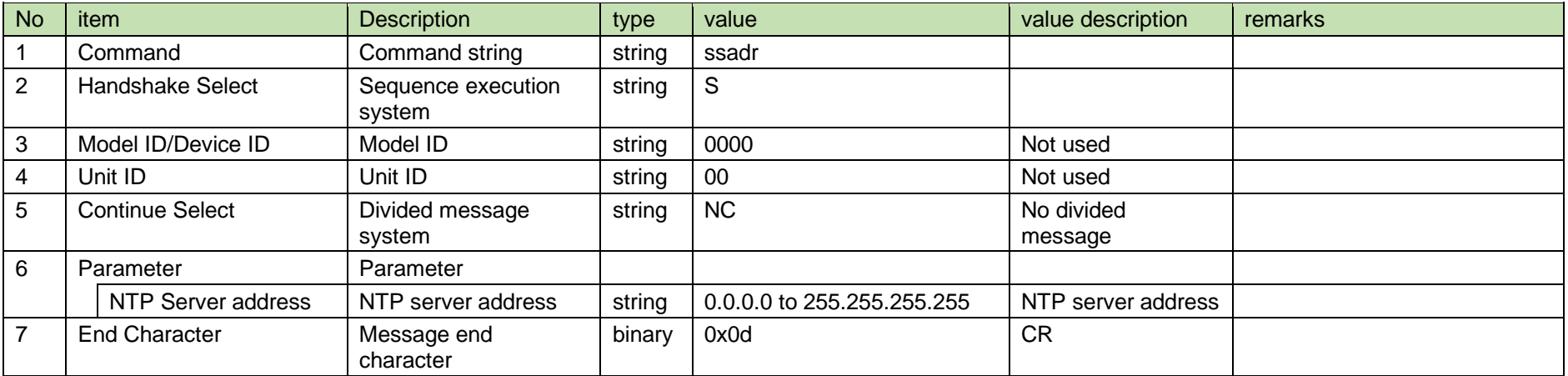

#### [2] ACK/NAK

See RF power setting [2].

#### 4.3.27 NTP server address acquisition

After receiving the NTP server address acquisition, TX sends the NTP server address to the host via Answer.

#### [1] Get Command

The command format of the NTP server address acquisition from the host is shown below.

### gsadr␣O␣0000␣00␣NC␣↲

#### **Table 4-74 Command Format**

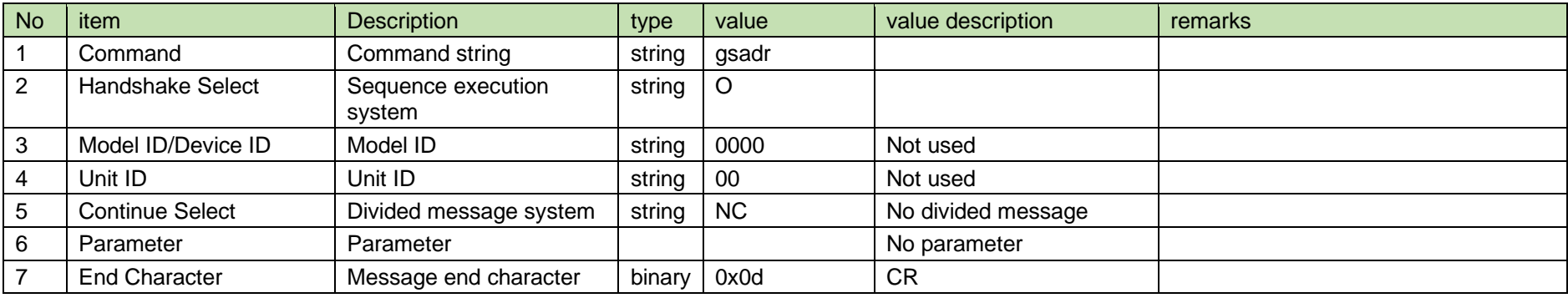

#### [2] Answer

The Answer command format from TX is shown below.

### gsadr␣0000␣00␣NC␣192.168.0.40␣↲

#### **Table 4-75 Answer Command Format**

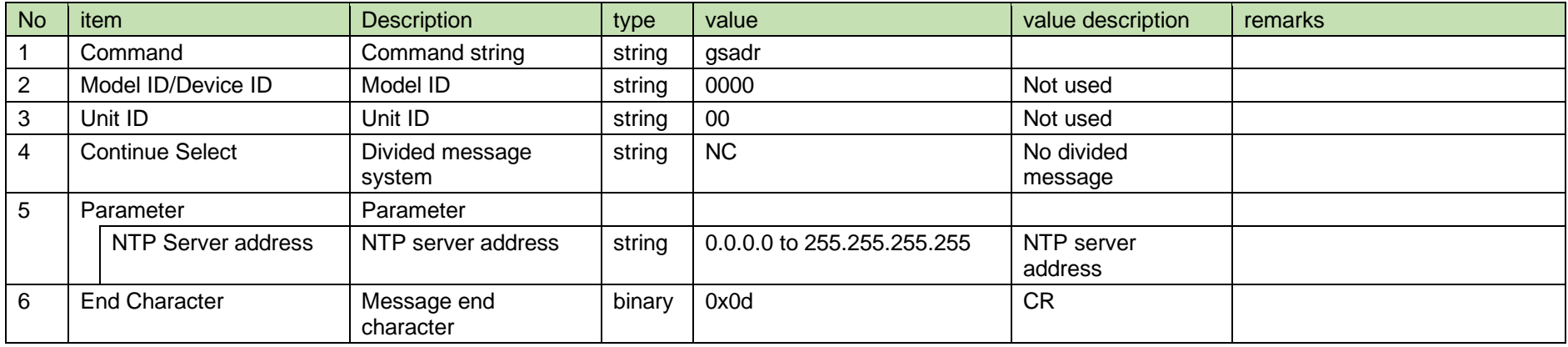

#### 4.3.28 NTP server address notification

The NTP server address notification is sent when TX changes the NTP server address.

It is not sent when the notification mode is 0 (OFF).

[1] Information

### MD␣nsadr␣0000␣00␣NC␣192.168.0.40␣↲

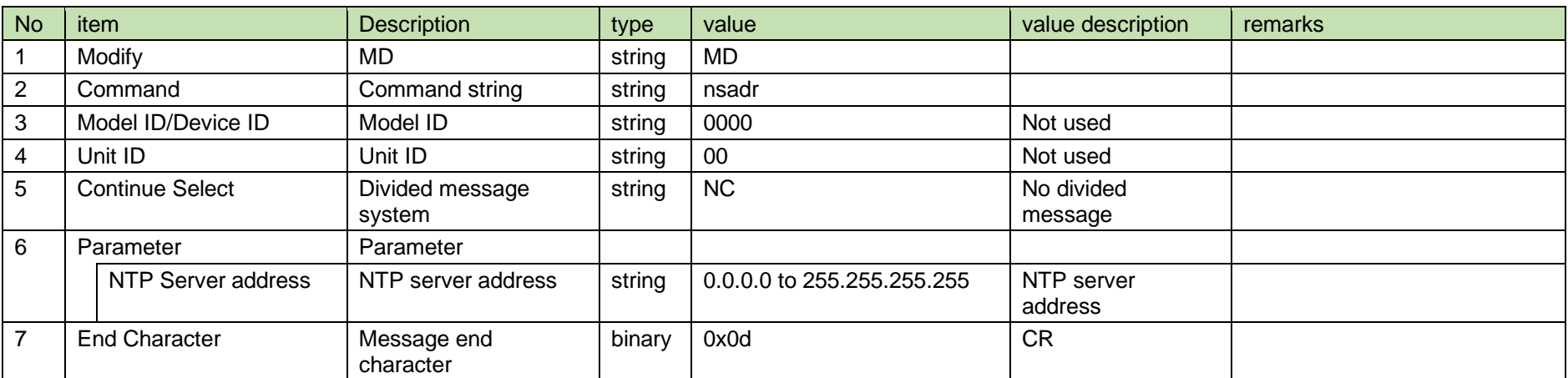

#### **Table 4-76 Command Format**

4.3.29 NTP server port number setting

After receiving the NTP server port number setting, TX sends the processing results to the host via ACK or NAK.

The parameters are reflected after a reboot. A reboot is required to properly reflect the setting changes.

[1] Set Command

The command format of the NTP server port number setting from the host is shown below.

### sntpp␣S␣0000␣00␣NC␣123␣↲

#### **Table 4-77 Command Format**

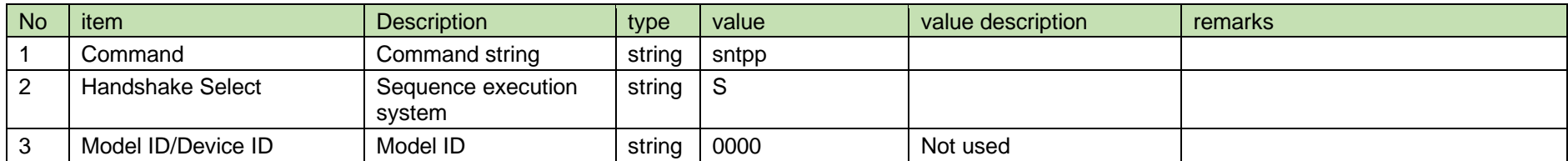

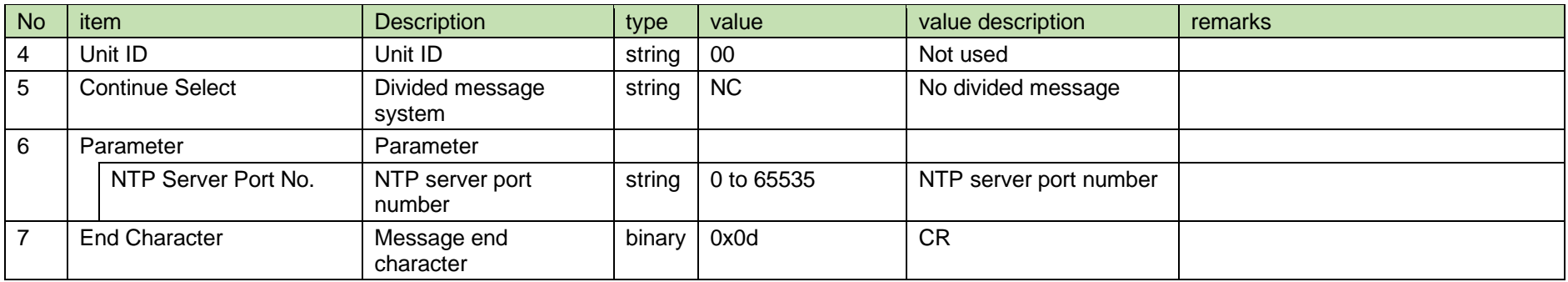

[2] ACK/NAK

See RF power setting [2].

#### 4.3.30 NTP server port number acquisition

After receiving the NTP server port number acquisition, TX sends the NTP server port number to the host via Answer.

[1] Get Command

The command format of the NTP server port number acquisition from the host is shown below.

gntpp␣O␣0000␣00␣NC␣↲

#### **Table 4-78 Command Format**

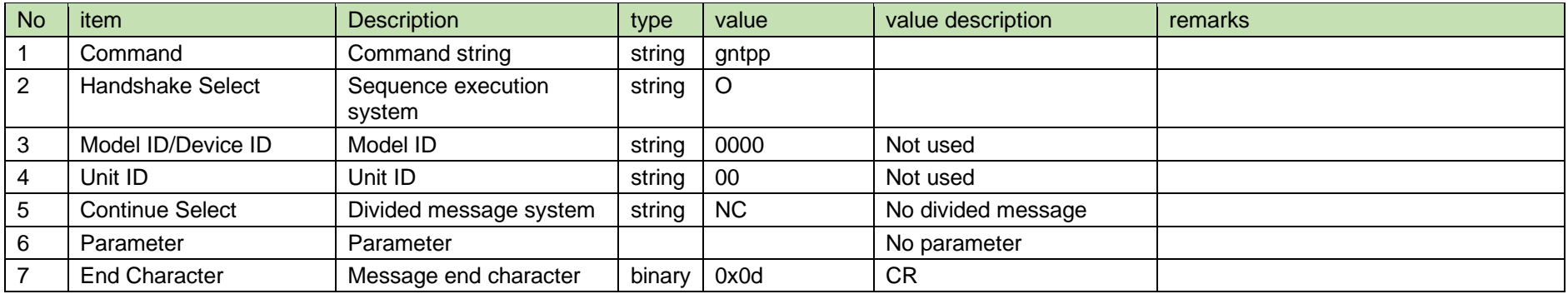

[2] Answer

The Answer command format from TX is shown below.

gntpp␣0000␣00␣NC␣123␣↲

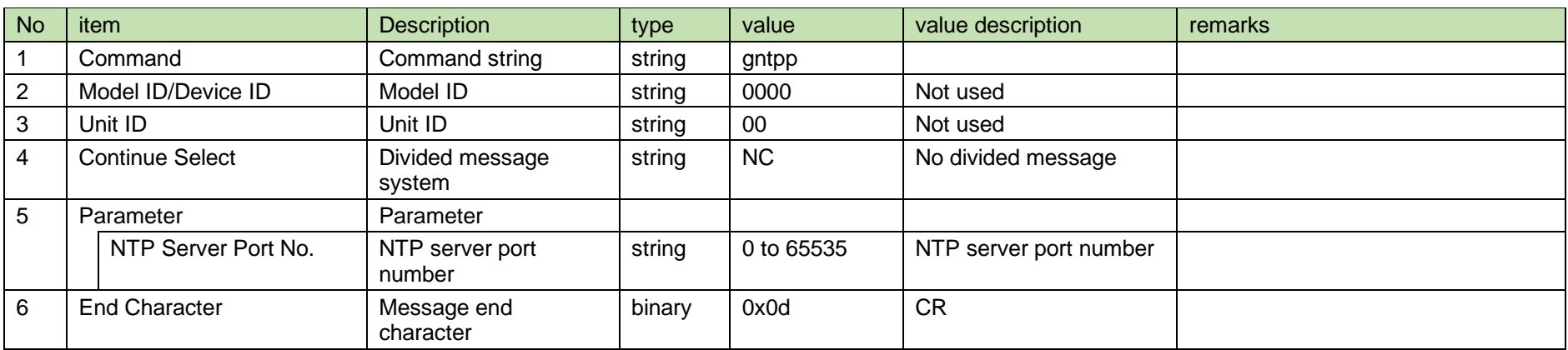

#### **Table 4-79 Answer Command Format**

#### 4.3.31 NTP server port number notification

The NTP server port number notification is sent when TX changes the NTP server port number.

It is not sent when the notification mode is 0 (OFF).

[1] Information

# MD␣nntpp␣0000␣00␣NC␣123␣↲

#### **Table 4-80 Command Format**

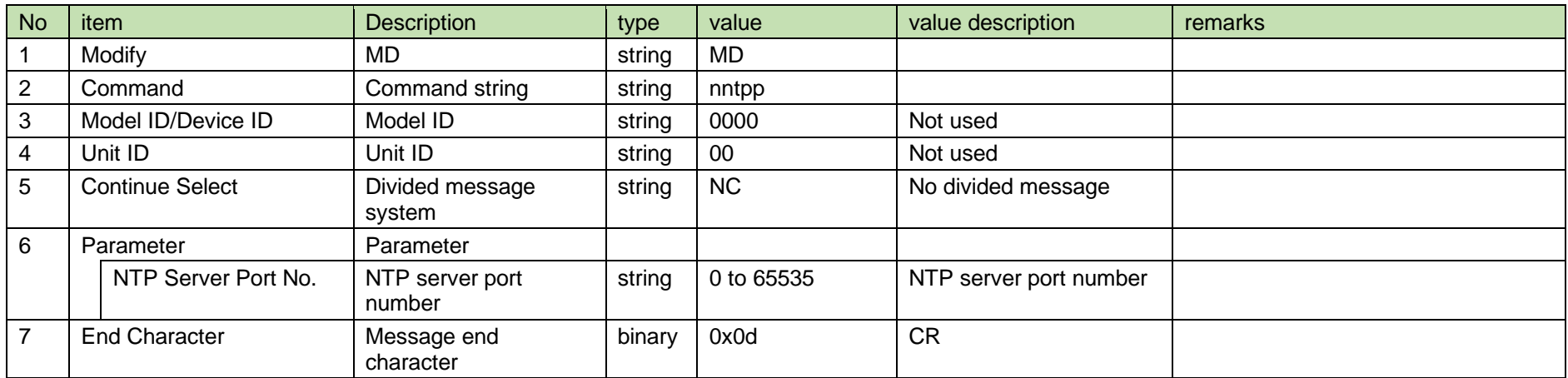

#### 4.3.32 NTP time zone setting

After receiving the NTP time zone setting, TX sends the processing results to the host via ACK or NAK.

The parameters are reflected after a reboot. A reboot is required to properly reflect the setting changes.

#### [1] Set Command

The command format of the NTP time zone setting from the host is shown below.

### stmzn␣S␣0000␣00␣NC␣"+9:00"␣↲

#### **Table 4-81 Command Format**

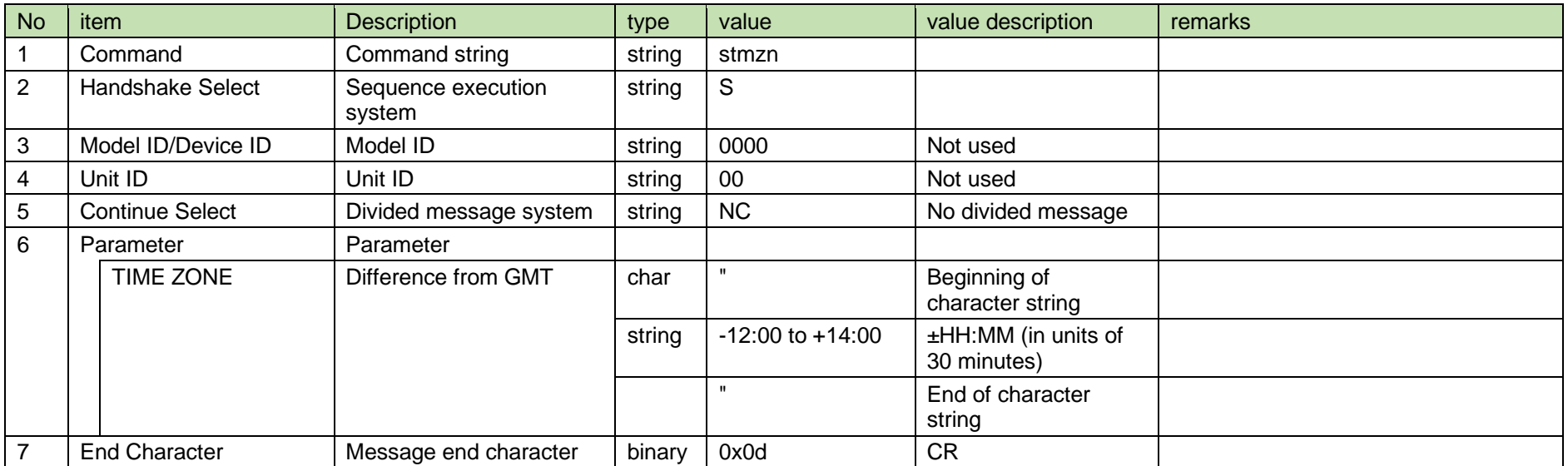

#### [2] ACK/NAK

See RF power setting [2].

#### 4.3.33 NTP time zone acquisition

After receiving the NTP time zone acquisition, TX sends the NTP time zone to the host via Answer.

#### [1] Get Command

The command format of the NTP time zone acquisition from the host is shown below.

gtmzn␣O␣0000␣00␣NC␣↲

**Table 4-82 Command Format**

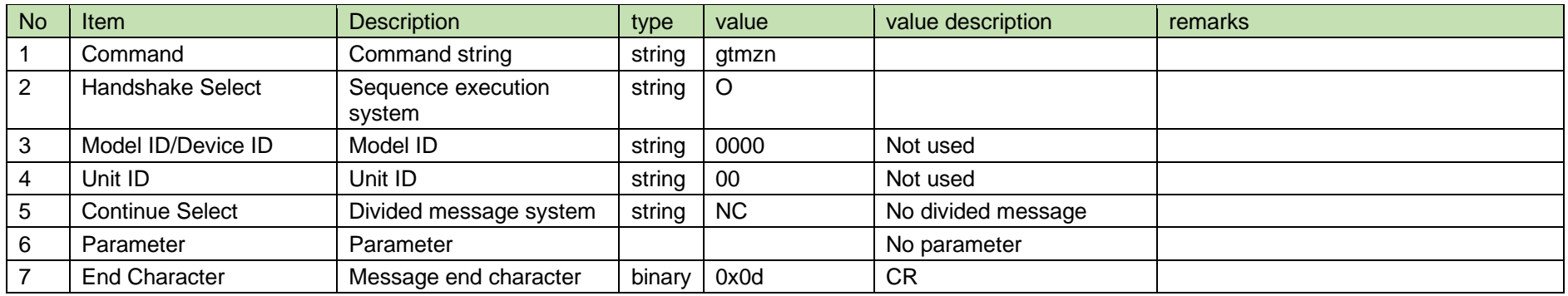

#### [2] Answer

The Answer command format from TX is shown below.

## gtmzn␣0000␣00␣NC␣"+9:00" ␣↲

#### **Table 4-83 Answer Command Format**

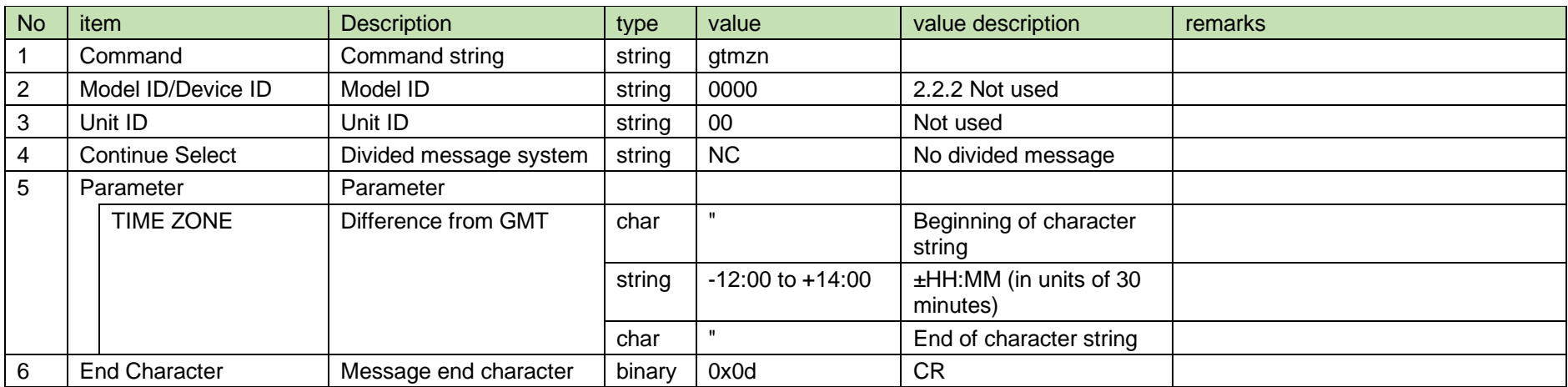

#### 4.3.34 NTP time zone notification

The NTP time zone notification is sent when TX changes the NTP time zone.

It is not sent when the notification mode is 0 (OFF).

#### [1] Information

# MD␣ntmzn␣0000␣00␣NC␣"+9:00" ␣↲

#### **Table 4-84 Command Format**

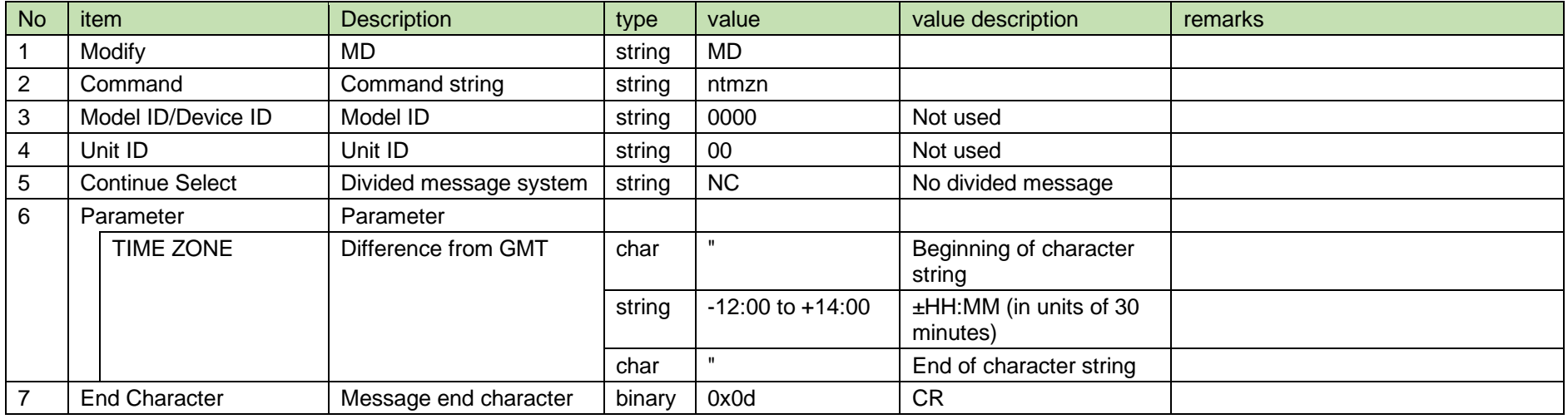

#### 4.3.35 Daylight saving time setting

After receiving the daylight saving time setting, TX sends the processing results to the host via ACK or NAK.

The parameters are reflected after a reboot. A reboot is required to properly reflect the setting changes.

#### [1] Set Command

The command format of the daylight saving time setting from the host is shown below.

# $s$ ndst $\_S \_0000\_00\_NC\_1\_4$

#### **Table 4-85 Command Format**

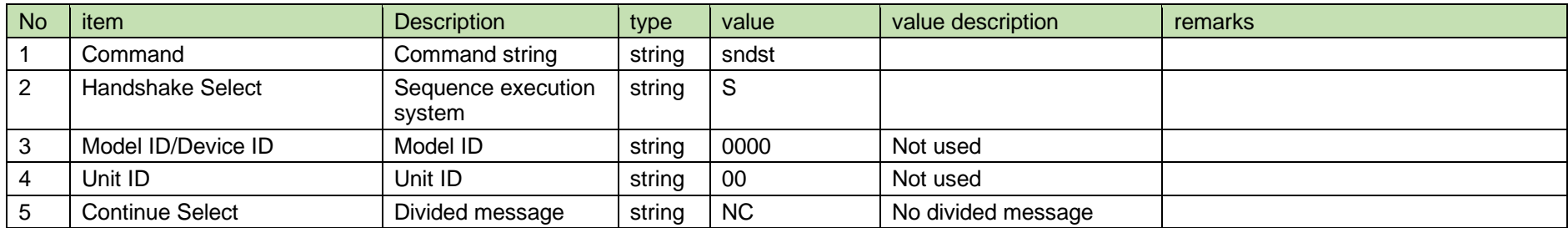

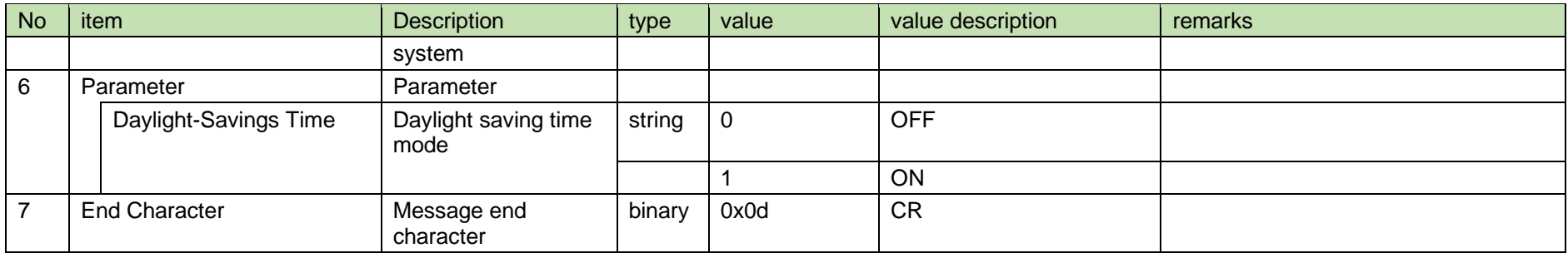

#### [2] ACK/NAK

See RF power setting [2].

#### 4.3.36 Daylight saving time acquisition

After receiving the daylight saving time acquisition, TX sends the daylight saving time mode to the host via Answer.

[1] Get Command

The command format of the daylight saving time acquisition from the host is shown below.

gndst␣O␣0000␣00␣NC␣↲

#### **Table 4-86 Command Format**

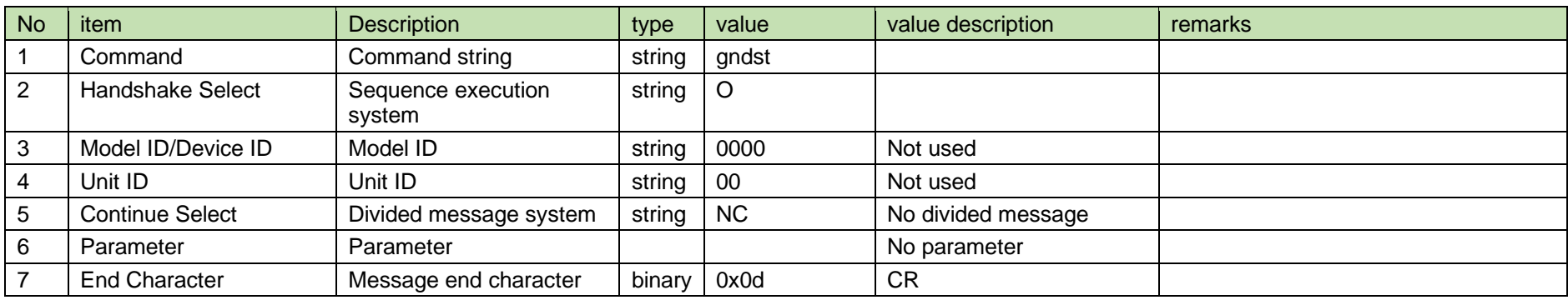

[2] Answer

The Answer command format from TX is shown below.

gndst␣0000␣00␣NC␣1␣↲
#### **Table 4-87 Answer Command Format**

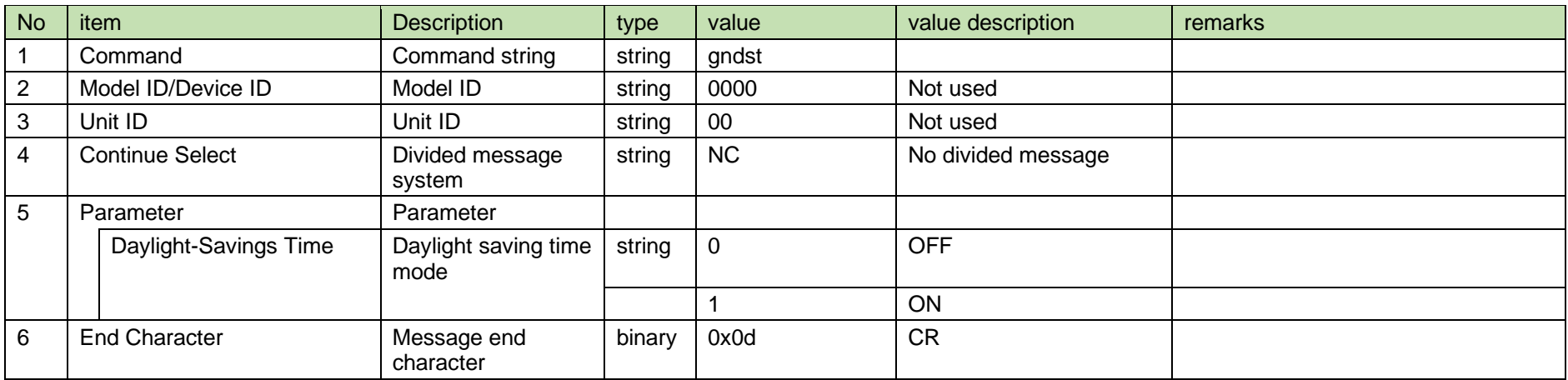

#### 4.3.37 Daylight saving time notification

The daylight saving time notification is sent when TX changes the daylight saving time mode.

It is not sent when the notification mode is 0 (OFF).

[1] Information

MD␣nndst␣0000␣00␣NC␣1␣↲

**Table 4-88 Command Format**

| <b>No</b>      | item                   | Description                  | type   | value     | value description  | remarks |
|----------------|------------------------|------------------------------|--------|-----------|--------------------|---------|
|                | Modify                 | MD                           | string | <b>MD</b> |                    |         |
| $\overline{2}$ | Command                | Command string               | string | nndst     |                    |         |
| 3              | Model ID/Device ID     | Model ID                     | string | 0000      | Not used           |         |
| 4              | Unit ID                | Unit ID                      | string | 00        | Not used           |         |
| 5              | <b>Continue Select</b> | Divided message<br>system    | string | <b>NC</b> | No divided message |         |
| 6              | Parameter              | Parameter                    |        |           |                    |         |
|                | Daylight-Savings Time  | Daylight saving time<br>mode | string | $\Omega$  | <b>OFF</b>         |         |
|                |                        |                              |        |           | ON                 |         |
| $\overline{7}$ | <b>End Character</b>   | Message end<br>character     | binary | 0x0d      | <b>CR</b>          |         |

#### 4.3.38 Daylight saving time start/end time setting

After receiving the daylight saving time start/end time setting, TX sends the processing results to the host via ACK or NAK.

The parameters are reflected after a reboot. A reboot is required to properly reflect the setting changes.

#### [1] Set Command

The command format of the daylight saving time start/end time setting from the host is shown below.

## sdstt␣S␣0000␣00␣NC␣03270200,10300200␣↲

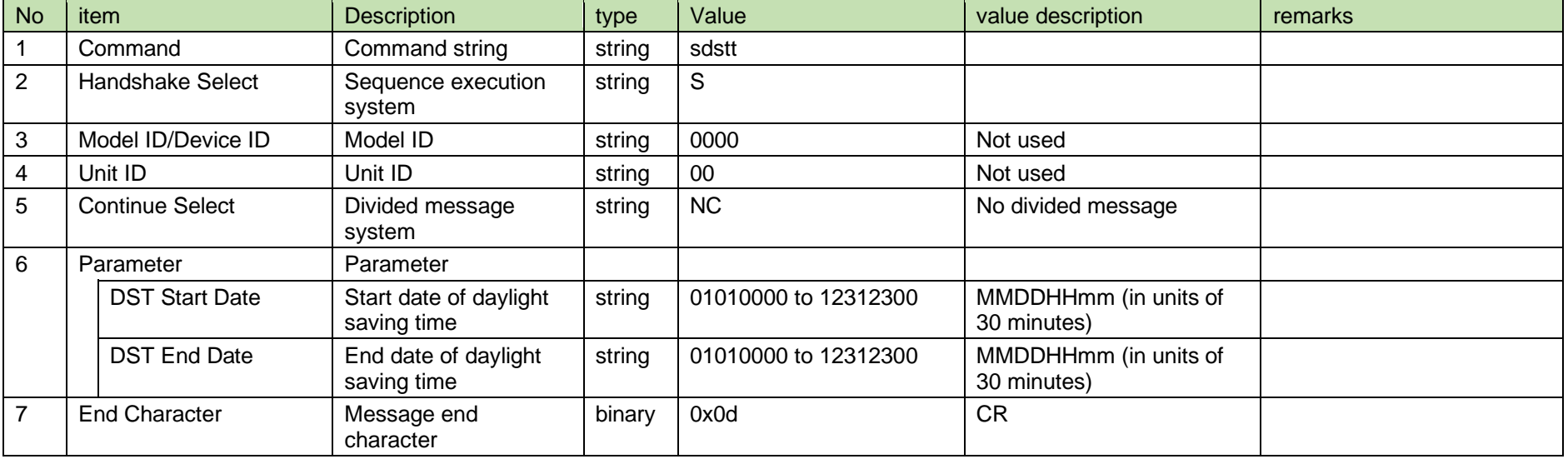

#### **Table 4-89 Command Format**

[2] ACK/NAK

See RF power setting [2].

4.3.39 Daylight saving time start/end time acquisition

After receiving the daylight saving time start/end time acquisition, TX sends the daylight saving time start/end time to the host via Answer.

#### [1] Get Command

The command format of the daylight saving time start/end time acquisition from the host is shown below.

gdstt␣O␣0000␣00␣NC␣↲

#### **Table 4-90 Command Format**

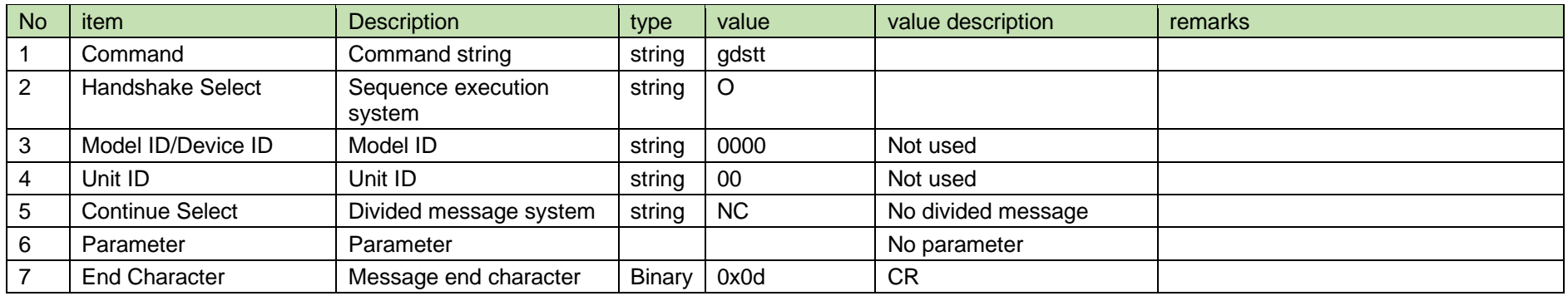

#### [2] Answer

The Answer command format from TX is shown below.

# gdstt␣0000␣00␣NC␣03270200,10300200␣↲

#### **Table 4-91 Answer Command Format**

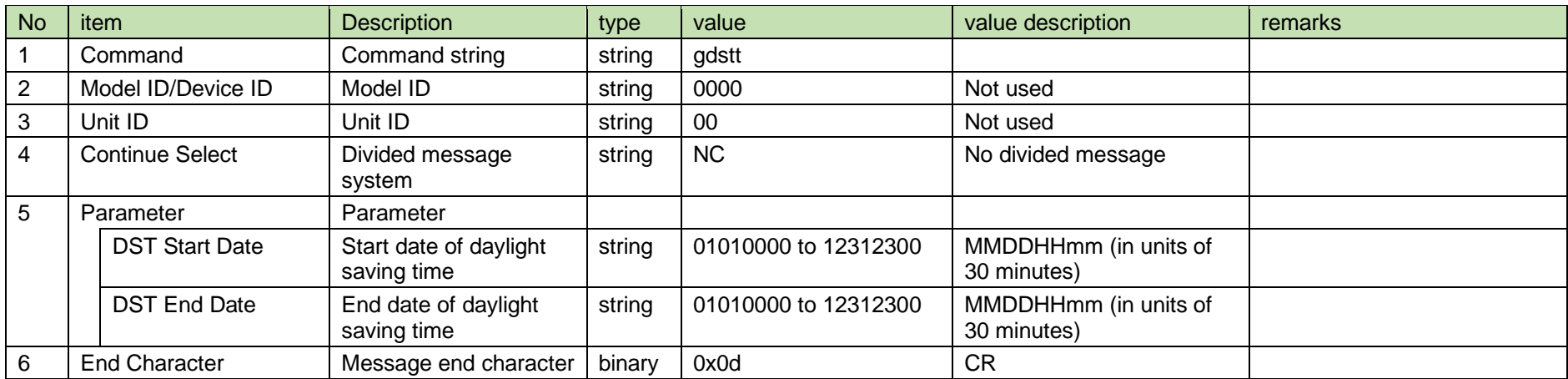

#### 4.3.40 Daylight saving time start/end time notification

The daylight saving time start/end time notification is sent when TX changes the daylight saving time start/end time.

It is not sent when the notification mode is 0 (OFF).

[1] Information

MD␣ndstt␣0000␣00␣NC␣03270200,10300200␣↲

#### **Table 4-92 Command Format**

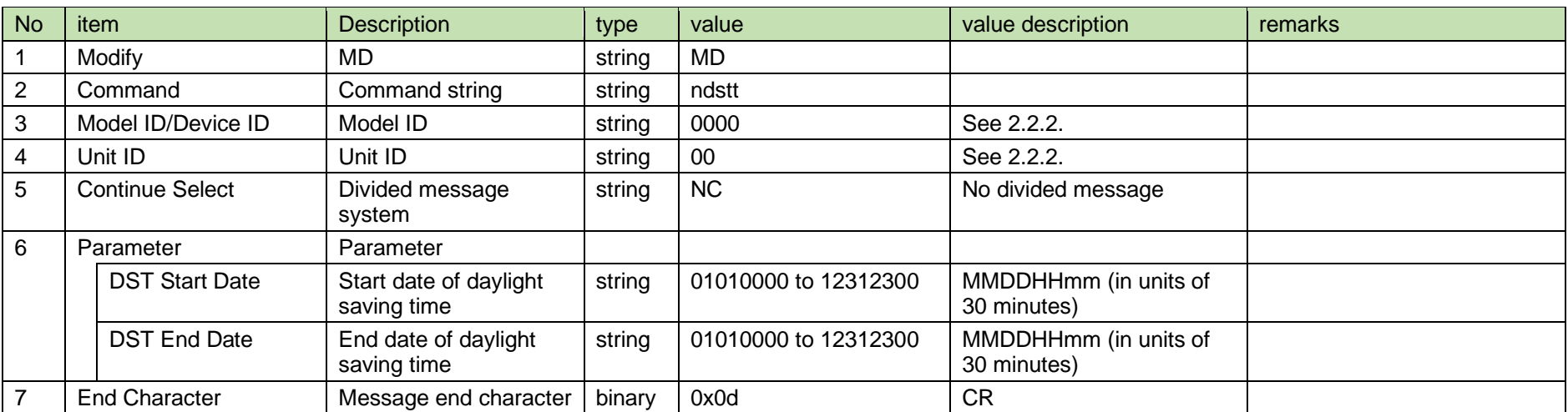

#### 4.4 Audio

#### 4.4.1 Audio input level (sensitivity) setting

After receiving the audio input level setting, TX sends the processing results to the host via ACK or NAK.

[1] Set Command

The command format of the audio input level setting from the host is shown below.

$$
\text{sgain\_S\_0000\_00\_NC\_1\_4}
$$

#### **Table 4-93 Command Format**

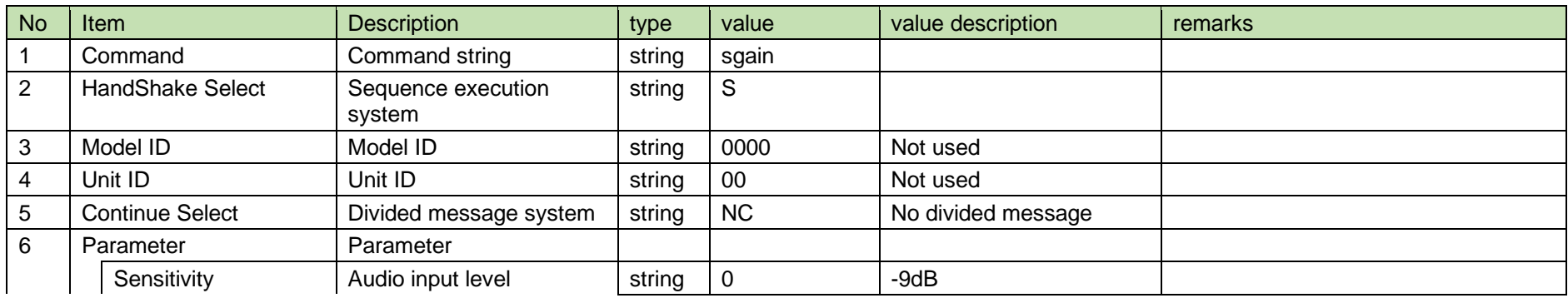

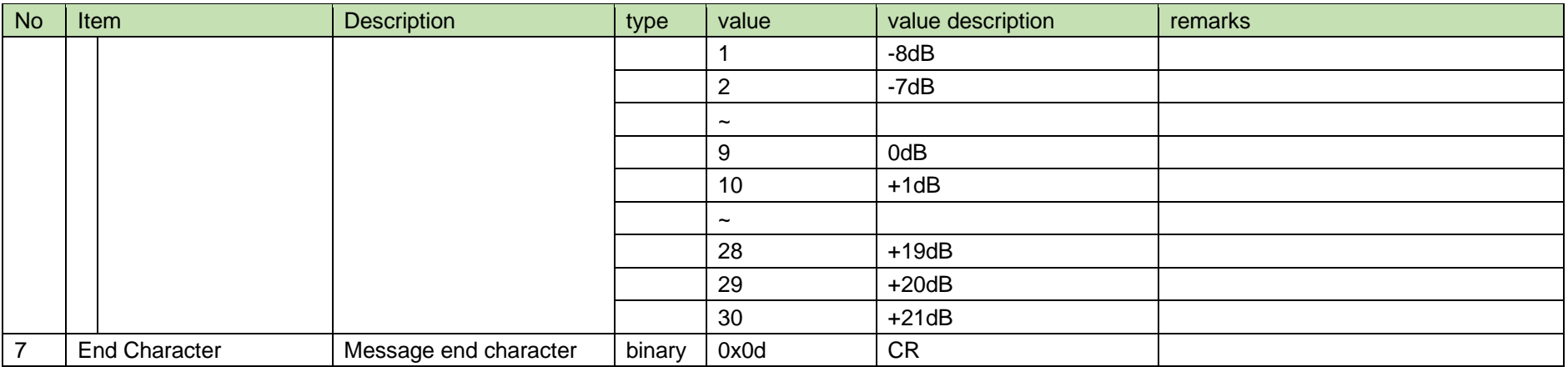

#### [2] ACK/NAK

See RF power setting [2].

#### 4.4.2 Audio input level acquisition

After receiving the audio input level acquisition, TX sends the audio input level to the host via Answer.

#### [1] Get Command

The command format of the audio input level acquiring from the host is shown below.

### ggain␣O␣0000␣00␣NC␣↲

#### **Table 4-94 Command Format**

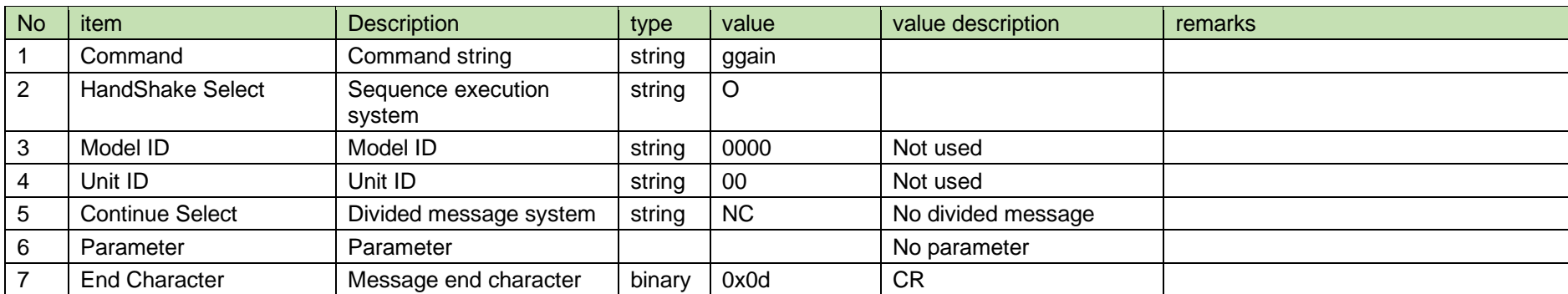

[2] Answer

The Answer command format from TX is shown below.

ggain␣0000␣00␣NC␣1␣↲

#### **Table 4-95 Answer Command Format**

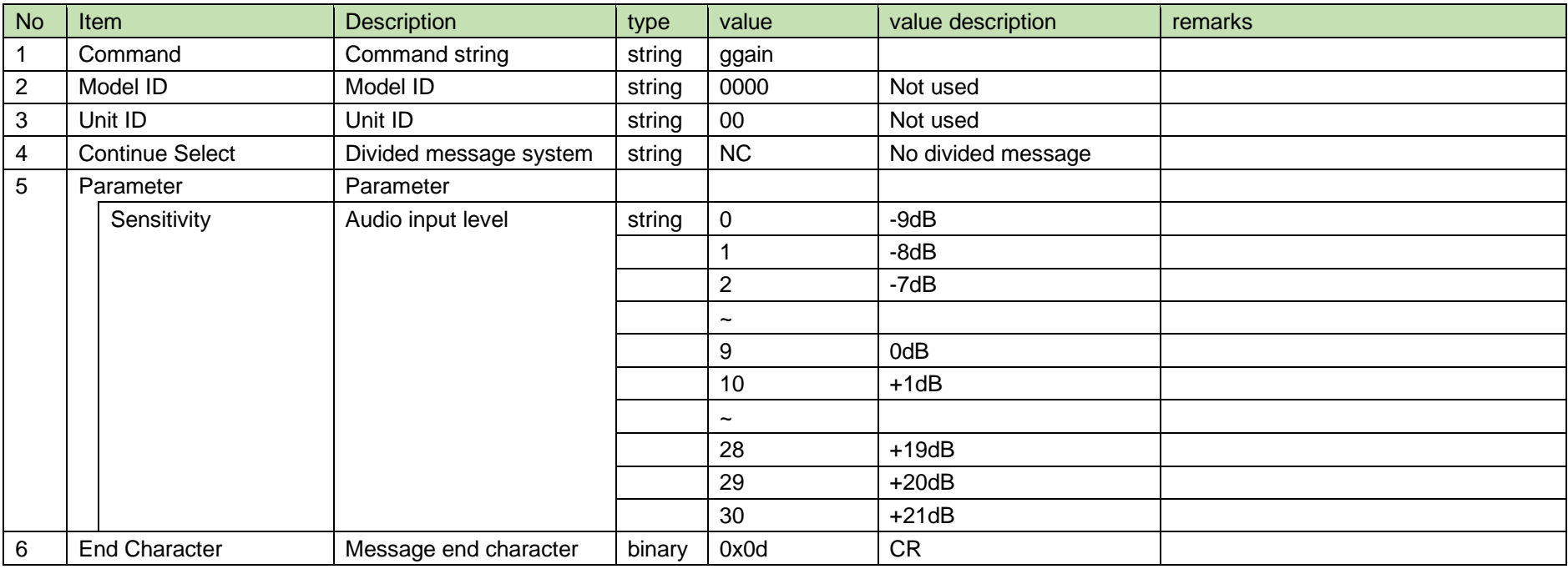

#### 4.4.3 Audio input level notification

The audio input level notification is sent when TX changes the audio input level.

It is not sent when the notification mode is 0 (OFF).

[1] Information

MD␣ngain␣0000␣00␣NC␣1␣↲

**Table 4-96 Command Format**

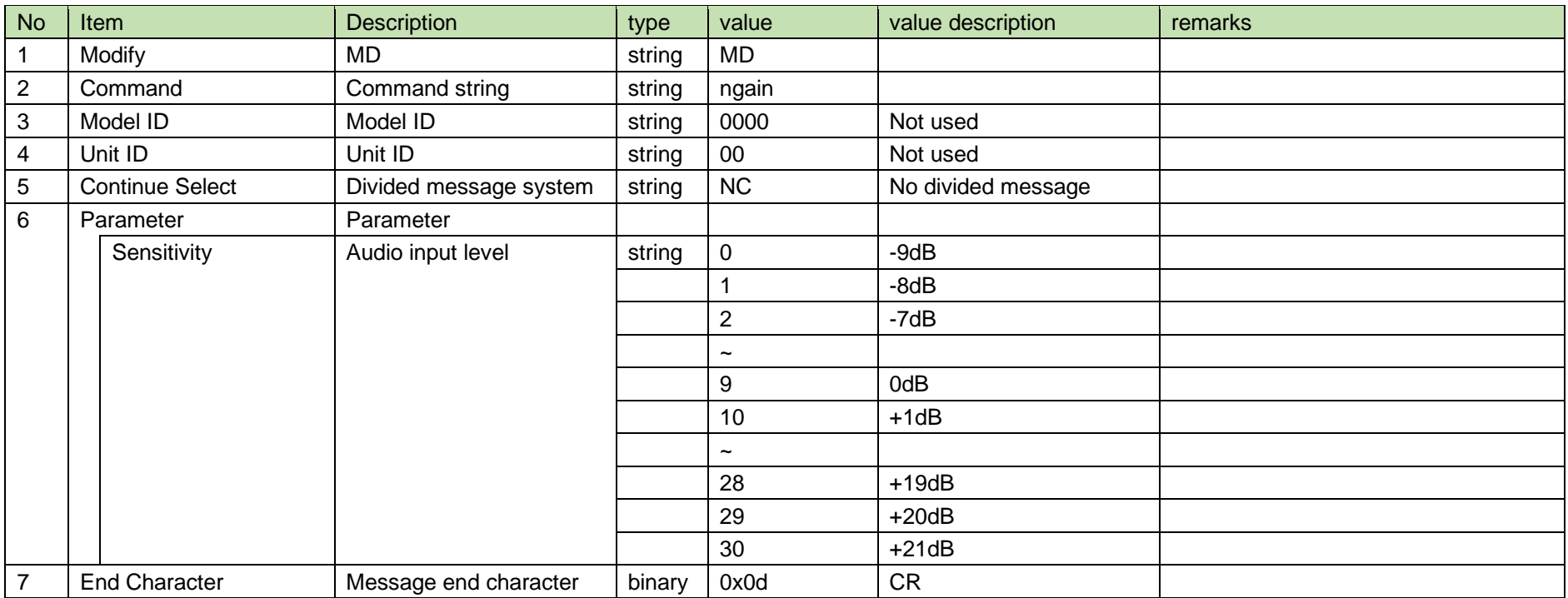

#### 4.5 Name Setting

4.5.1 Channel name setting

After receiving the channel name setting, TX sends the processing results to the host via ACK or NAK.

#### [1] Set Command

The command format of the channel name setting from the host is shown below.

sname␣S␣0000␣00␣NC␣"ABCDEFGH"␣↲

#### **Table 4-97 Command Format**

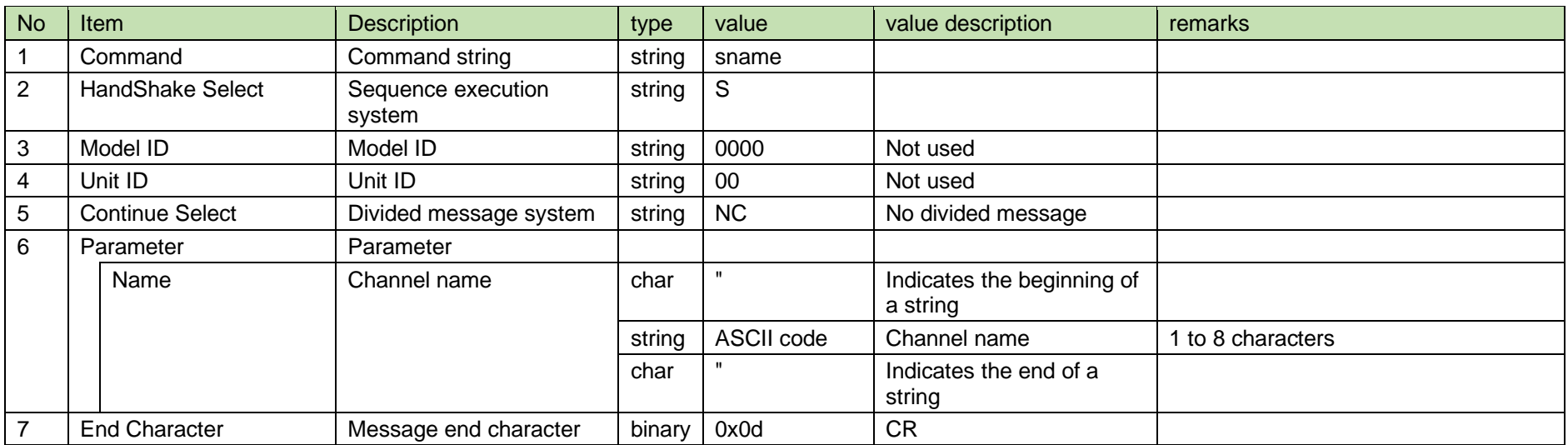

#### [2] ACK/NAK

See RF power setting [2].

#### 4.5.2 Channel name acquisition

After receiving the channel name acquisition, TX sends the channel name to the host via Answer.

#### [1] Get Command

The command format of the channel name acquisition from the host is shown below.

### gname␣O␣0000␣00␣NC␣↲

#### **Table 4-98 Command Format**

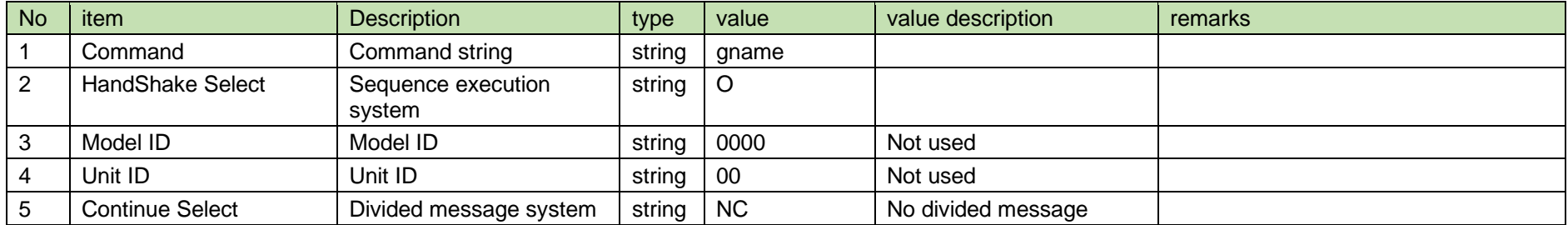

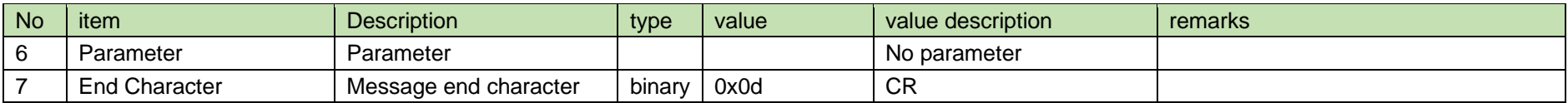

[2] Answer

The Answer command format from TX is shown below.

gname␣0000␣00␣NC␣"ABCDEFGH"␣↲

#### **Table 4-99 Answer Command Format**

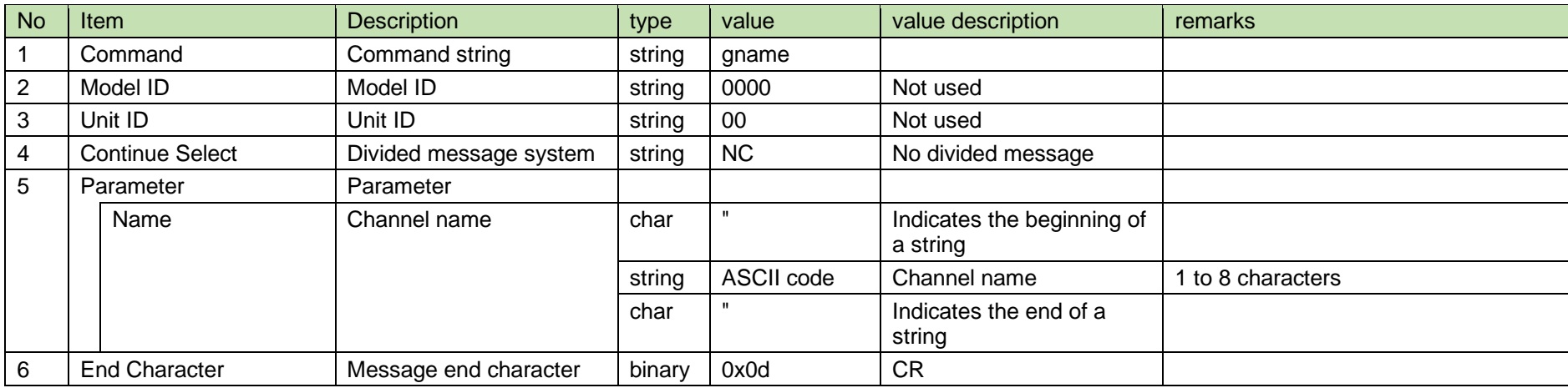

#### 4.5.3 Channel name notification

The channel name notification is sent when TX changes the channel name.

It is not sent when the notification mode is 0 (OFF).

[1] Information

# MD␣nname␣0000␣00␣NC␣"ABCDEFGH"␣↲

#### **Table 4-100 Command Format**

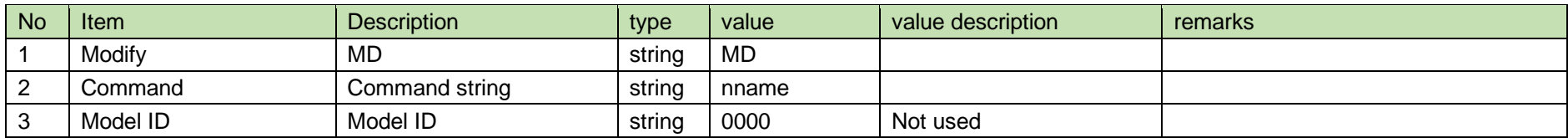

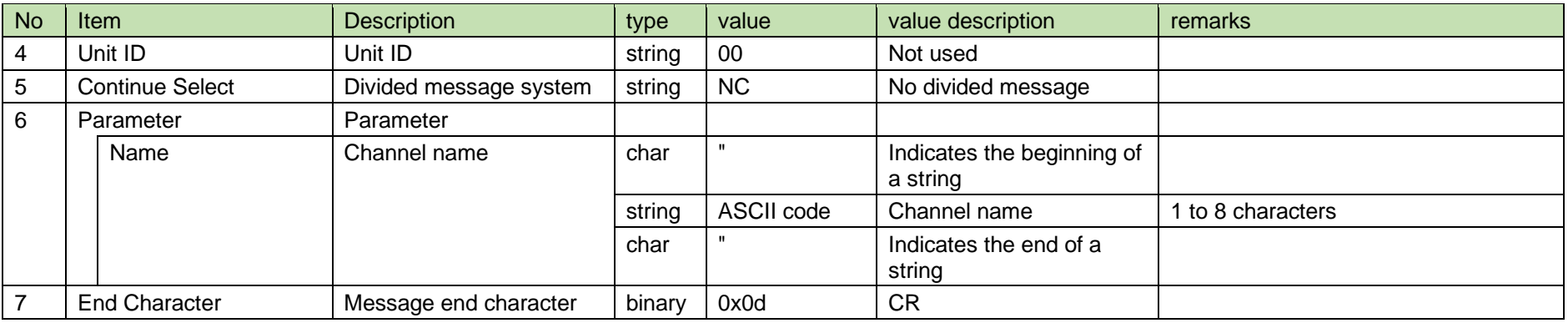

#### 4.6 Frequency Setting

#### 4.6.1 Manual transmission frequency setting

After receiving the manual transmission frequency setting, TX sends the processing results to the host via ACK or NAK.

#### [1] Set Command

The command format of the manual transmission frequency setting from the host is shown below.

## sfreq␣S␣0000␣00␣NC␣470125000␣↲

#### **Table 4-101 Command Format**

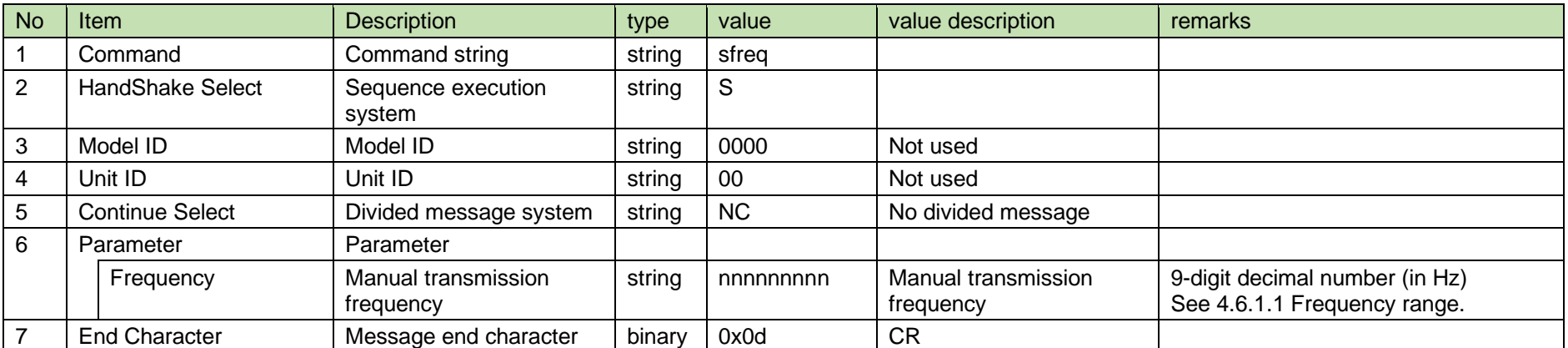

#### 4.6.1.1 Frequency range

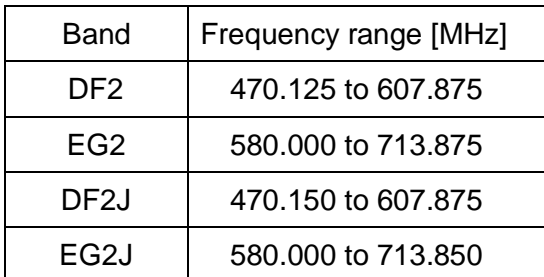

#### [2] ACK/NAK

See RF power setting [2].

#### 4.6.2 Manual transmission frequency acquisition

After receiving the manual transmission frequency acquisition, TX sends the manual transmission frequency to the host via Answer.

#### [1] Get Command

The command format of the manual transmission frequency acquisition from the host is shown below.

### gfreq␣O␣0000␣00␣NC␣↲

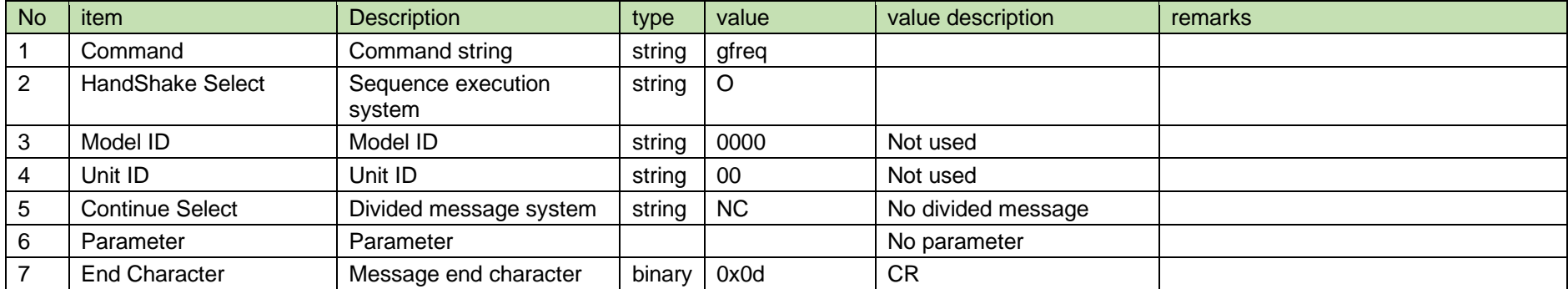

#### **Table 4-102 Command Format**

#### [2] Answer

The Answer command format from TX is shown below.

# gfreq␣0000␣00␣NC␣470125000␣↲

#### **Table 4-103 Answer Command Format**

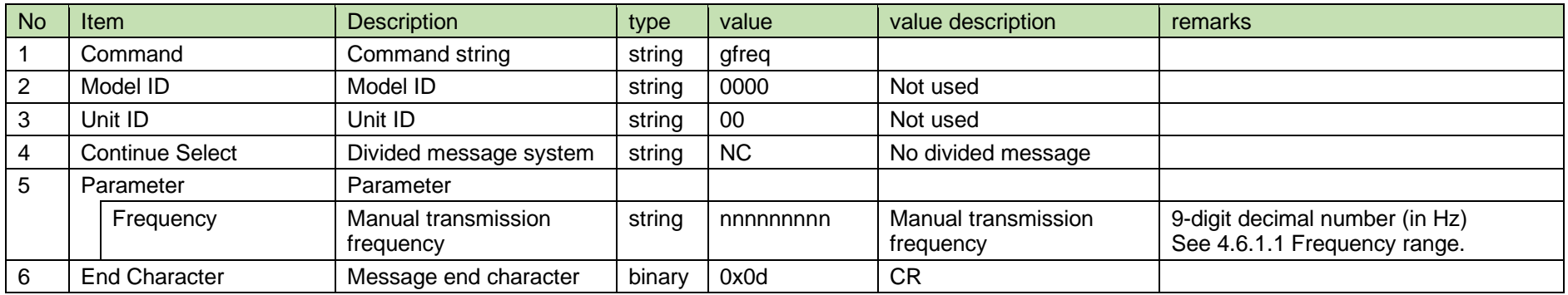

#### 4.6.3 Manual transmission frequency notification

The manual transmission frequency notification is sent when TX changes the manual transmission frequency.

It is not sent when the notification mode is 0 (OFF).

[1] Information

# MD␣nfreq␣0000␣00␣NC␣470125000␣↲

#### **Table 4-104 Command Format**

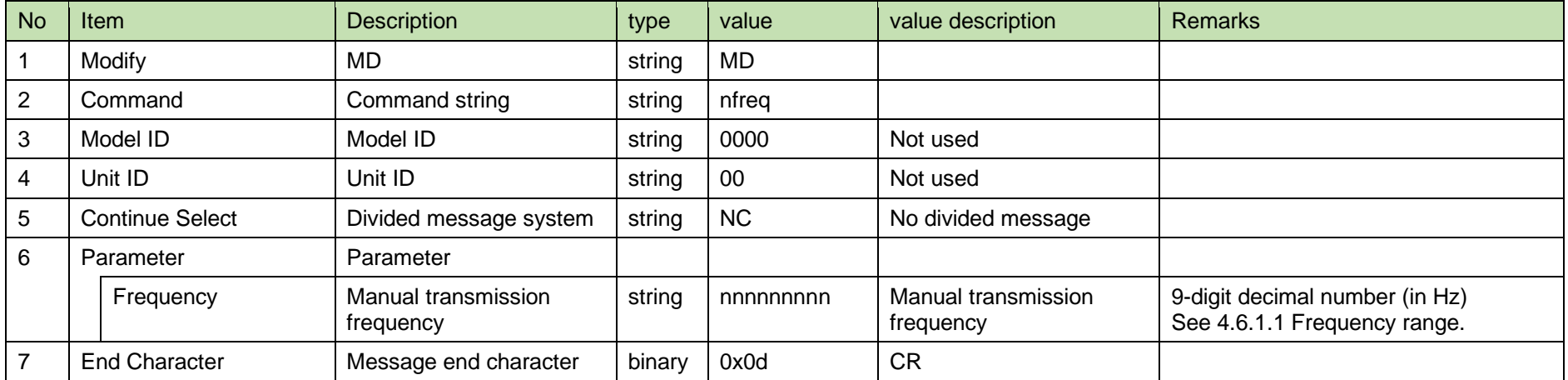

#### 4.6.4 Group channel transmission frequency setting

After receiving the group channel transmission frequency setting, TX sends the processing results to the host via ACK or NAK.

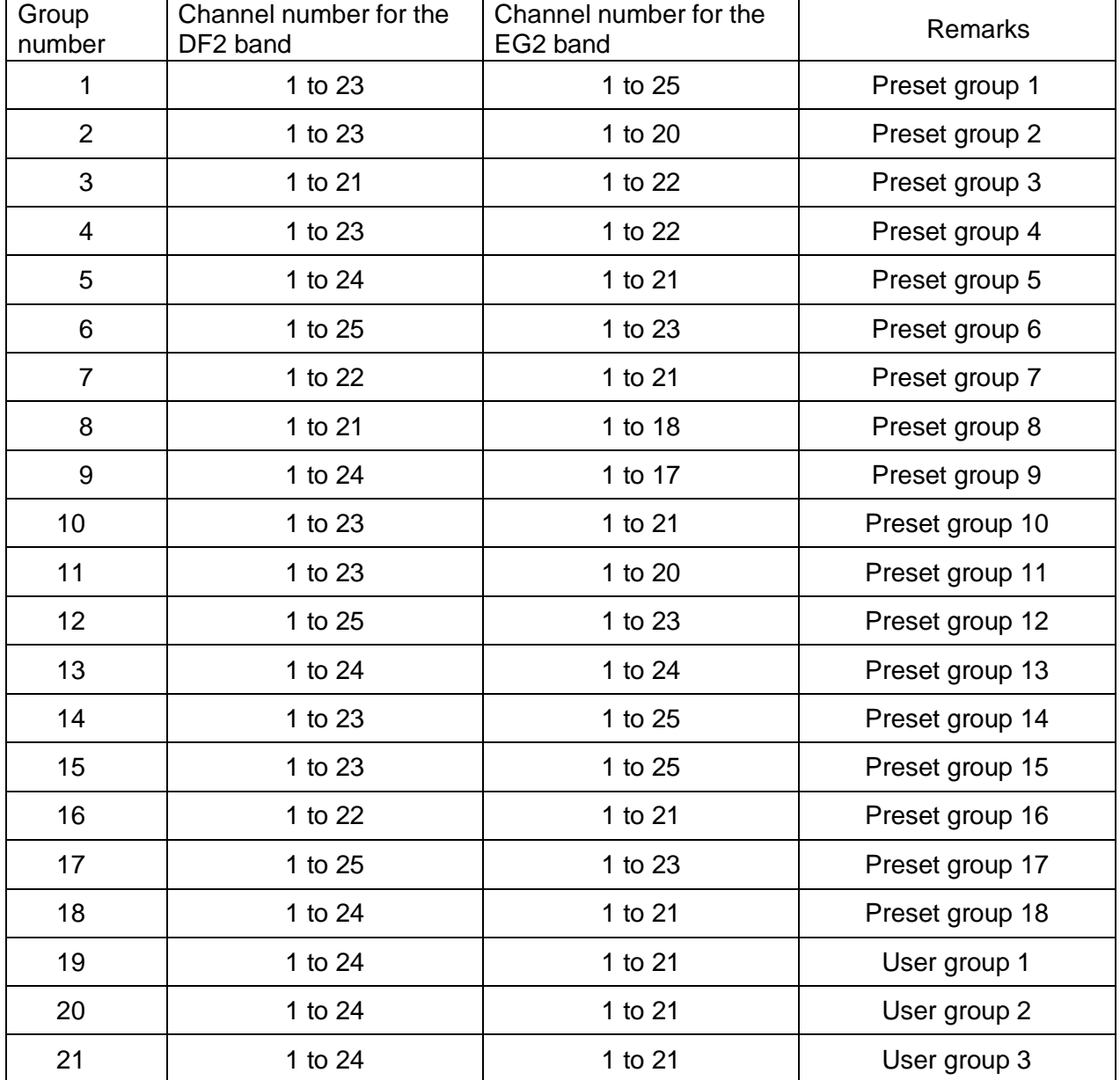

For channel numbers that can be set for each group, see the table below.

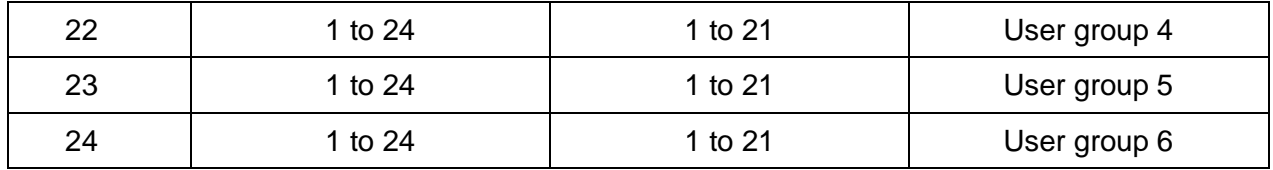

[1] Set Command

The command format of the group channel transmission frequency setting from the host is shown below.

# sgrch␣S␣0000␣00␣NC␣3,10␣↲

#### **Table 4-105 Command Format**

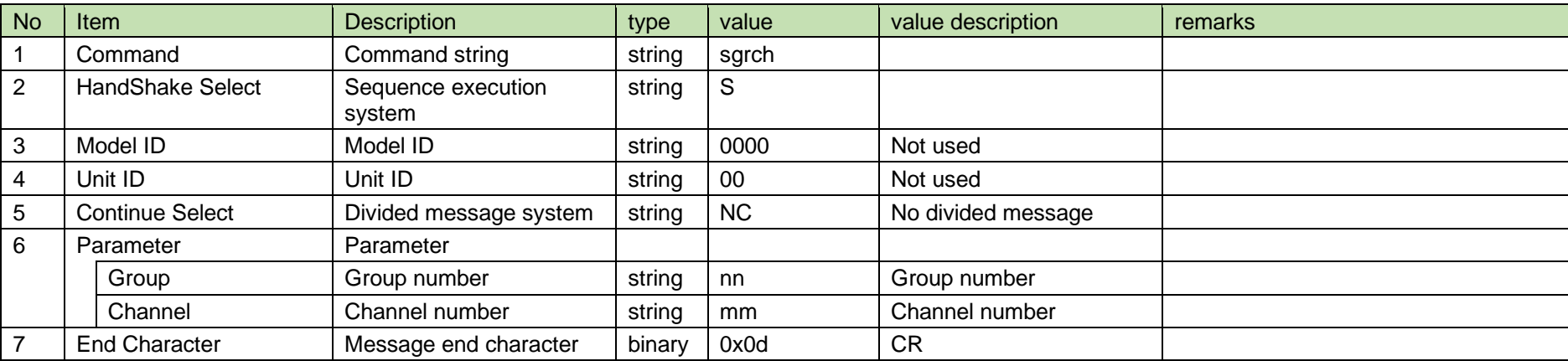

[2] ACK/NAK

See RF power setting [2].

4.6.5 Group channel transmission frequency acquisition

After receiving the group channel transmission frequency acquisition, TX sends the group channel transmission frequency to the host via Answer.

#### [1] Get Command

The command format of the group channel transmission frequency acquisition from the host is shown below.

$$
\text{ggrch}\_\text{O}\_\text{O000}\_\text{O0}\_\text{N}\text{C}\_\text{d}
$$

#### **Table 4-106 Command Format**

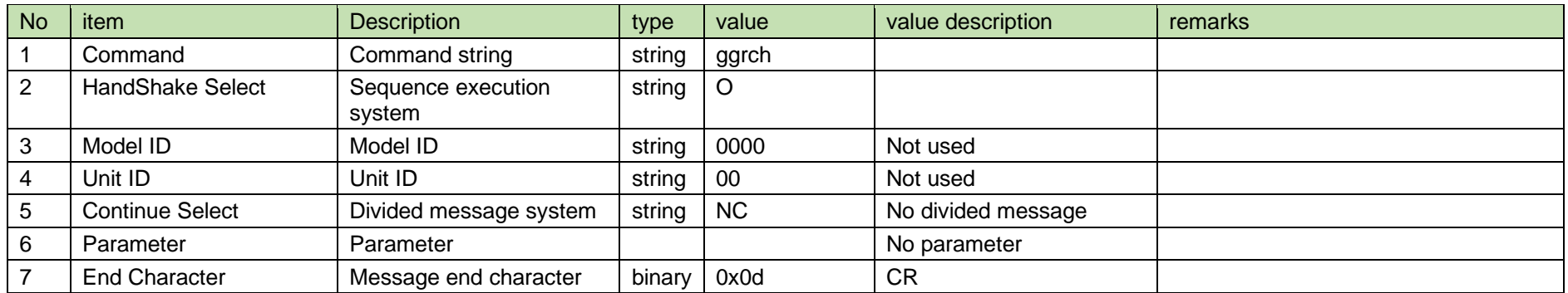

#### [2] Answer

The Answer command format from TX is shown below.

ggrch␣0000␣00␣NC␣3,10␣↲

#### **Table 4-107 Answer Command Format**

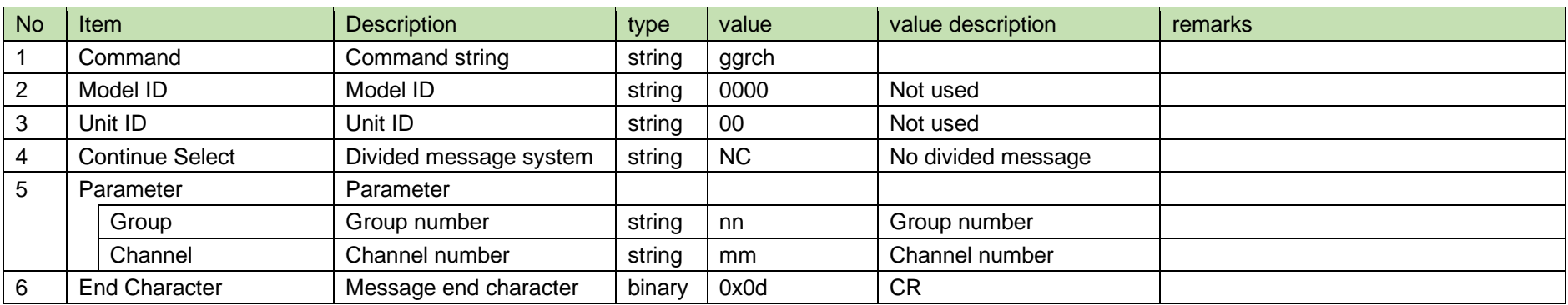

#### 4.6.6 Group channel transmission frequency notification

The group channel transmission frequency notification is sent when TX changes the group channel transmission frequency.

It is not sent when the notification mode is 0 (OFF).

[1] Information

## MD␣ngrch␣0000␣00␣NC␣3,10␣↲

#### No Item Rescription No Item Rescription No Item Rescription Rescription Reserves Internation Reserves Internation 1 | Modify | MD | string | MD 2 Command Command string string ngrch 3 Model ID Model ID string 0000 Not used 4 | Unit ID | Unit ID | string | 00 | Not used 5 Continue Select Divided message system string NC No divided message 6 Parameter Parameter Group Group number string nn Group number Channel Channel number string mm Channel number 7 End Character Message end character binary 0x0d CR

#### **Table 4-108 Command Format**

#### 4.6.7 User group channel edit setting

After receiving the user group channel edit setting, TX sends the processing results to the host via ACK or NAK.

There are 6 user groups (U1 to U6), and up to 30 channels can be set for each user group.

[1] Set Command

The command format of the user group transmission frequency setting from the host is shown below.

Example: User group 1. Ch 1: 470.125 MHz, Ch 2: 471.125 MHz, Ch 3: 472.125 MHz, Ch 4 to 28: Free, Ch 29: 581.000 MHz, Ch 30: 582.000 MHz. Set 0 for free channels.

sgced␣S␣0000␣00␣NC␣01,30,470125000,471125000,472125000,0,0,0,0,0,0,

# 0,0,0,0,0,0,0,0,0,0,0,0,0,0,0,0,0,0,0,581000000,582000000␣↲

#### **Table 4-109 Command Format**

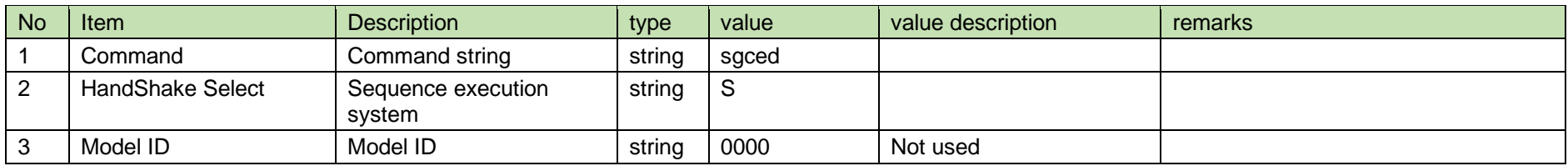

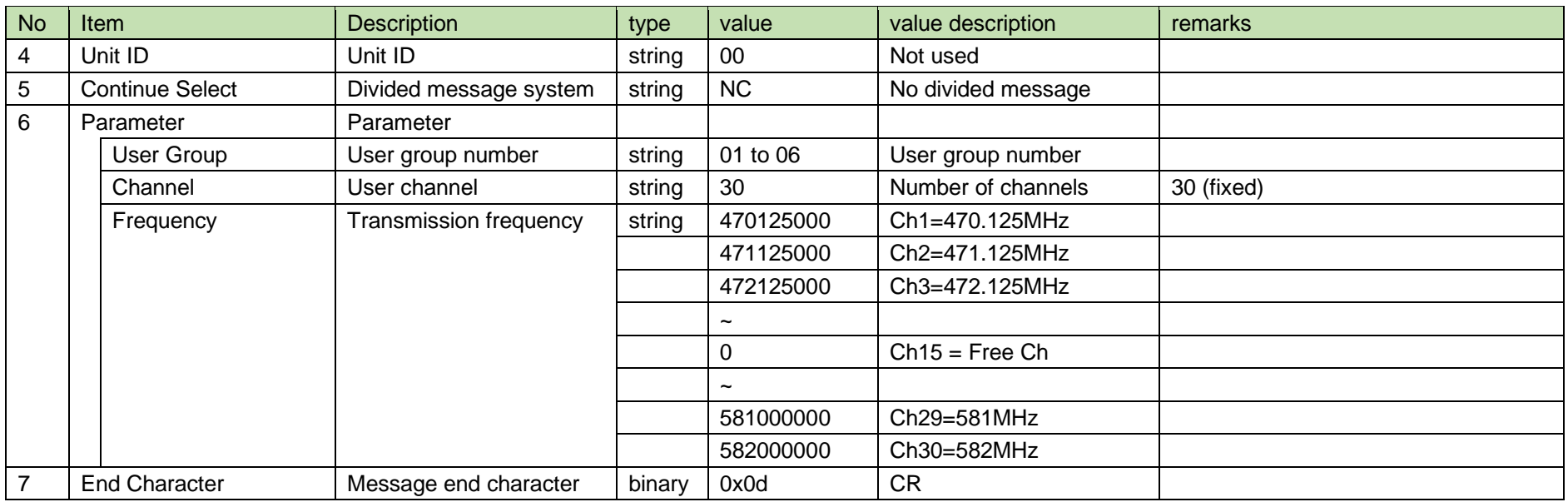

\* For transmission frequency settings, see 4.6.1.1 Frequency range and use 9-digit decimal number (in Hz).

#### [2] ACK/NAK

See RF power setting [2].

4.6.8 User group channel transmission frequency acquisition

After receiving the user group channel transmission frequency acquisition, TX sends the user group channel transmission frequency to the host via Answer.

[1] Get Command

The command format of the user group channel transmission frequency acquisition from the host is shown below.

 $\sim$ 

$$
g\text{gced}\_\text{O}\_\text{O000}\_\text{O0}\_\text{N}\text{C}\_\text{O1}\_\text{O4}
$$

#### **Table 4-110 Command Format**

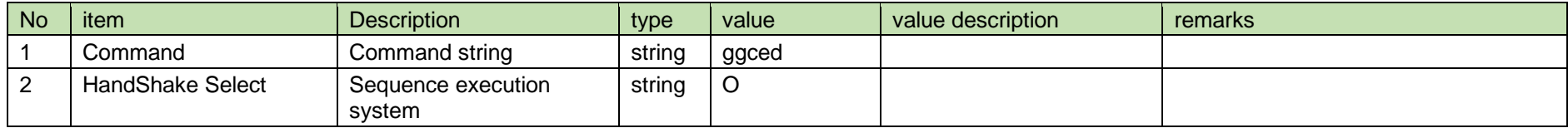

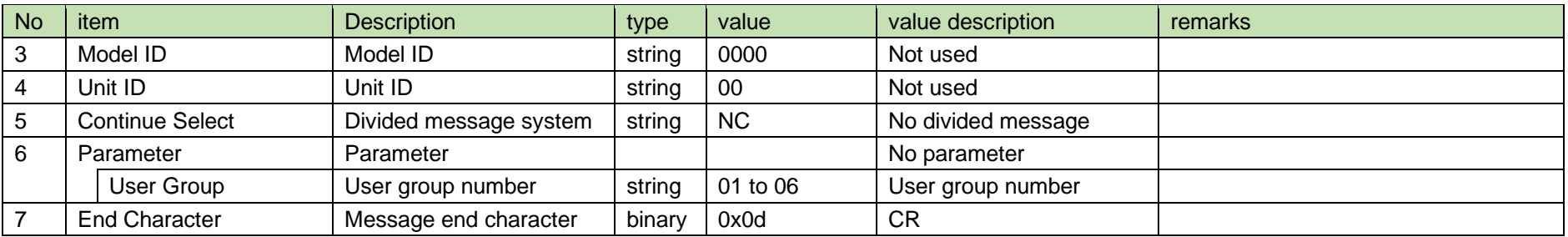

#### [2] Answer

The Answer command format from TX is shown below.

# ggced␣ 0000␣00␣NC␣05,30,475000000,478000000,0,0,0,0,0,0,0,

# 0,0,0,0,0,0,0,0,0,0,0,0,0,0,0,0,0,0,0,581000000,582000000␣↲

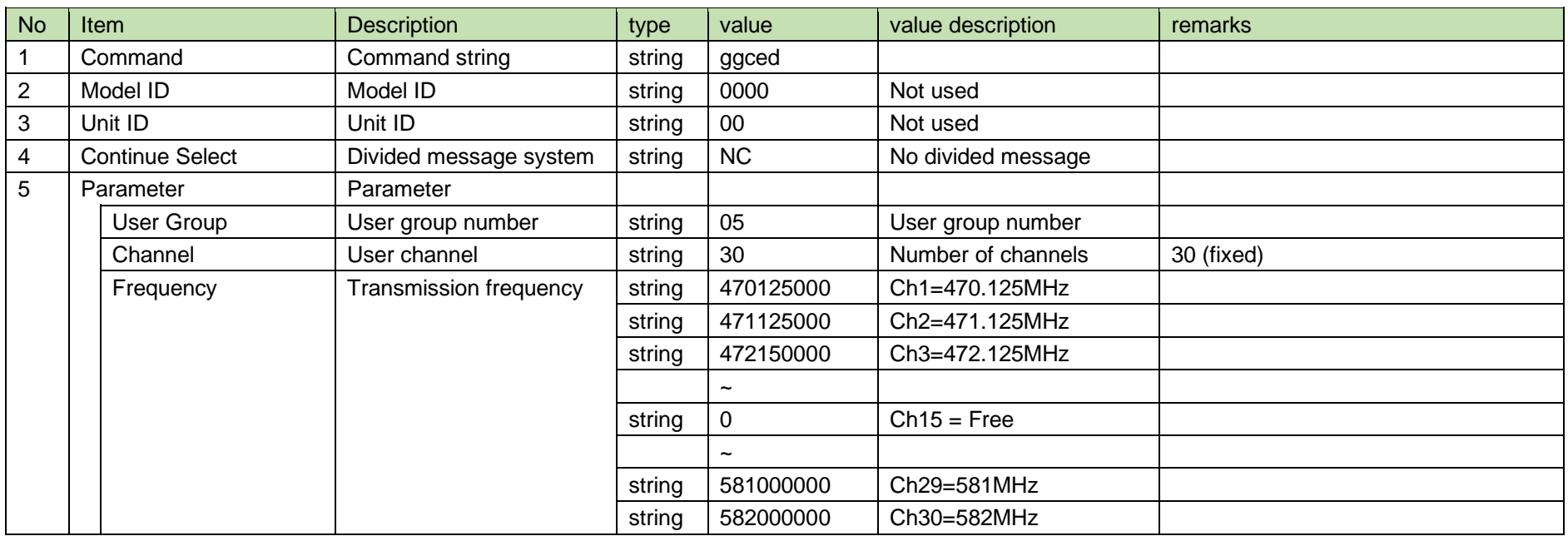

#### **Table 4-111 Answer Command Format**

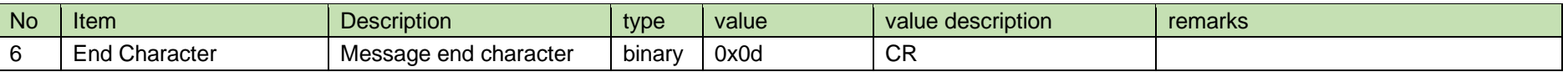

4.6.9 User group channel edit notification

The user group channel edit notification is sent when TX changes the user group channel.

It is not sent when the notification mode is 0 (OFF).

[1] Information

MD␣ngced␣0000␣00␣NC␣03,30,475000000,0,0,0,0,0,0,0,0,0,0,0,0,0,0,0,0,0,0,0,

## 0,0,0,0,0,0,0,0,500000000,501000000␣↲

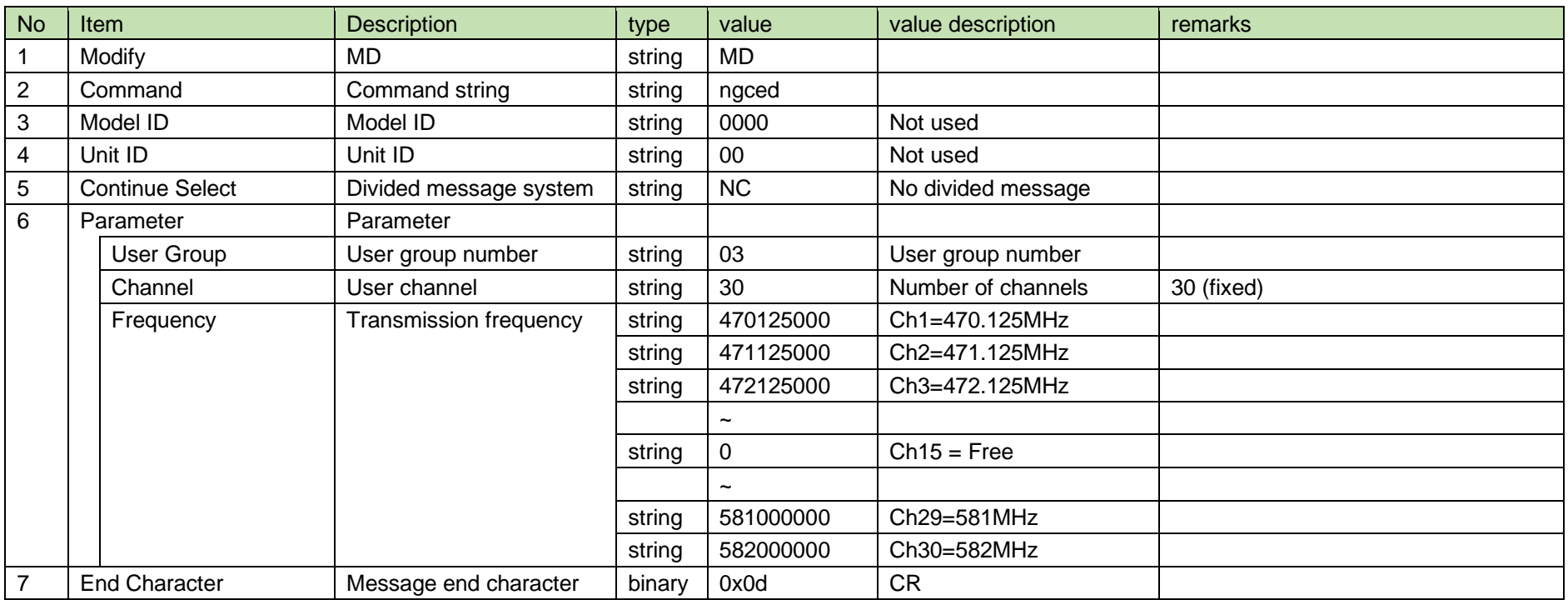

#### **Table 4-112 Command Format**

#### 4.7 Others

4.7.1 Power status change notification

The power status change notification is sent when the TX power is turned on. It is not sent when the power is turned off.

It is not sent when the notification mode is 0 (OFF).

[1] Information

MD␣nstpw␣0000␣00␣NC␣1␣↲

#### **Table 4-113 Command Format**

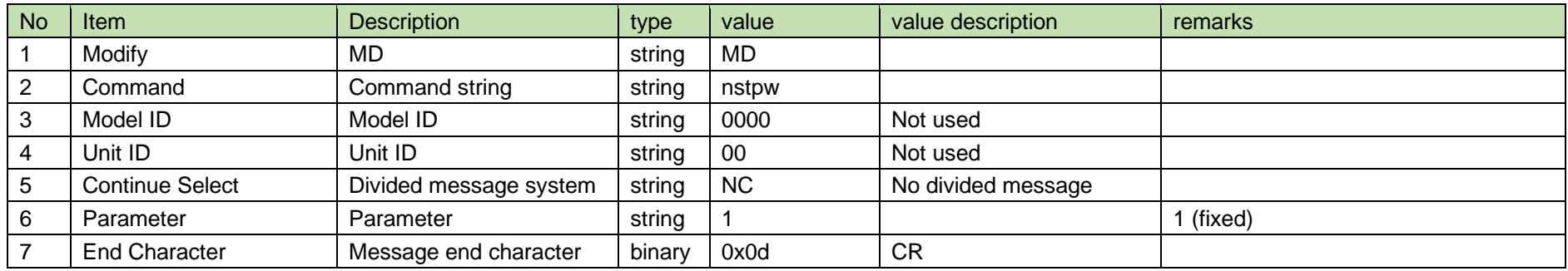

#### 4.7.2 Reboot request

[1] Request Command

The command format of the reboot request from the host is shown below.

### rrbot␣S␣0000␣00␣NC␣↲

#### **Table 4-114 Command Format**

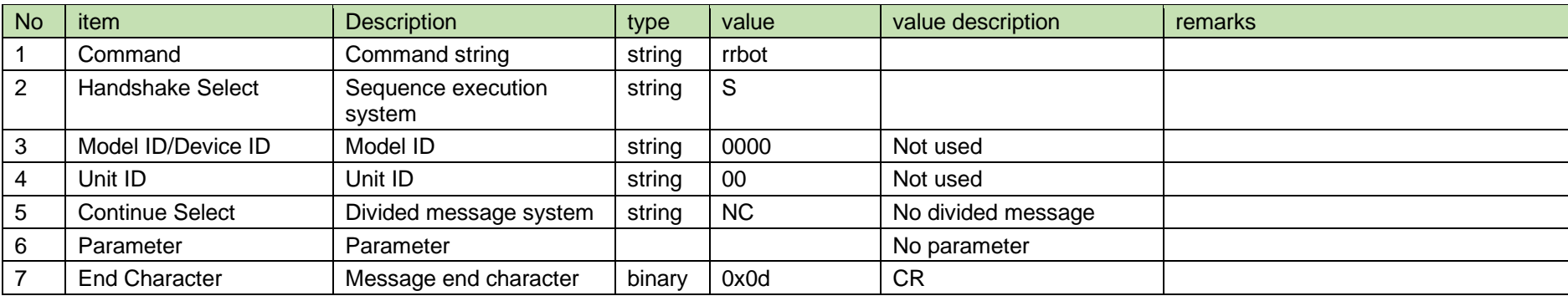

#### [1] ACK/NAK

See RF power setting [2].

4.7.3 Reboot notification

The reboot notification is sent from TX when it is rebooted.

It is not sent when the notification mode setting is 0 (OFF).

[1] Information

# MD␣nrbot␣0000␣00␣NC␣2,1␣↲

#### **Table 4-115 Command Format**

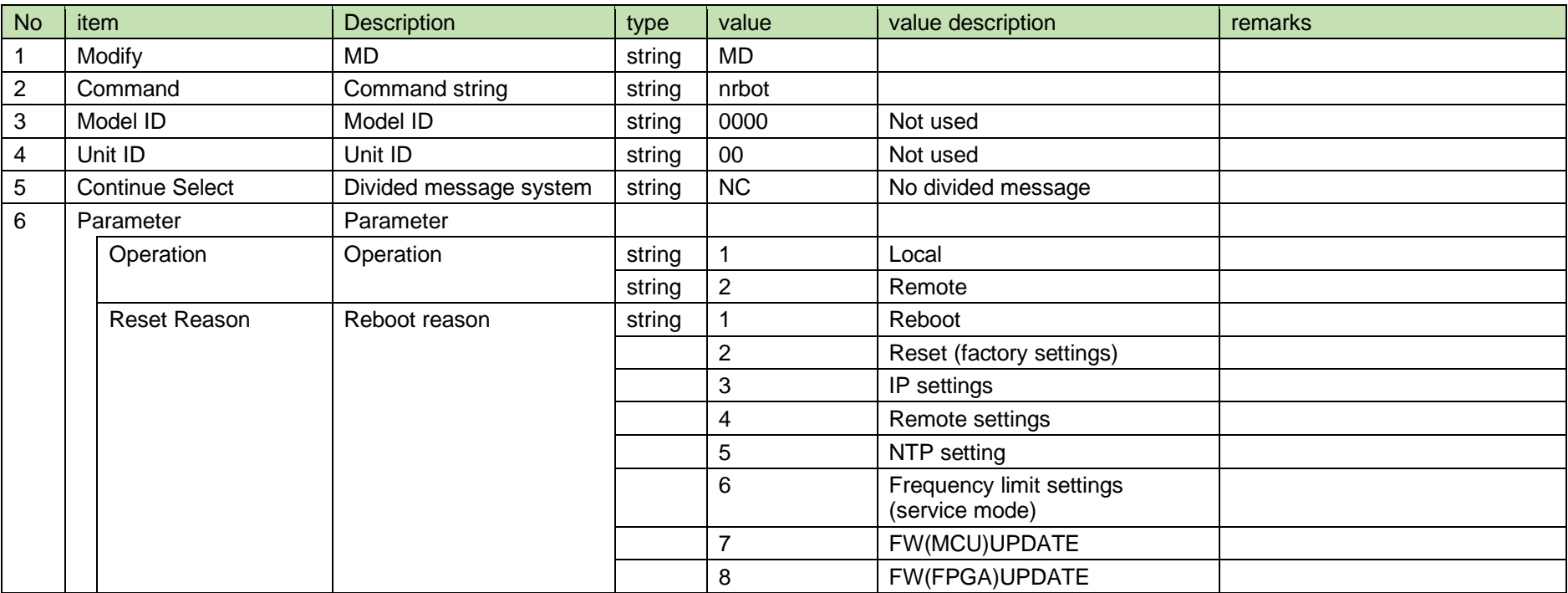

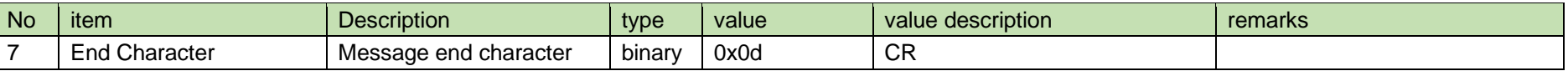

4.7.4 Display flip and flash request

After receiving the flip and flash request, TX sends the processing result to the host via ACK or NAK.

#### [1] Request Command

The command format of the preset resume request from the host is shown below.

# rdflp␣S␣0000␣00␣NC␣1,1␣↲

#### **Table 4-116 Command Format**

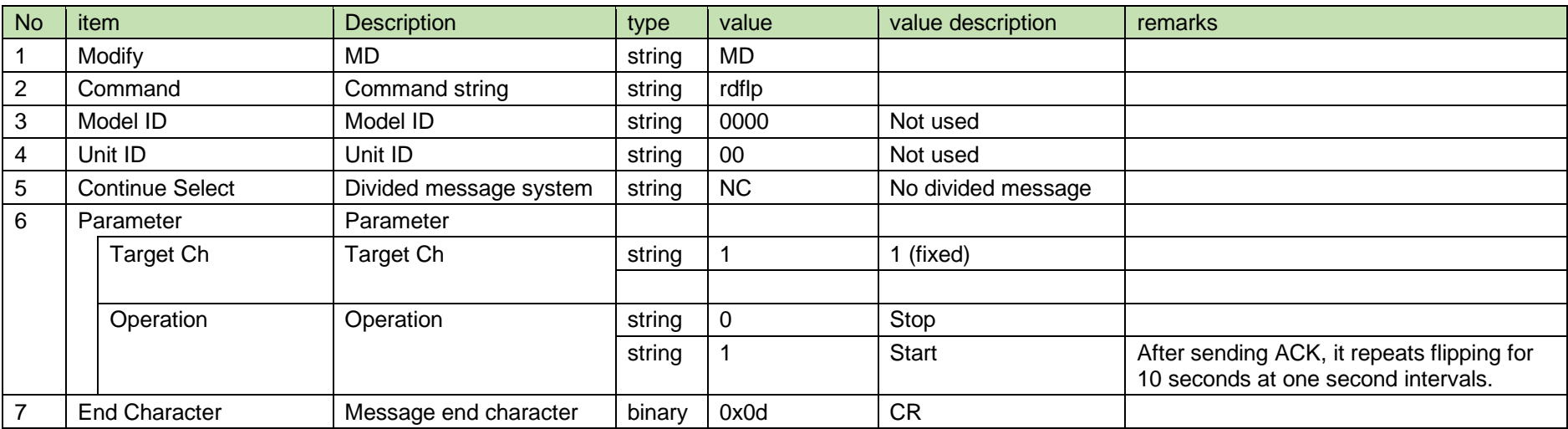

[2] ACK/NAK See RF power setting [2]. 4.7.5 Level notification interval setting change request

After receiving the level notification interval setting change request, TX sends the processing results to the host via ACK or NAK.

[1] Set Command

The command format of the level notification interval change request from the host is shown below.

sitlv␣S␣0000␣00␣NC␣100␣↲

#### **Table 4-117 Command Format**

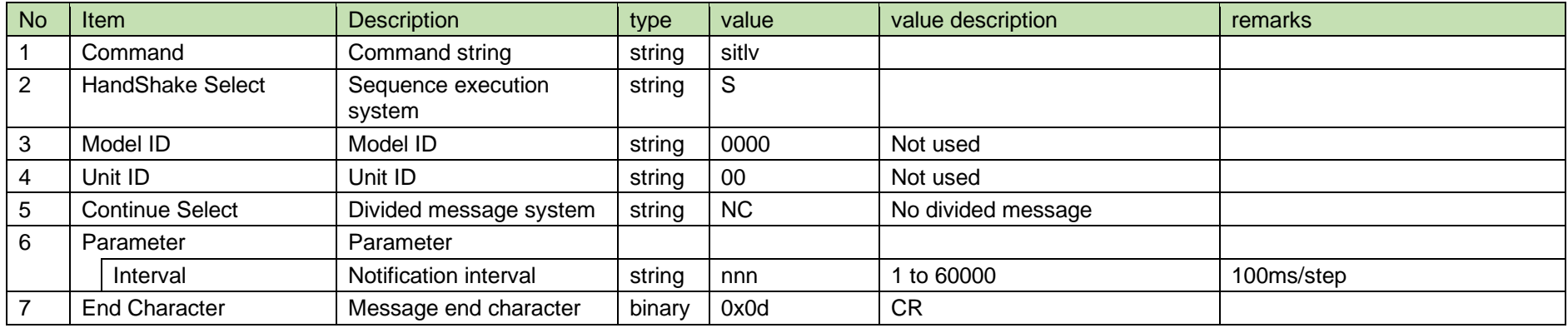

[2] ACK/NAK

See RF power setting [2].

#### Appendix

5.1 AF Level Table

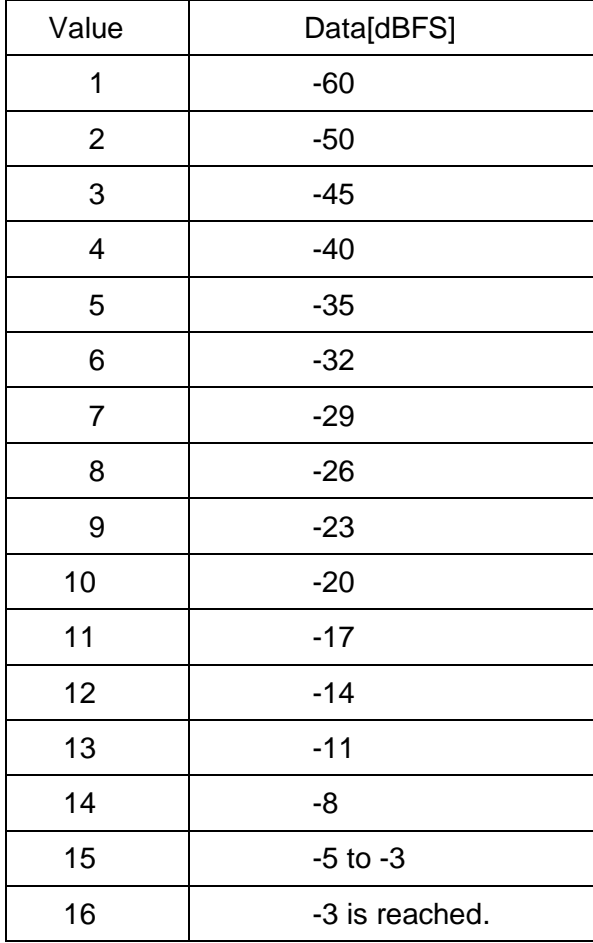

#### 株式会社オーディオテクニカ

〒194-8666 東京都町田市西成瀬2-46-1 www.audio-technica.co.jp

**Audio-Technica Corporation**

2-46-1 Nishi-naruse, Machida, Tokyo 194-8666, Japan www.audio-technica.com ©2024 Audio-Technica Corporation Global Support Contact: www.at-globalsupport.com